# Non-Deterministic Finite Automata

# Nondeterministic Finite Automaton (NFA)

Alphabet =  $\{a\}$ 

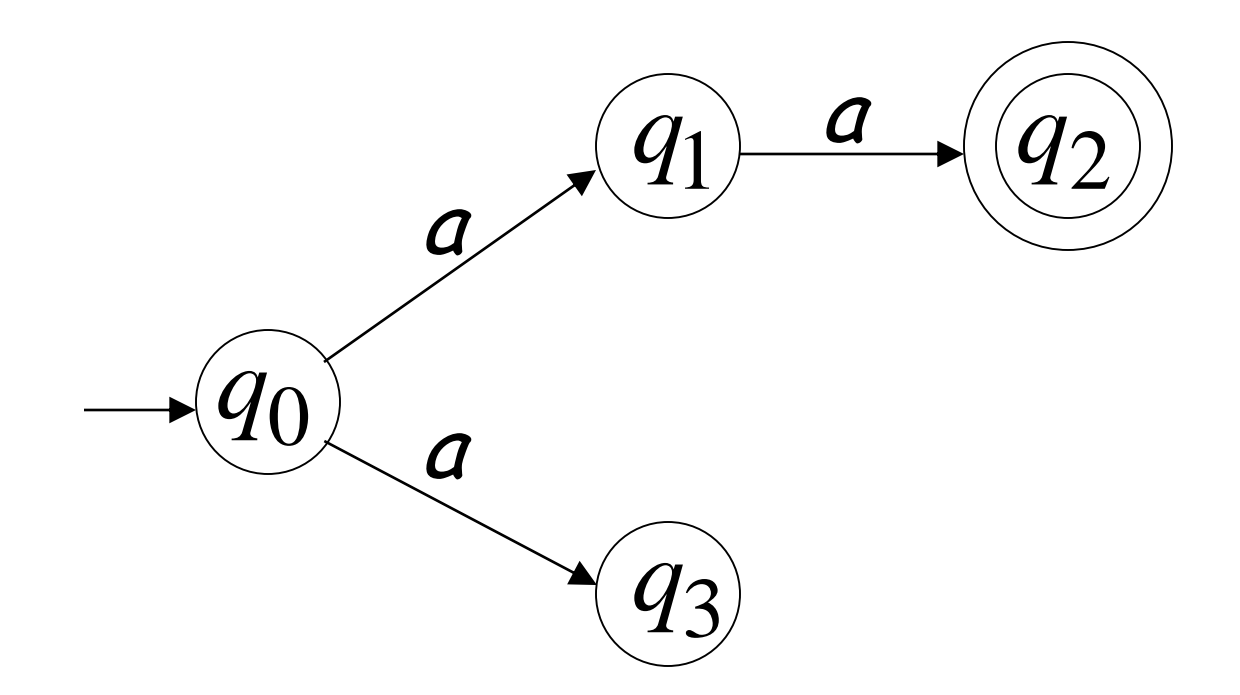

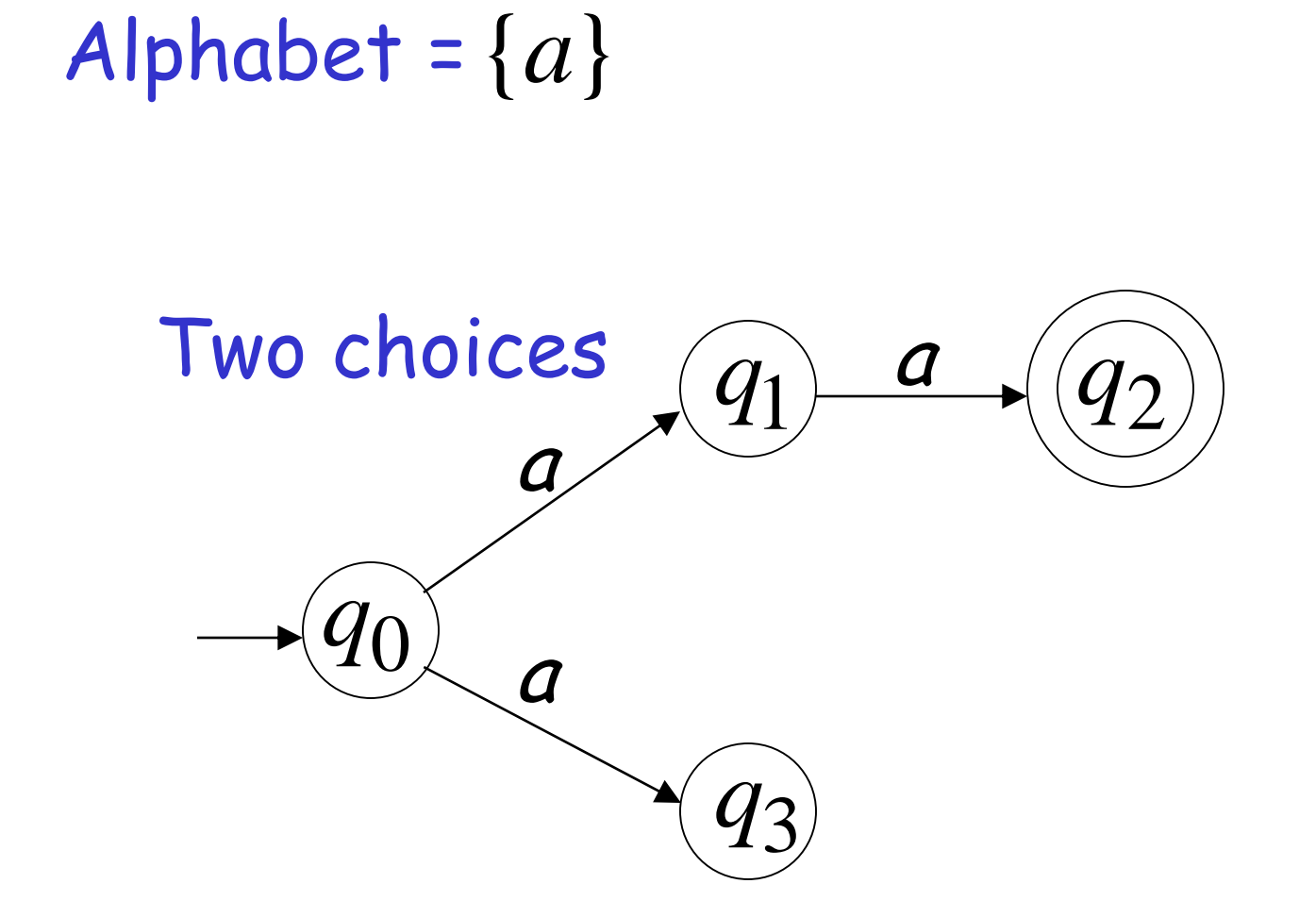

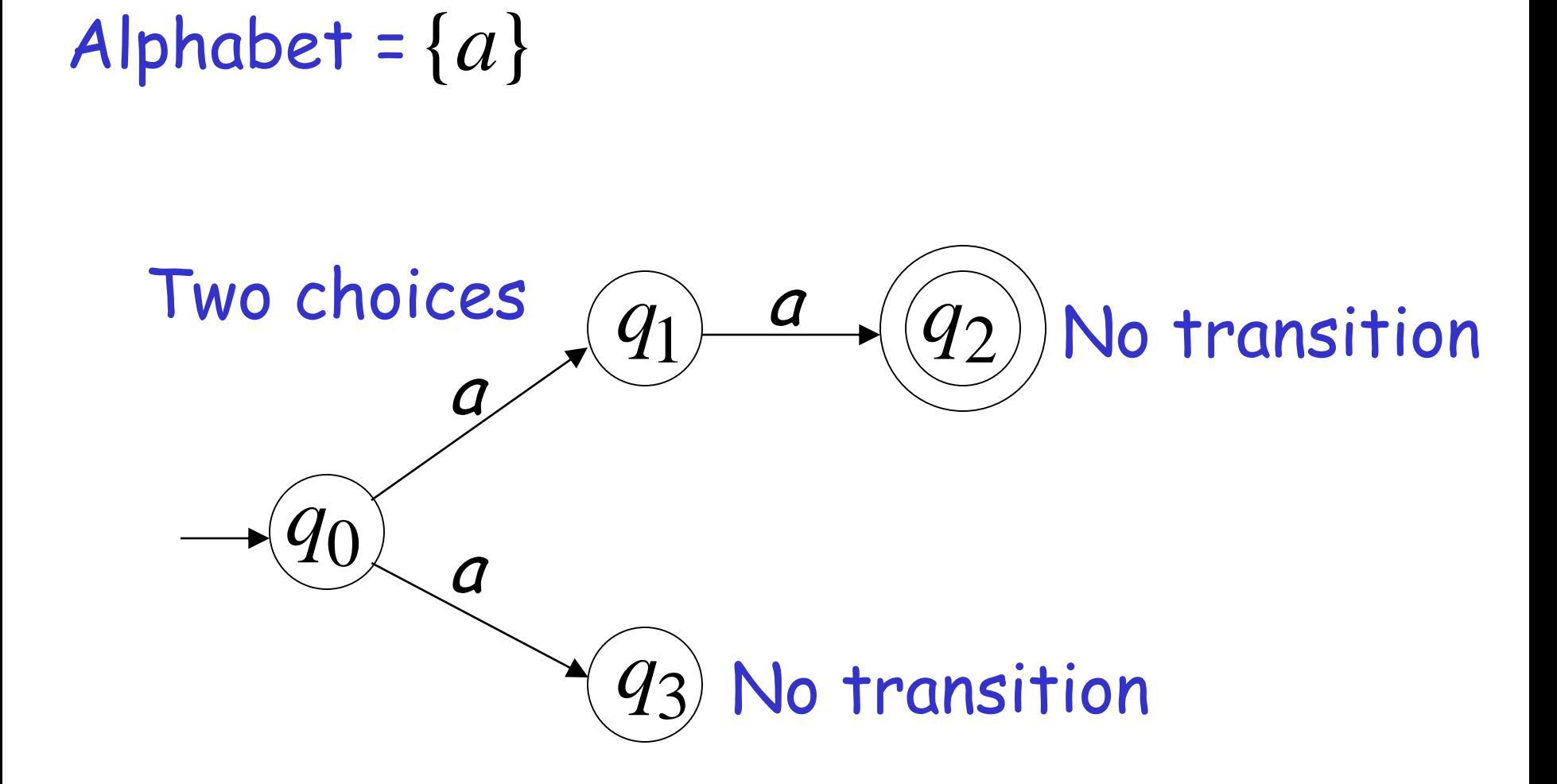

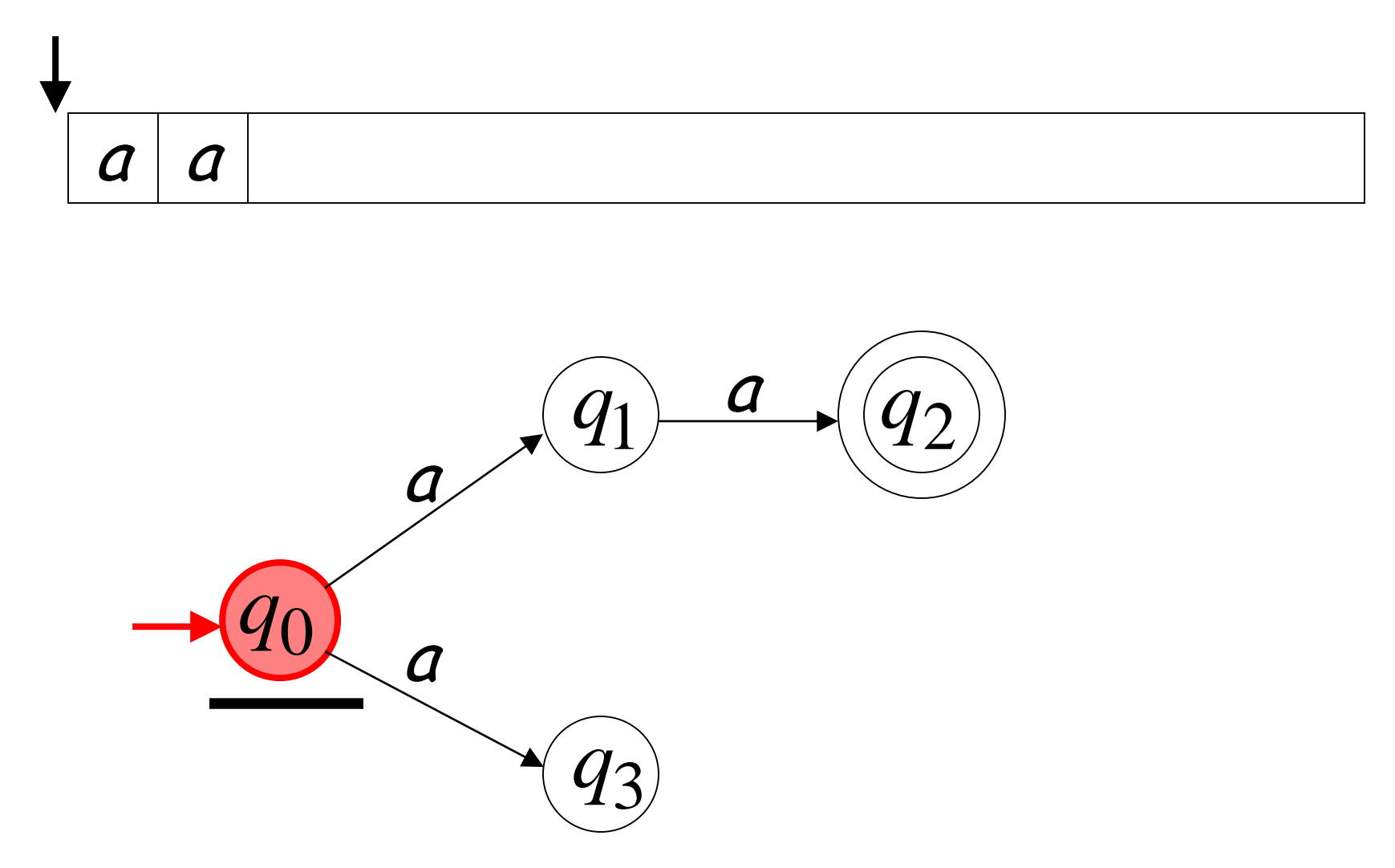

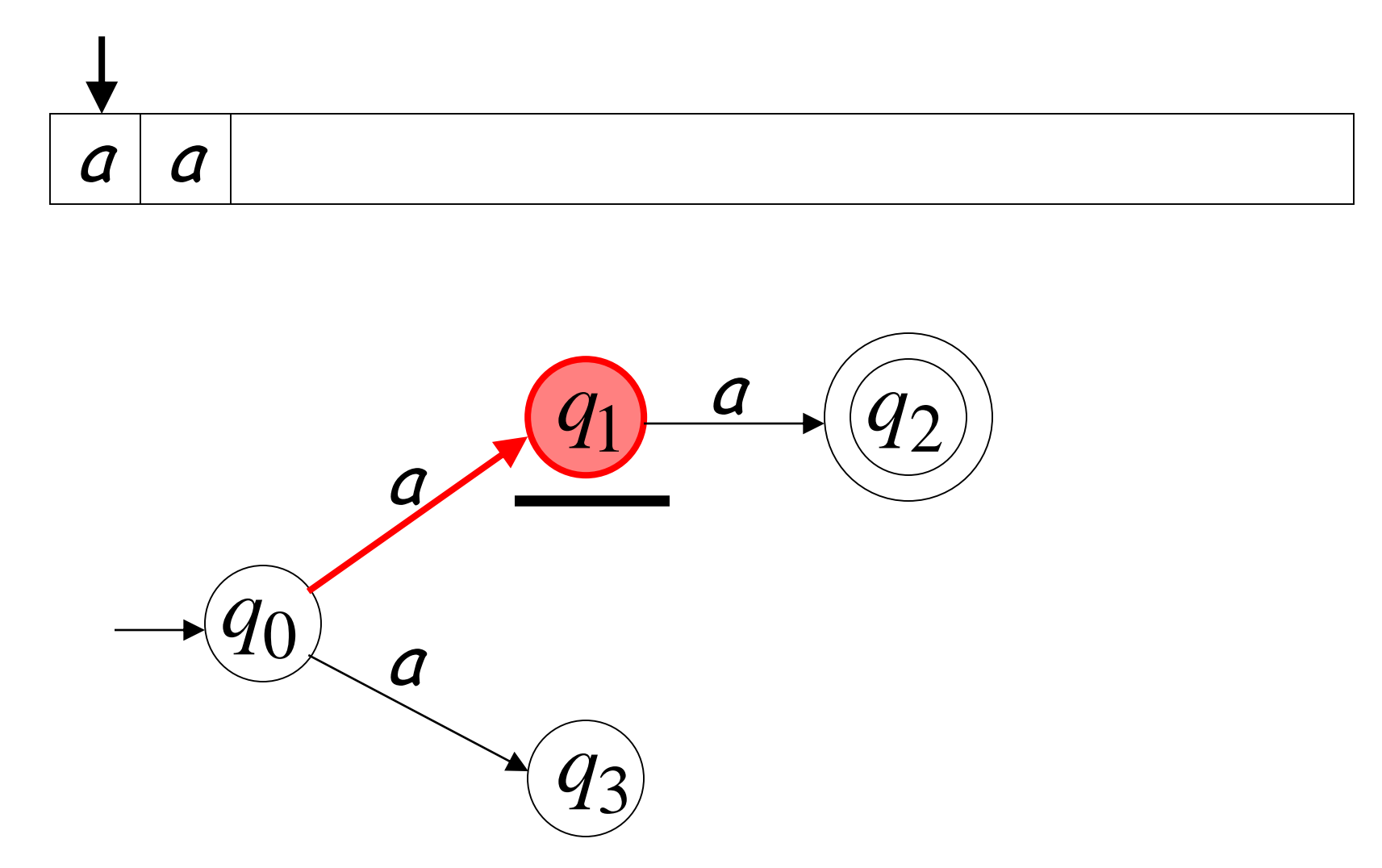

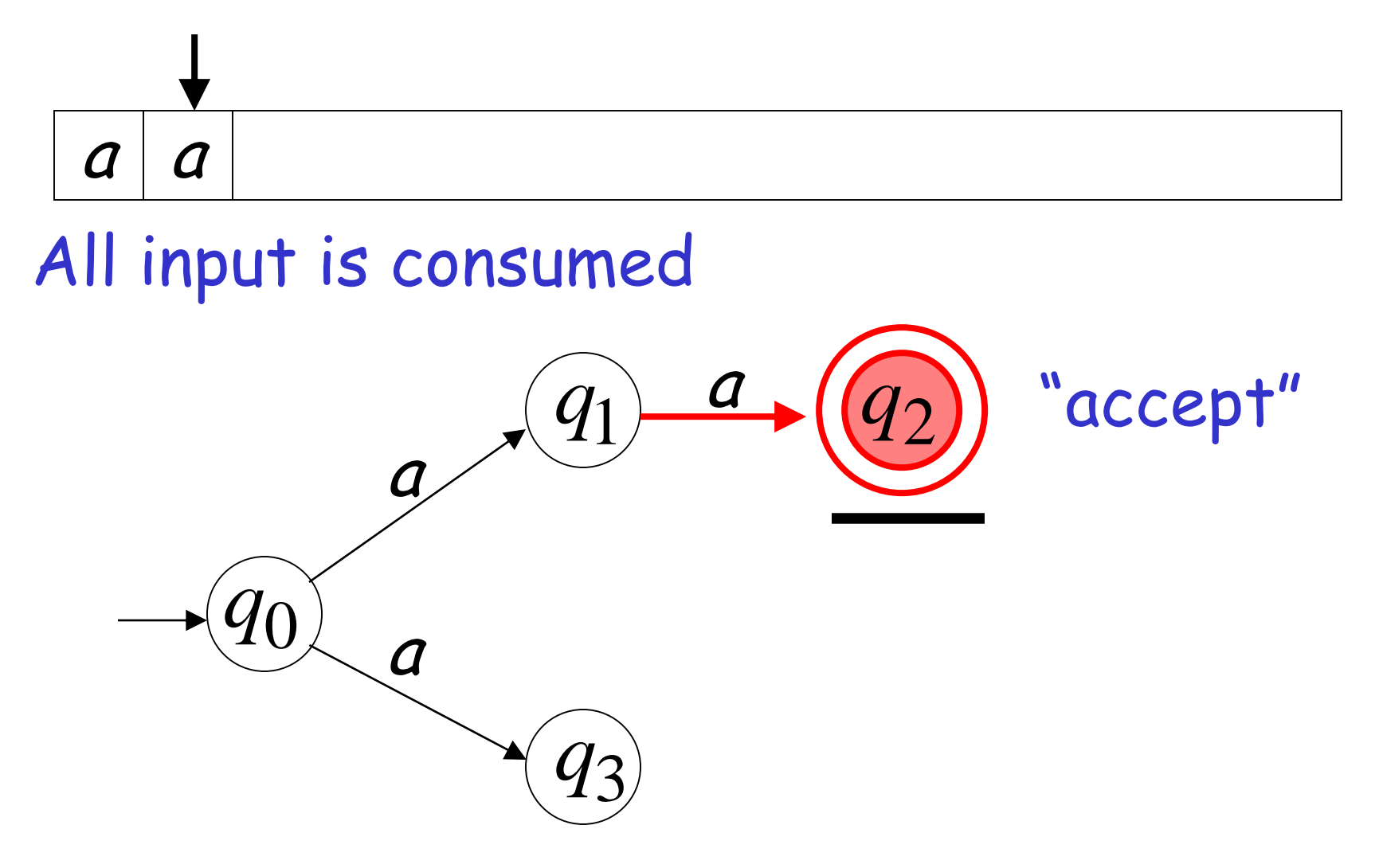

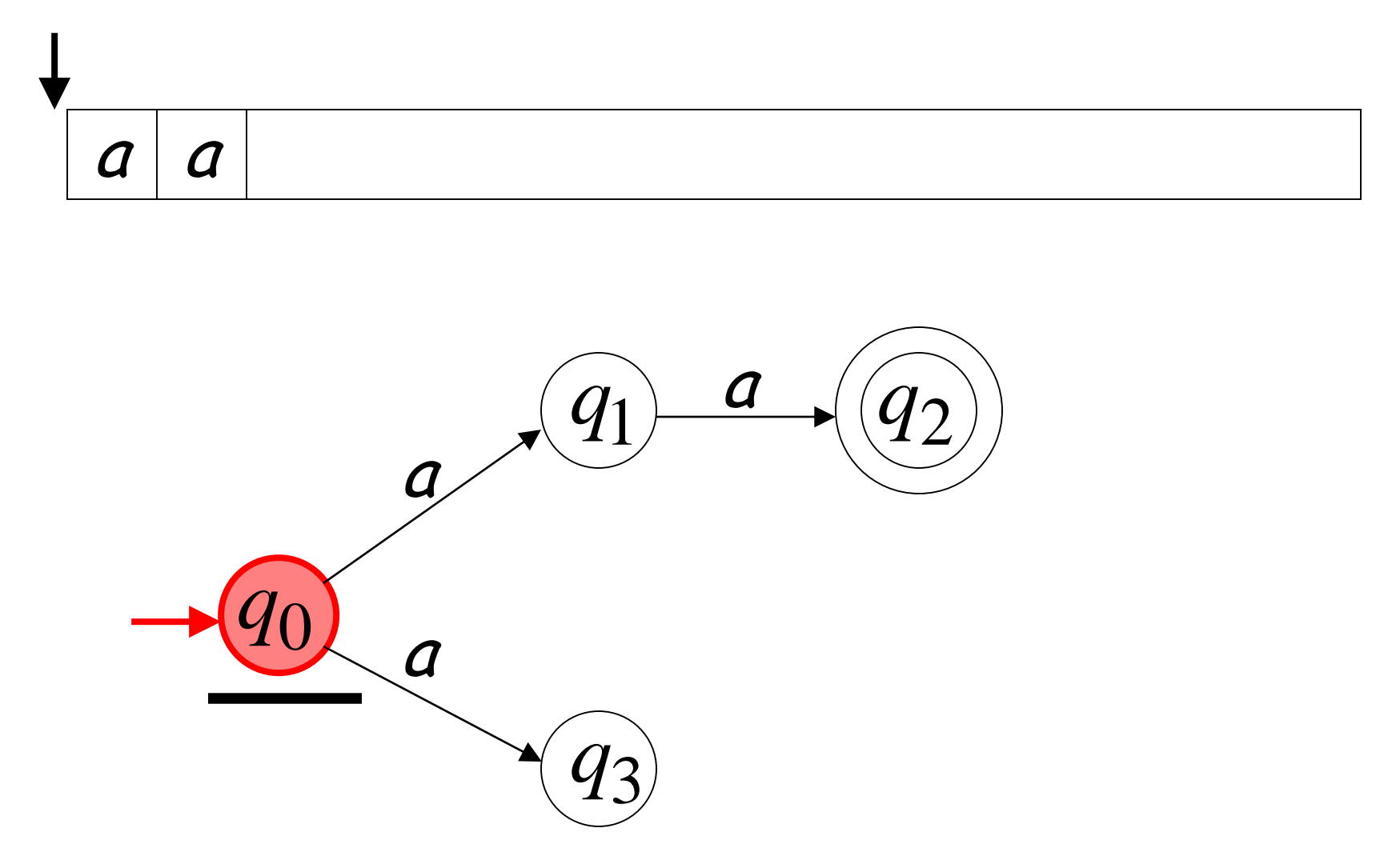

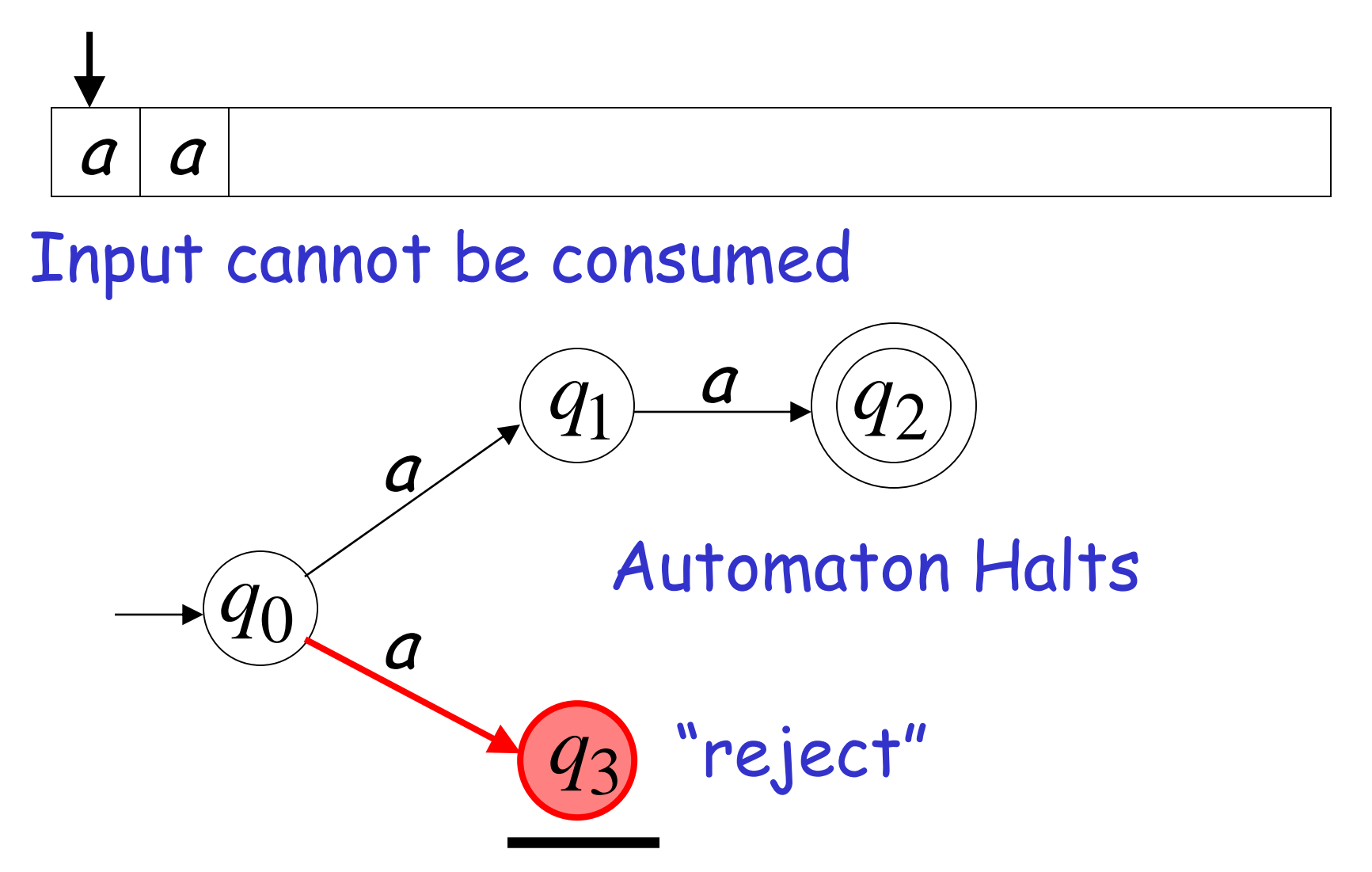

# **An NFA accepts a string:** if there is a computation of the NFA that accepts the string

i.e., all the input string is processed and the automaton is in an accepting state

#### aa is accepted by the NFA:

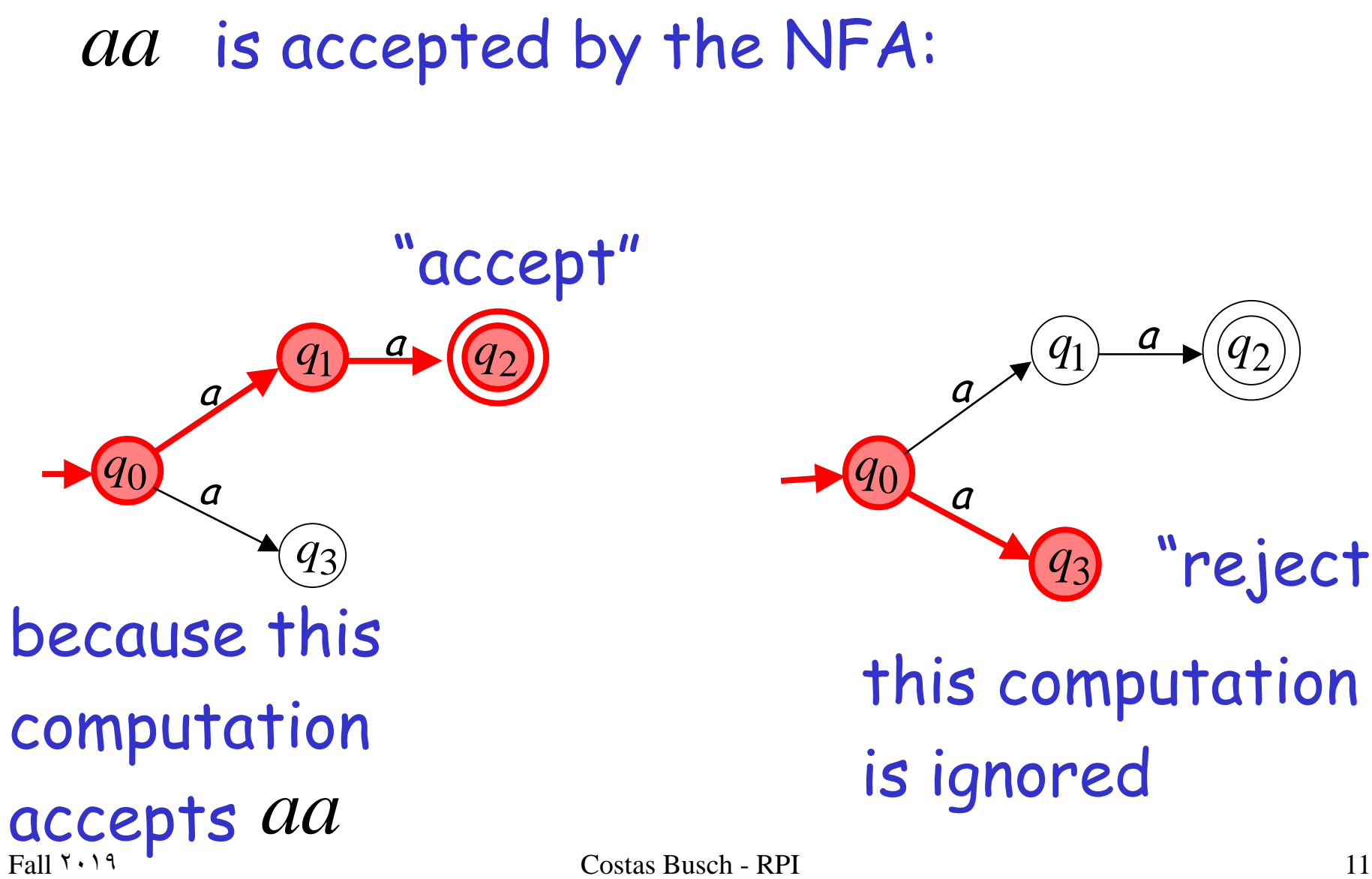

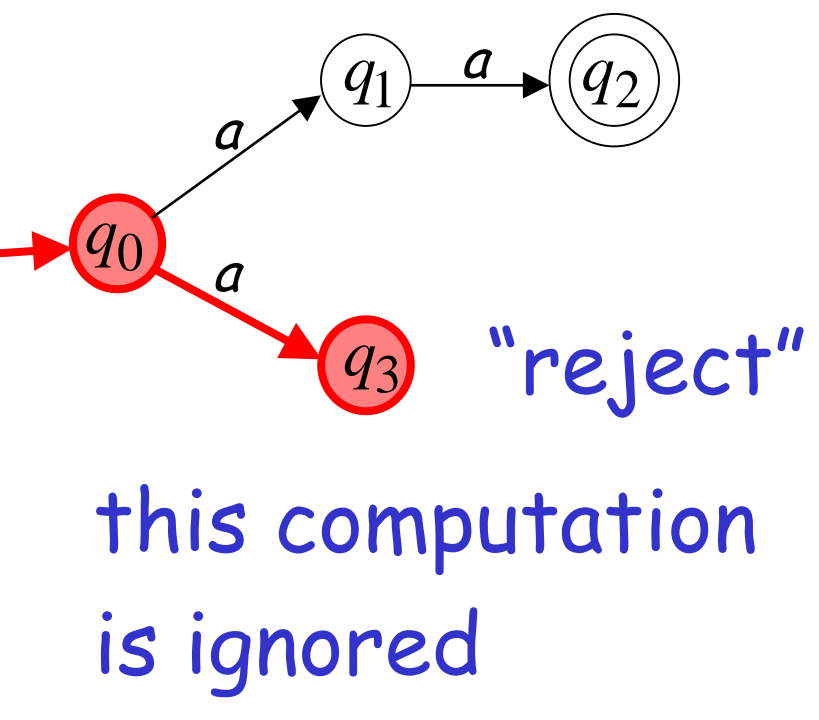

# Rejection example

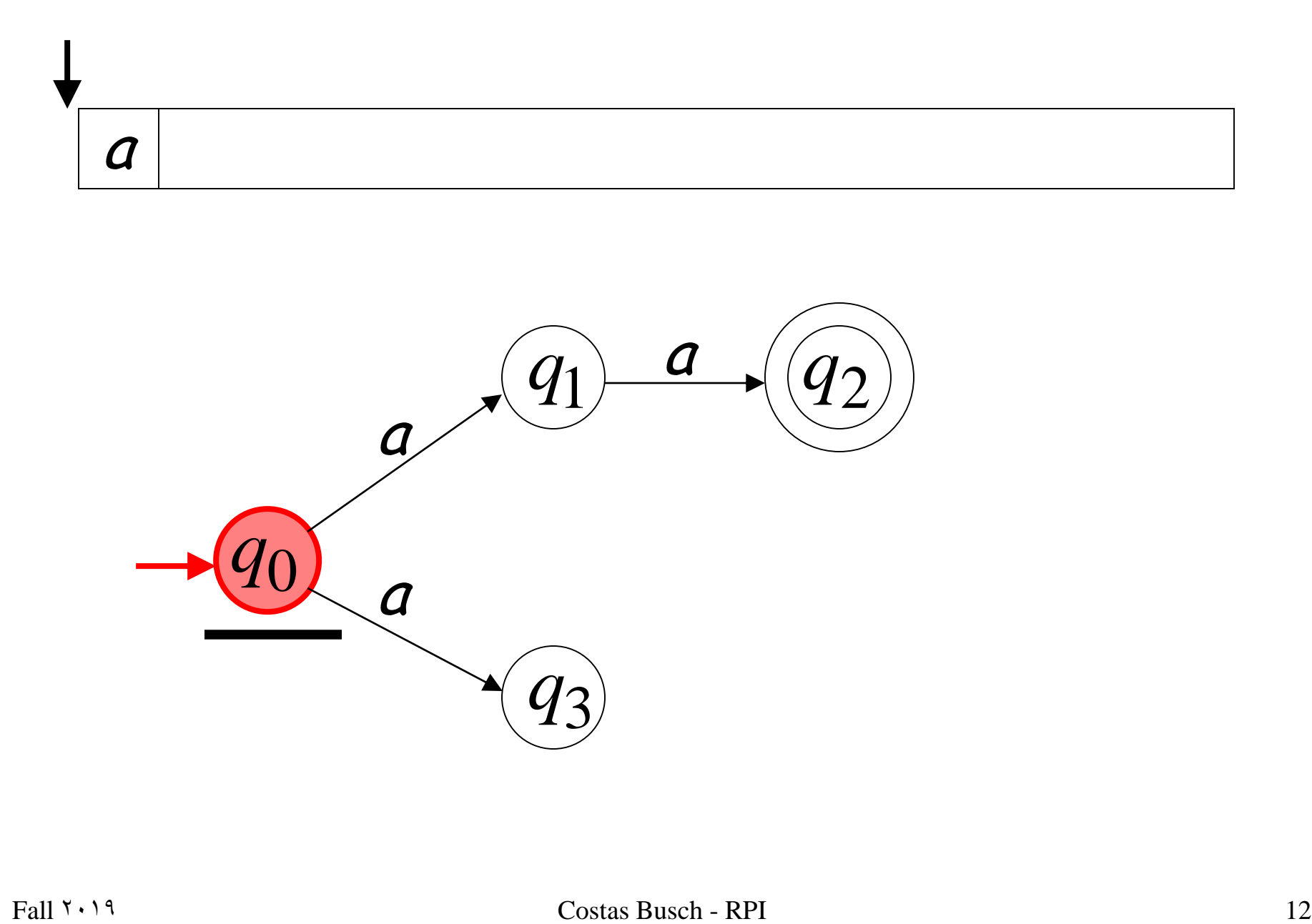

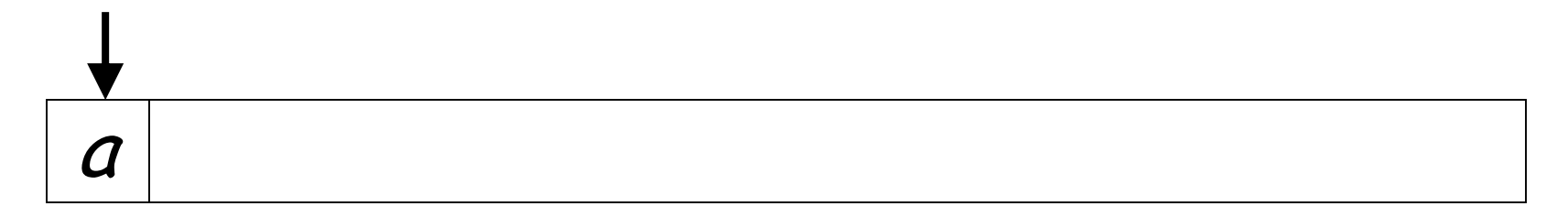

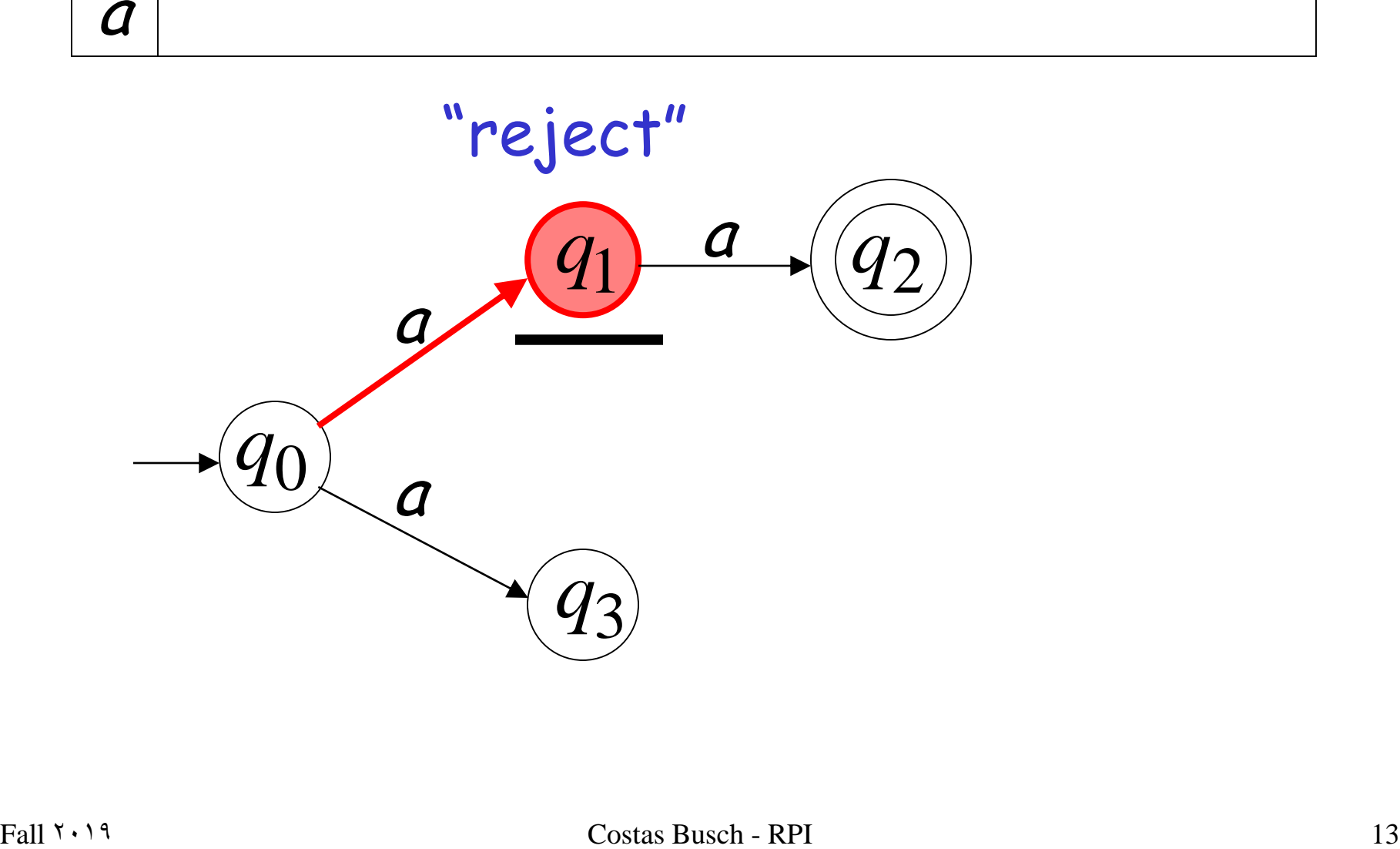

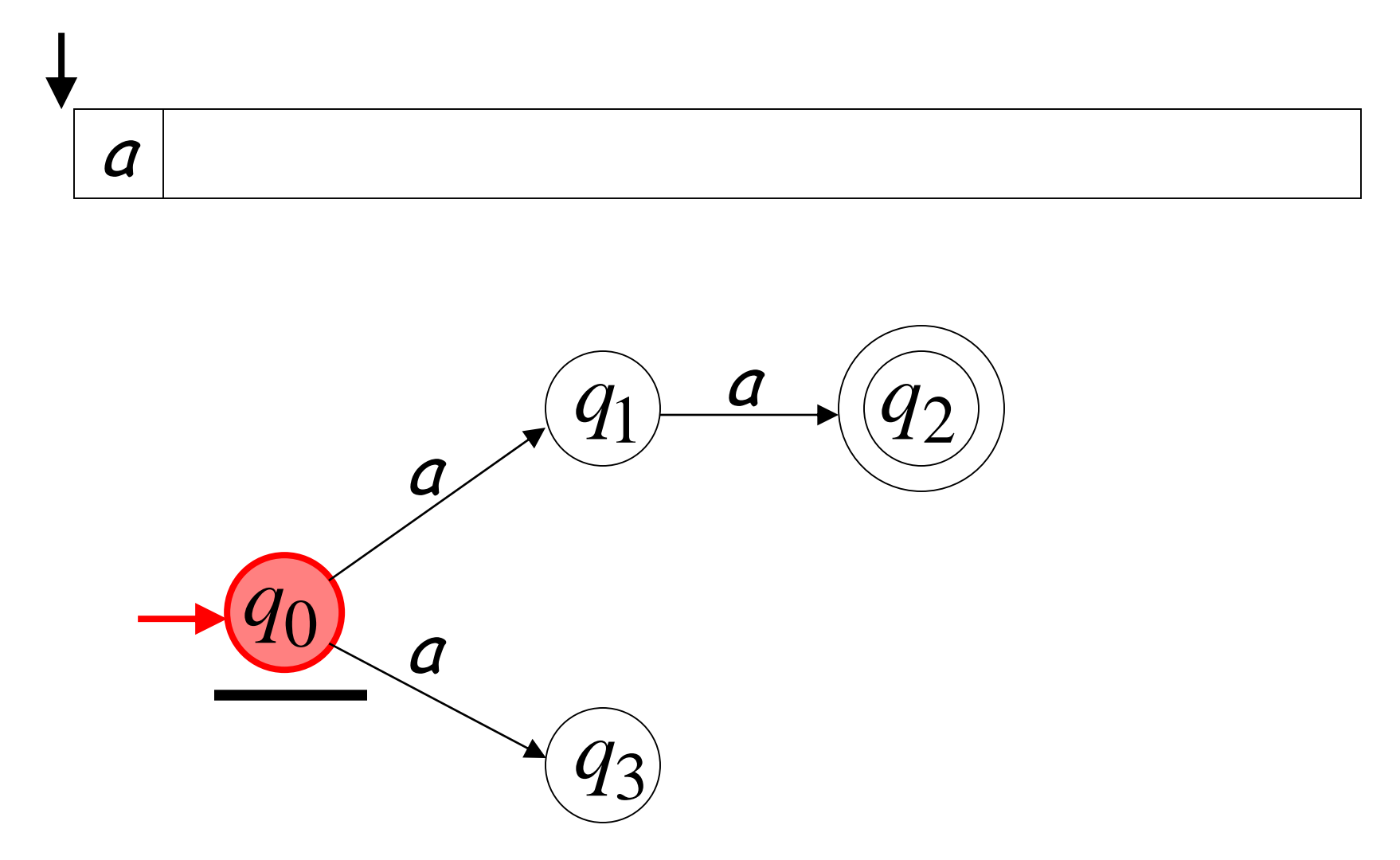

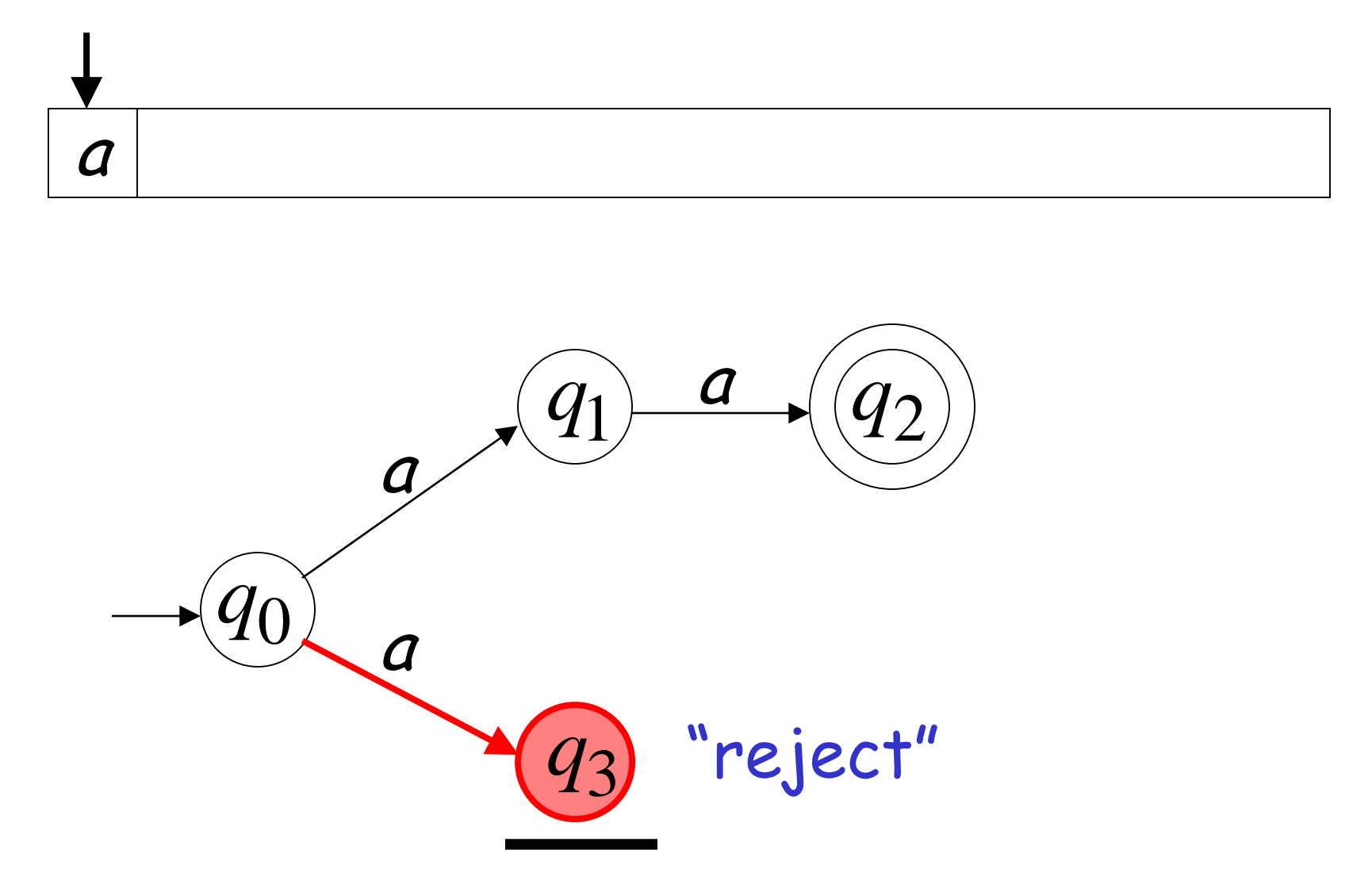

# Another Rejection example

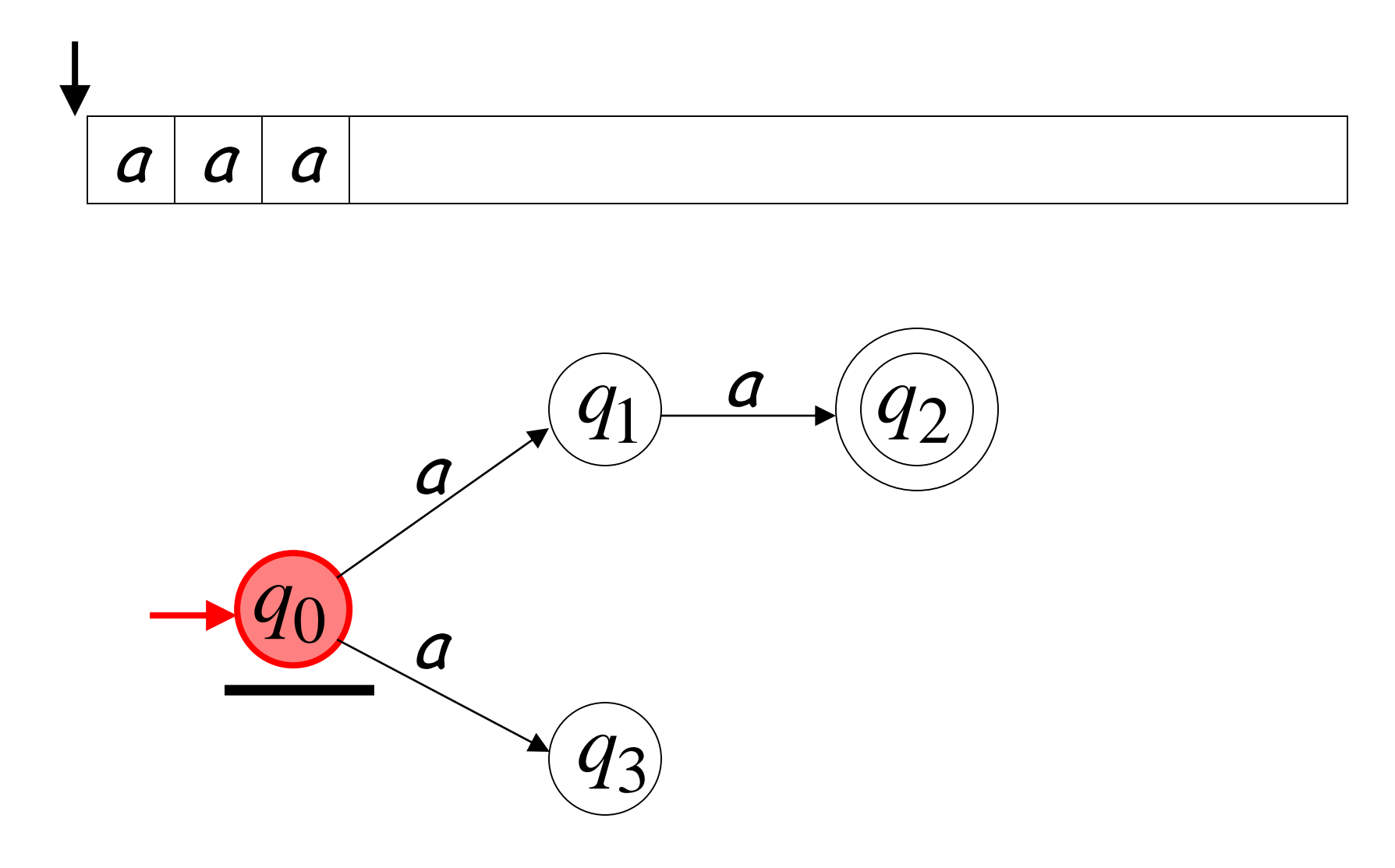

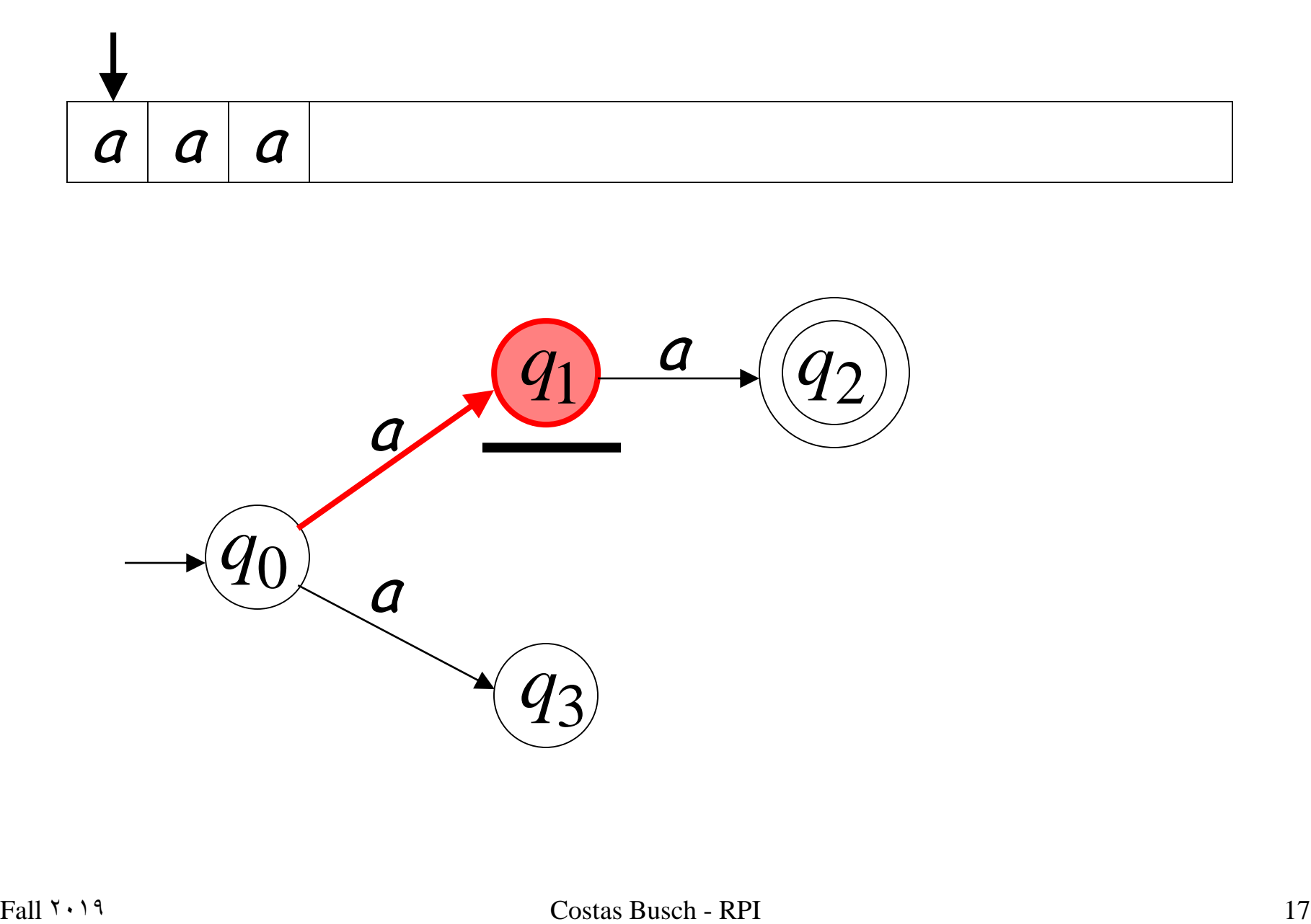

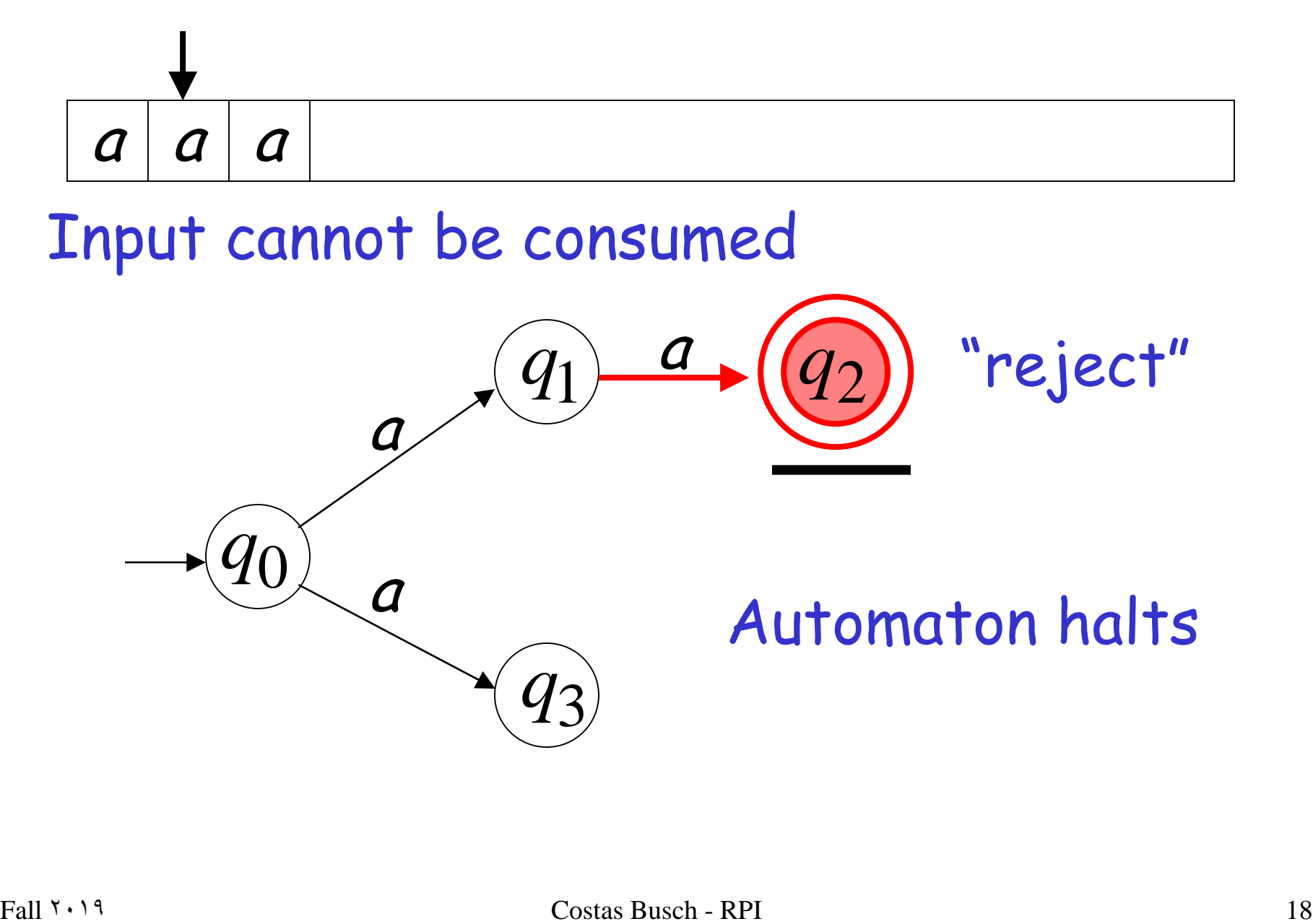

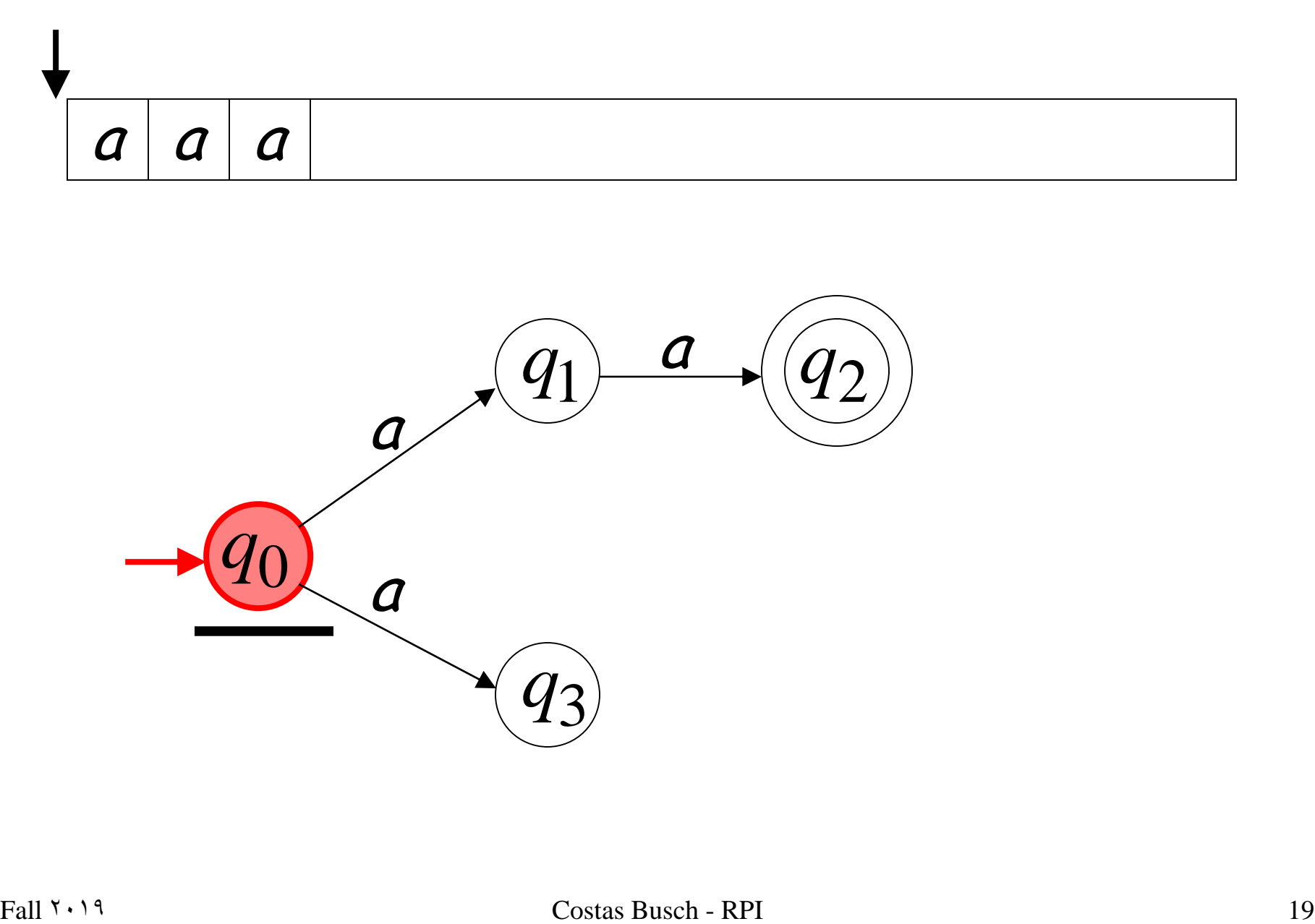

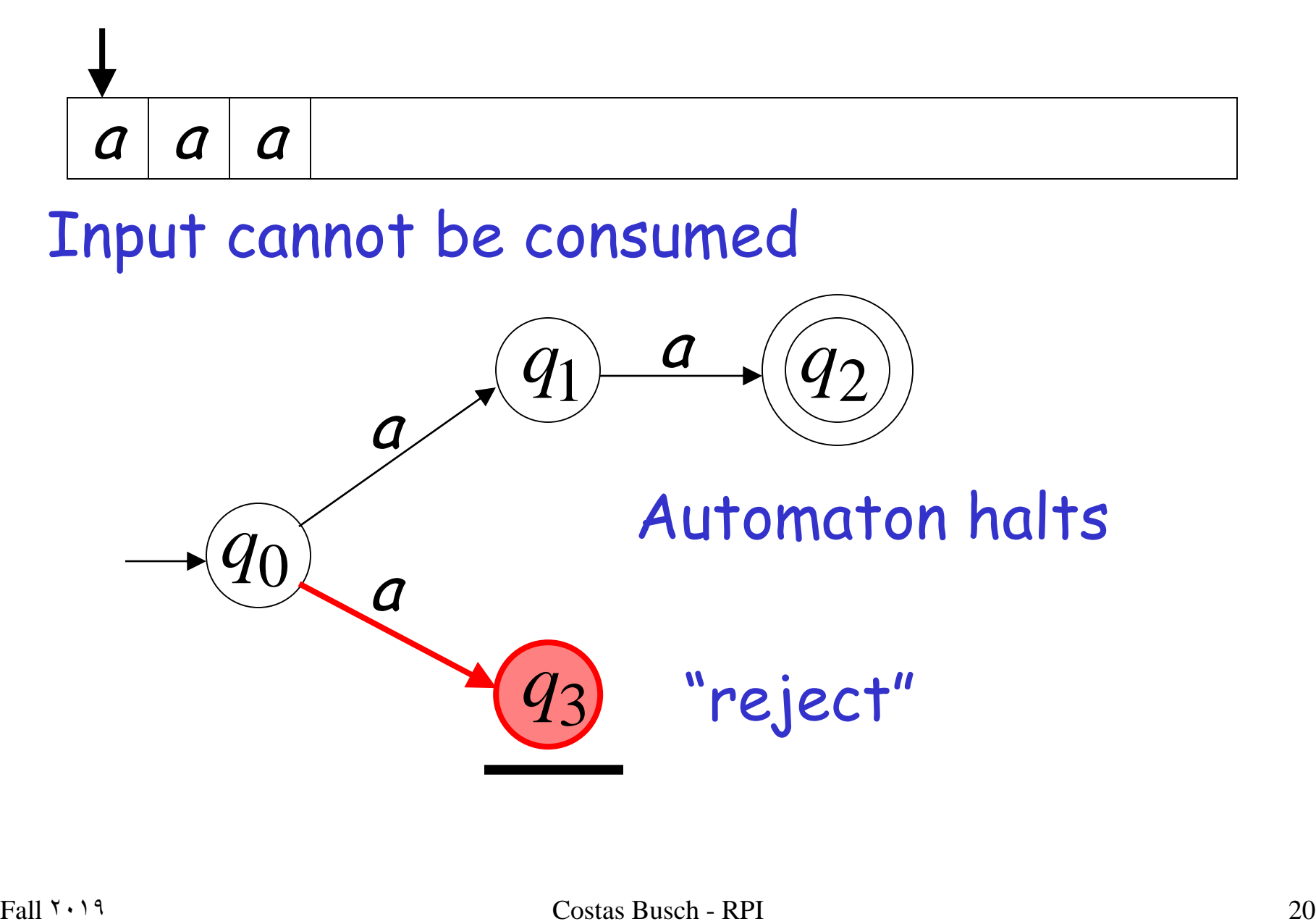

**An NFA rejects a string:** if there is no computation of the NFA that accepts the string.

For each computation:

• All the input is consumed and the automaton is in a non final state

# OR

• The input cannot be consumed

Fall  $1 \times 19$  Costas Busch - RPI 21

#### is rejected by the NFA:

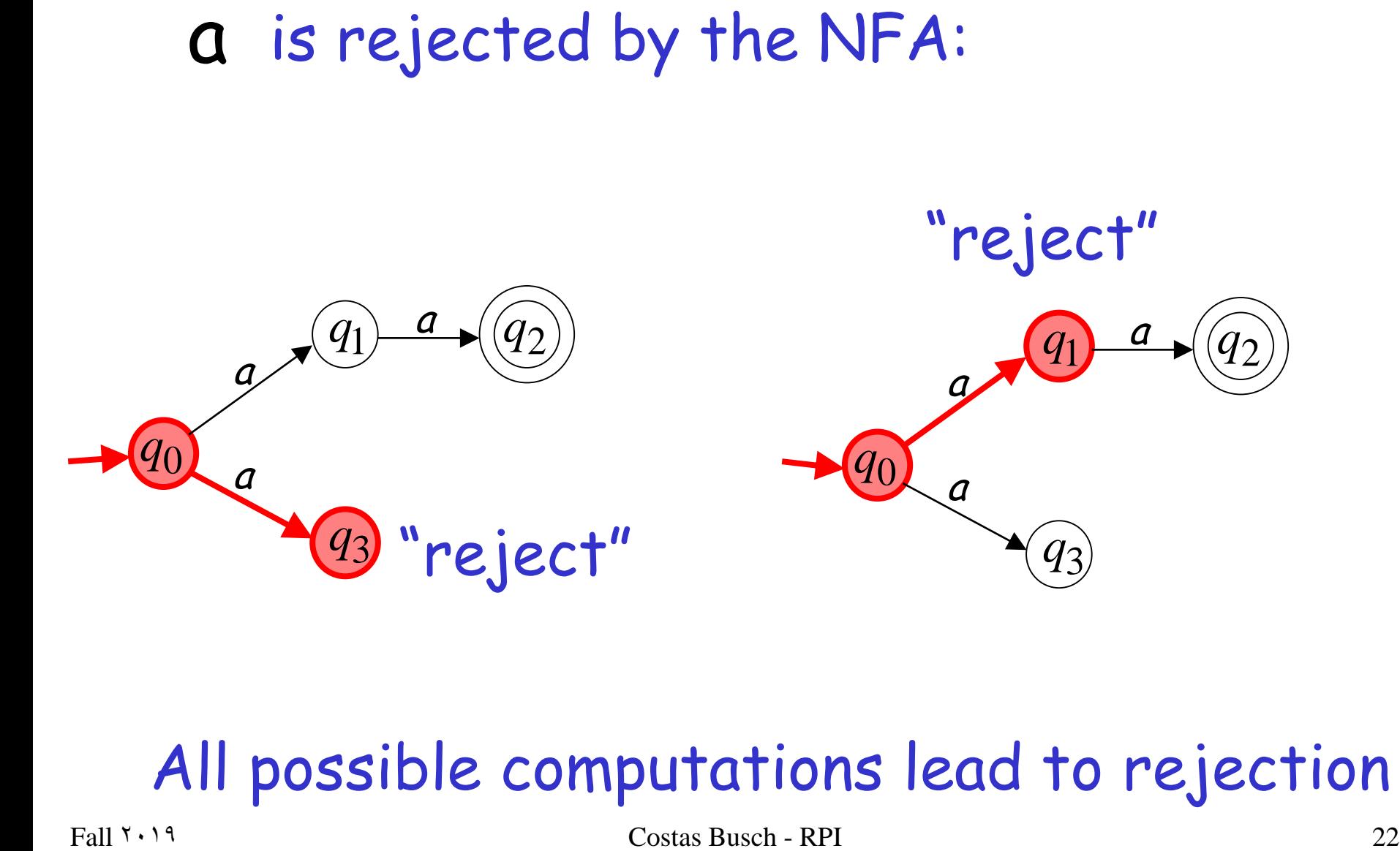

#### All possible computations lead to rejection

#### aaa is rejected by the NFA:

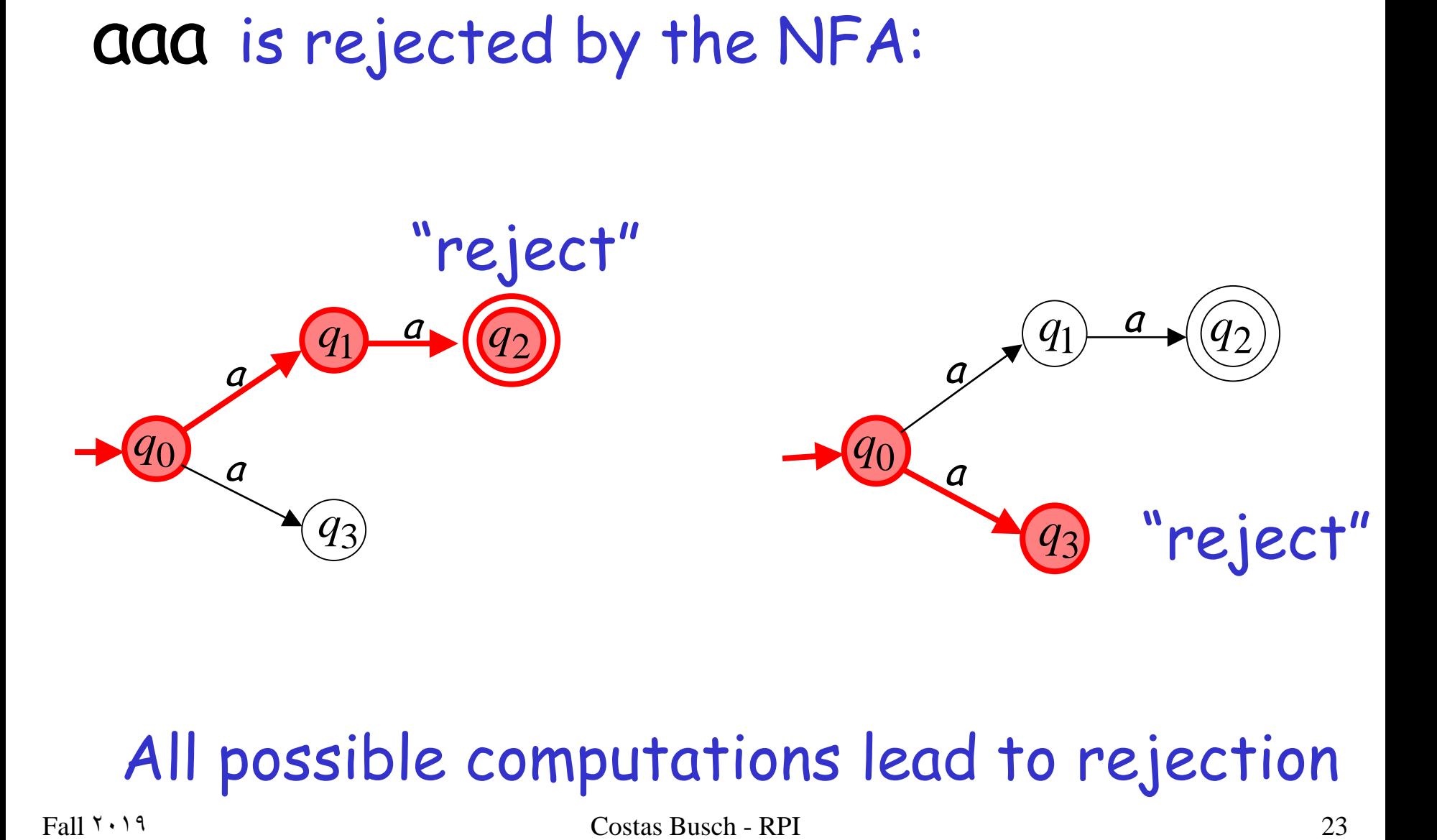

#### All possible computations lead to rejection

# Language accepted:  $L = \{aa\}$

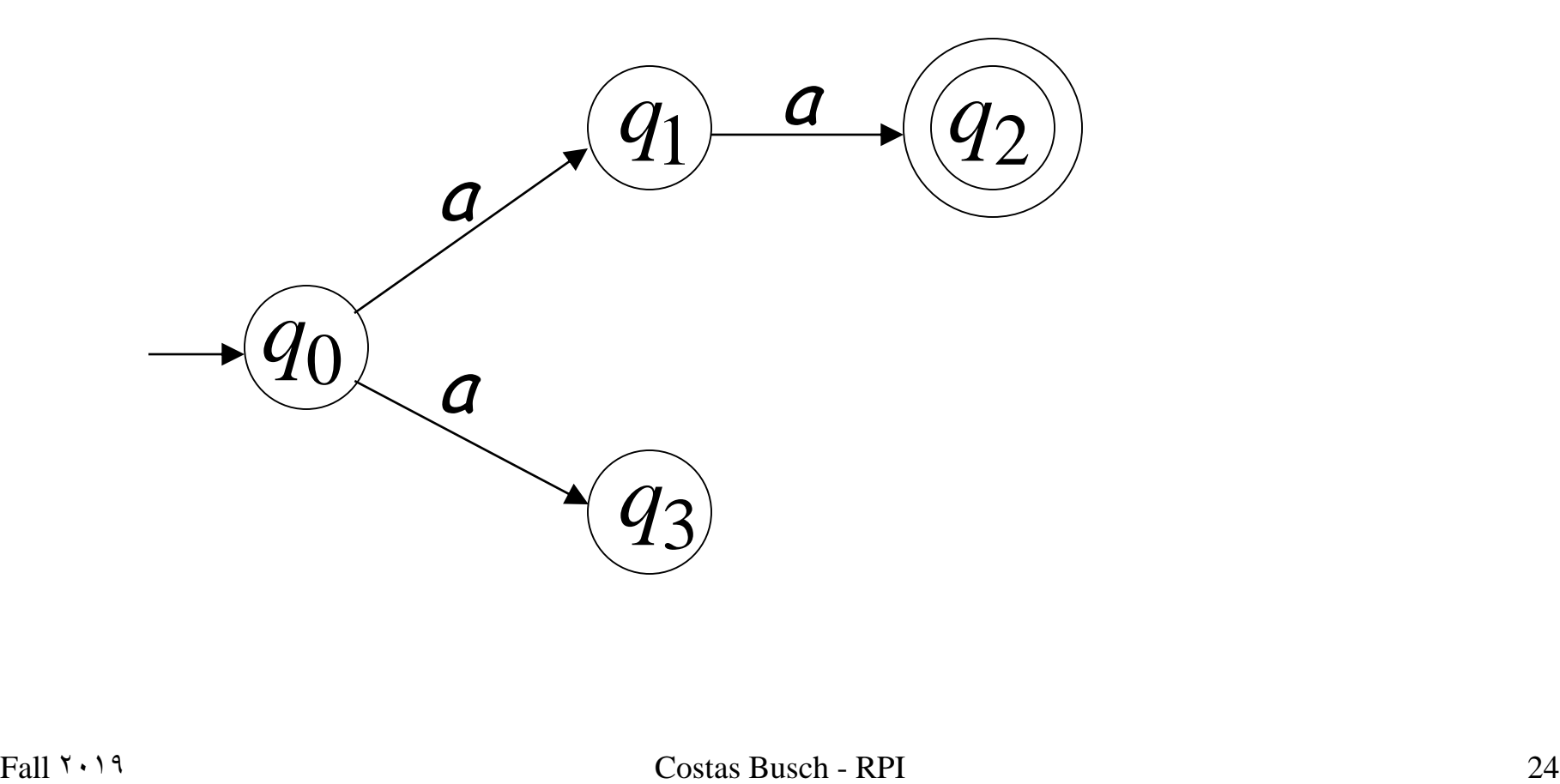

# Lambda Transitions

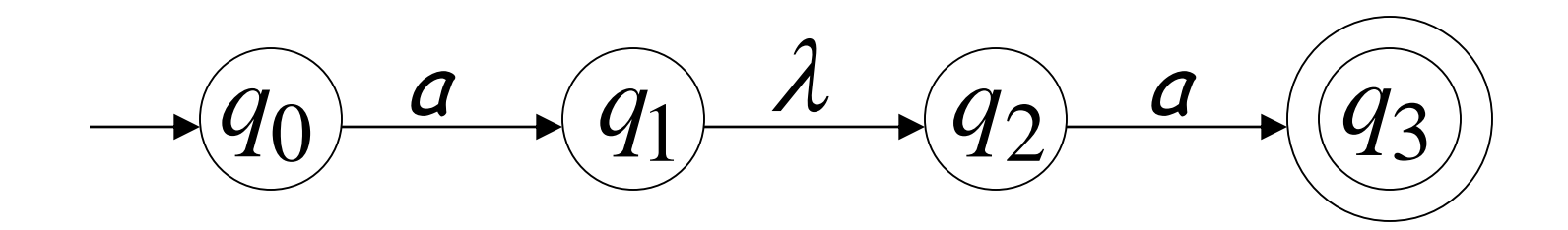

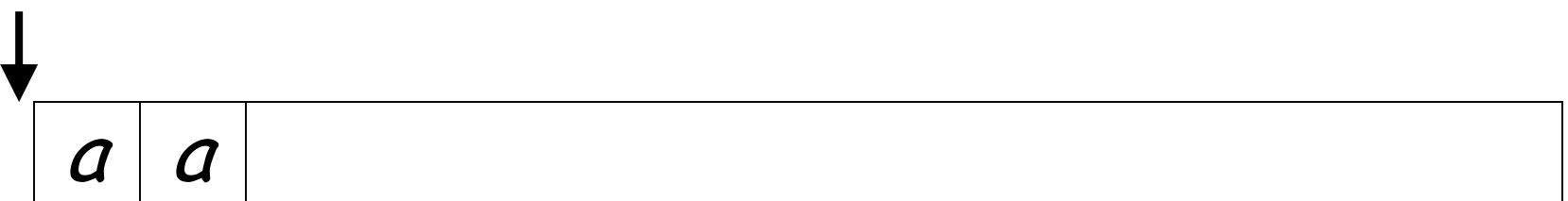

 $\begin{CD} a \rightarrow (q_1) \rightarrow (q_2) \rightarrow (q_3) \rightarrow (q_4) \rightarrow (q_5) \rightarrow (q_6) \rightarrow (q_7) \rightarrow (q_8) \rightarrow (q_9) \rightarrow (q_9) \rightarrow (q$  $q_0$   $a$   $\rightarrow$   $\begin{pmatrix} q_1 \end{pmatrix}$   $\begin{pmatrix} a_2 \end{pmatrix}$   $a$   $\rightarrow$   $\begin{pmatrix} q_3 \end{pmatrix}$ 

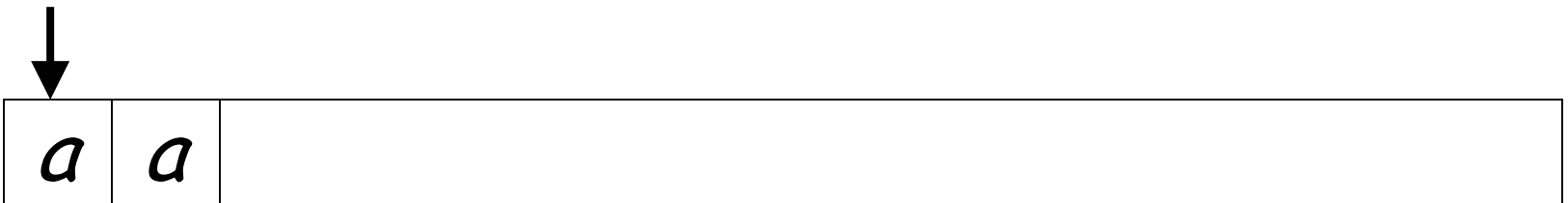

 $\rightarrow$   $\begin{pmatrix} q_0 & a & q_1 \\ 0 & \cdots & q_1 \end{pmatrix}$   $\lambda$   $\rightarrow$   $\begin{pmatrix} q_2 & a & q_2 \\ 0 & \cdots & q_1 \end{pmatrix}$  $q_0$   $q_1$   $\lambda$   $q_2$   $q_3$   $q_3$ 

#### input tape head does not move

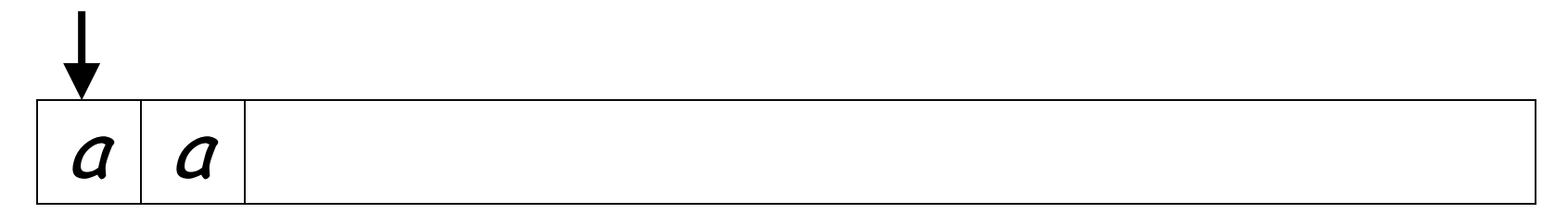

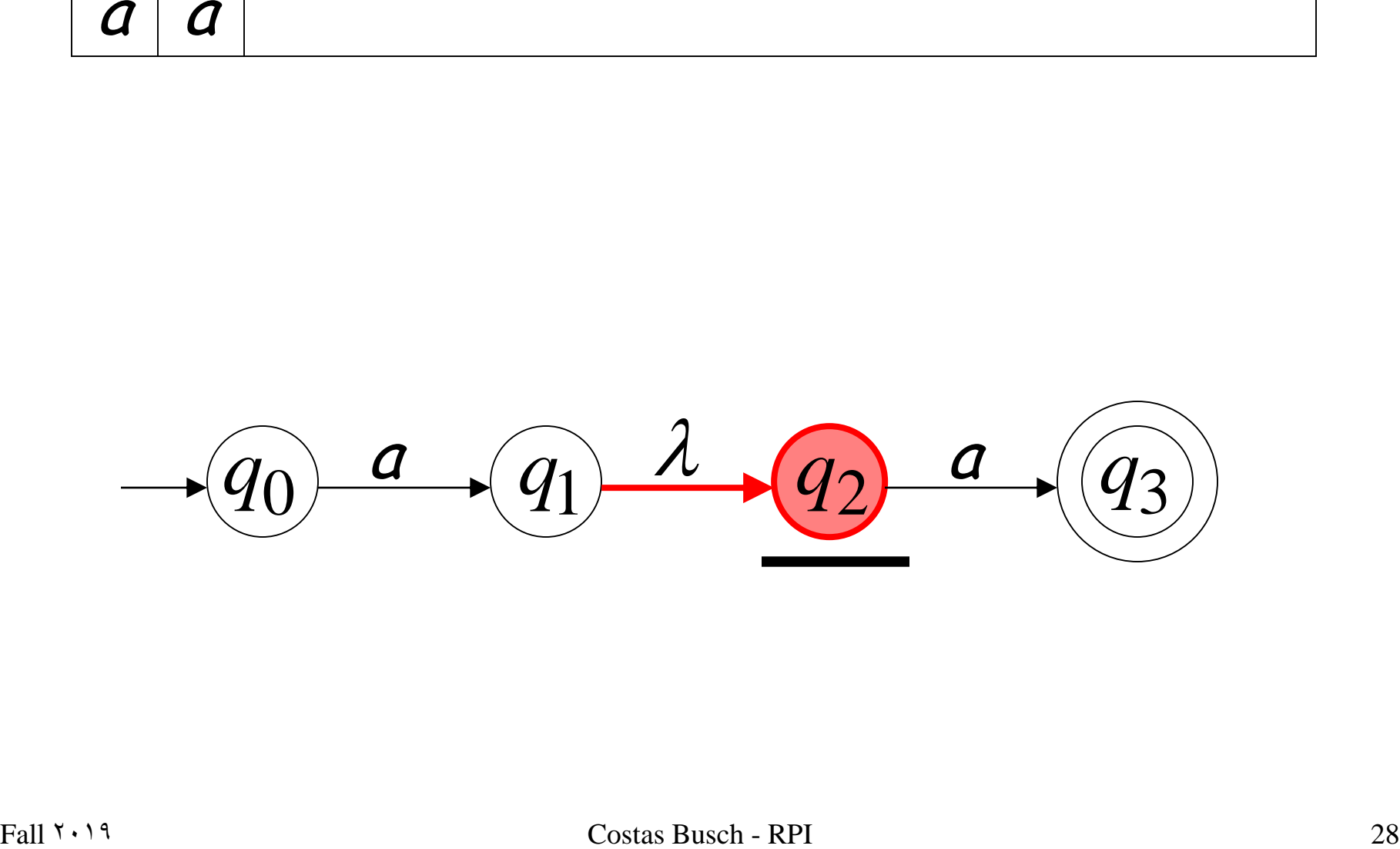

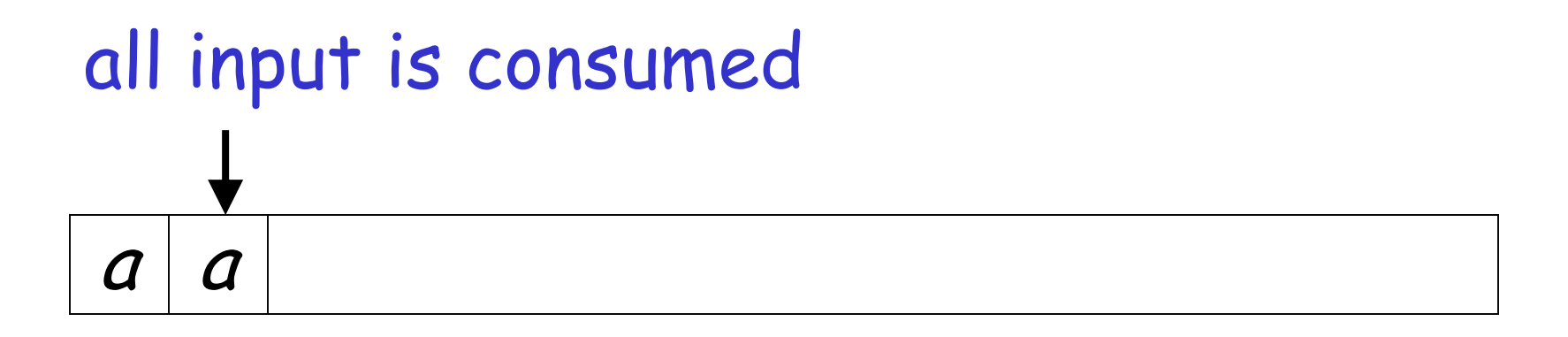

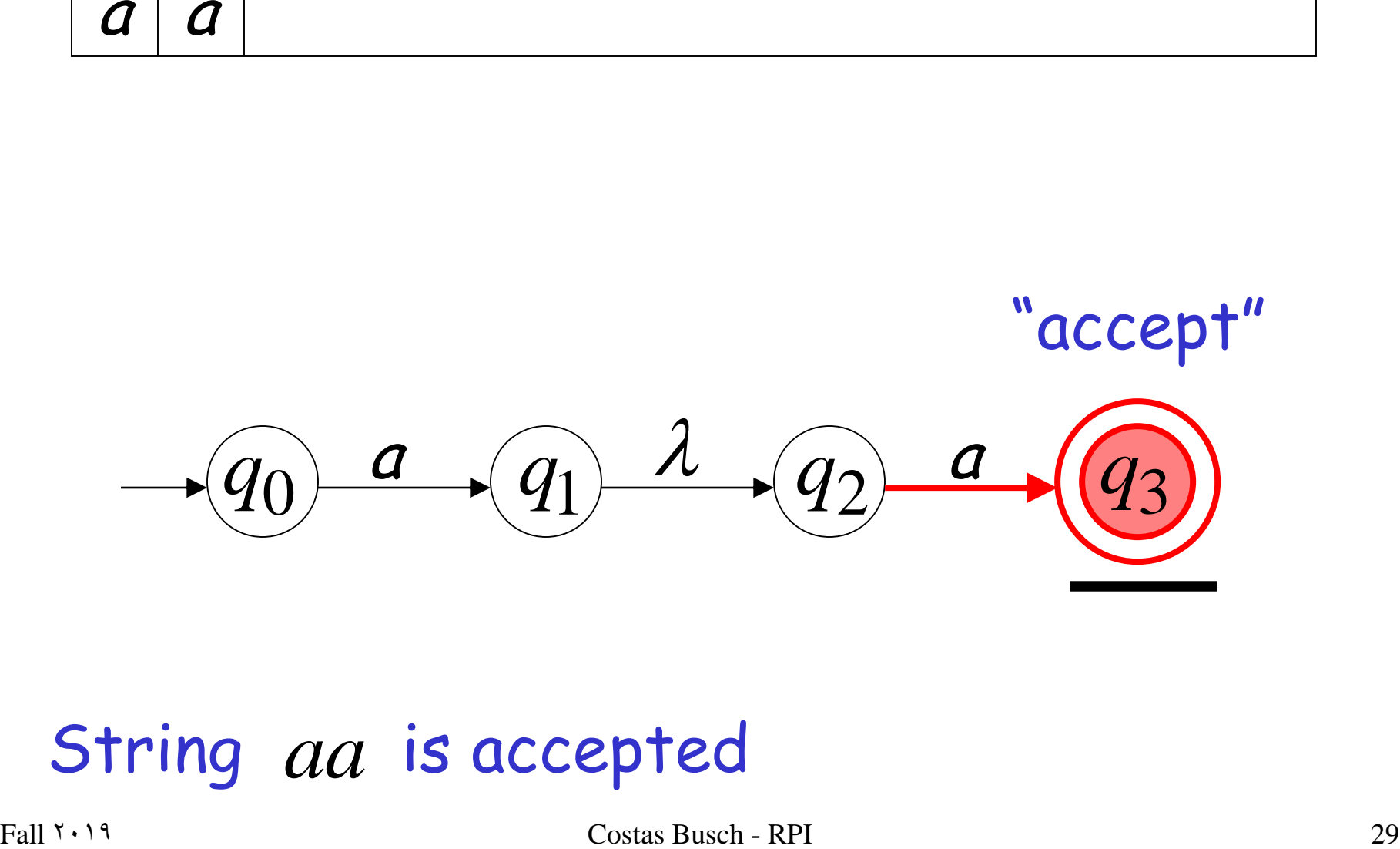

#### String *aa* is accepted

# Rejection Example

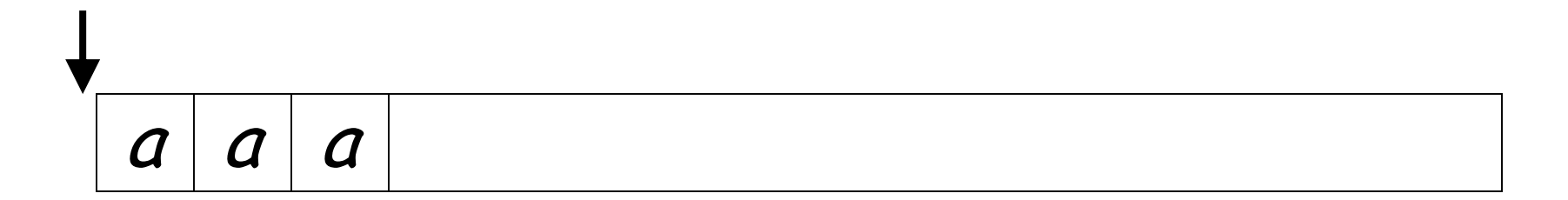

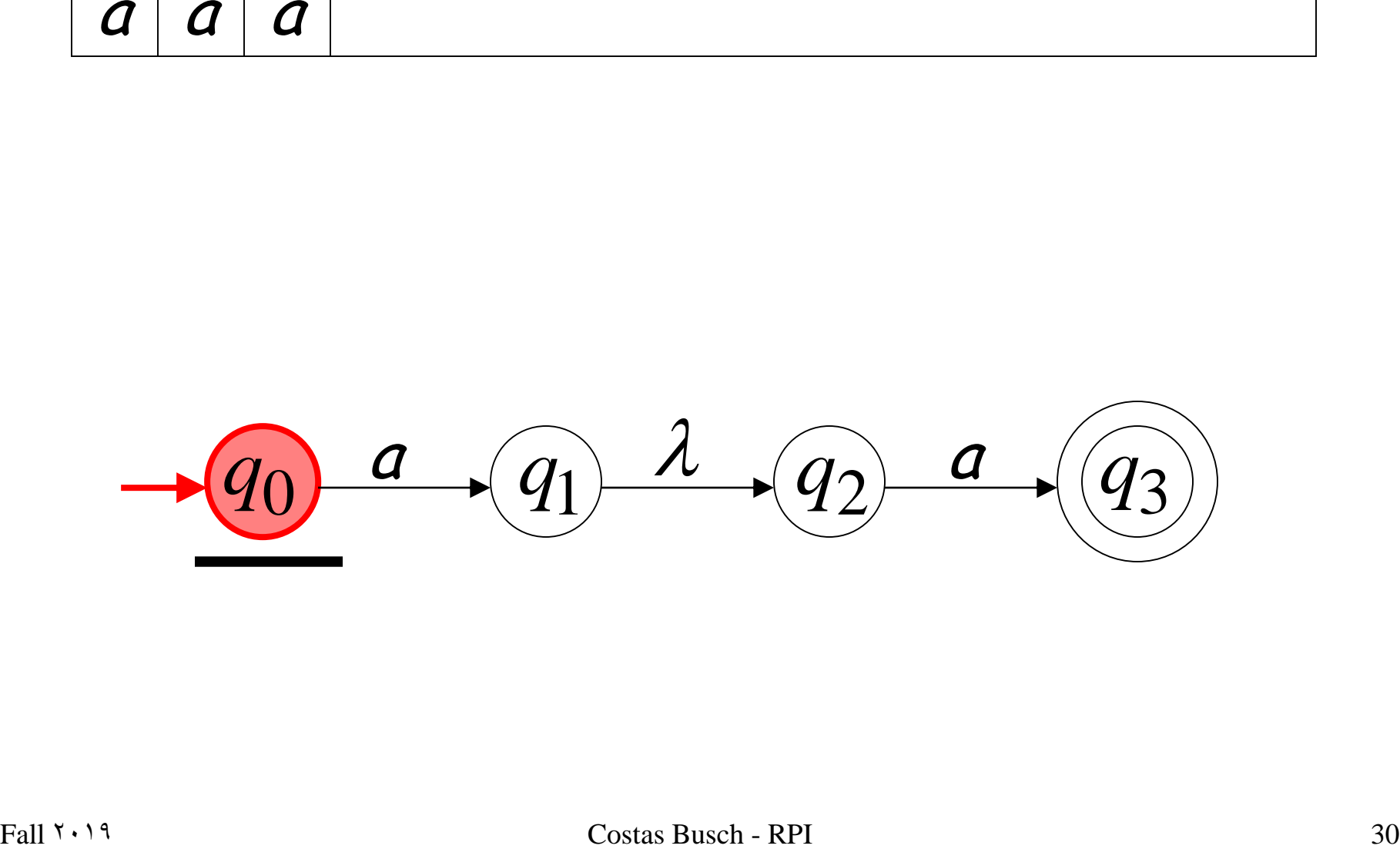

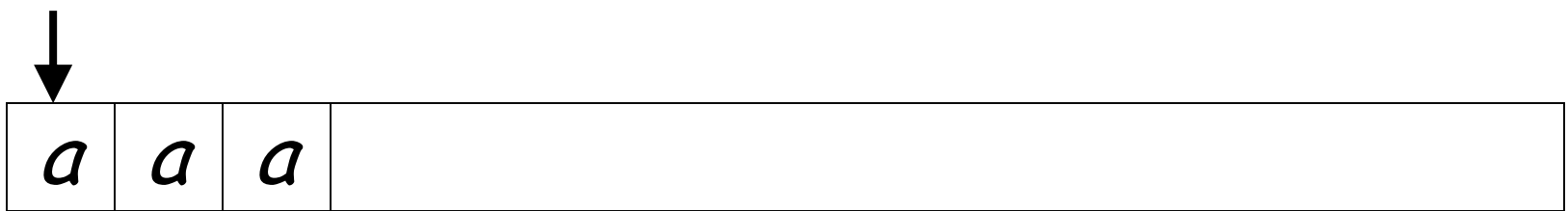

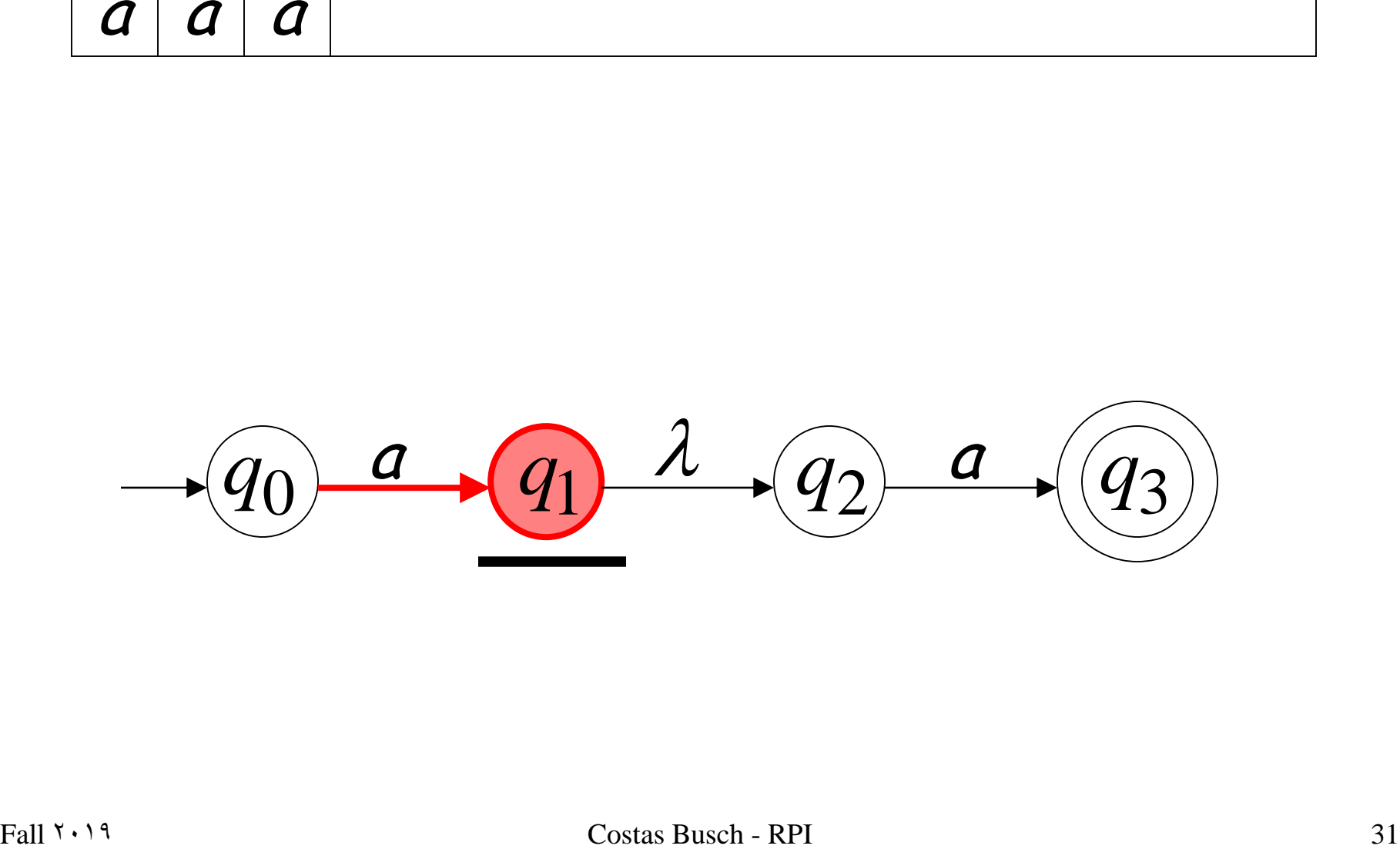

#### (read head doesn't move)

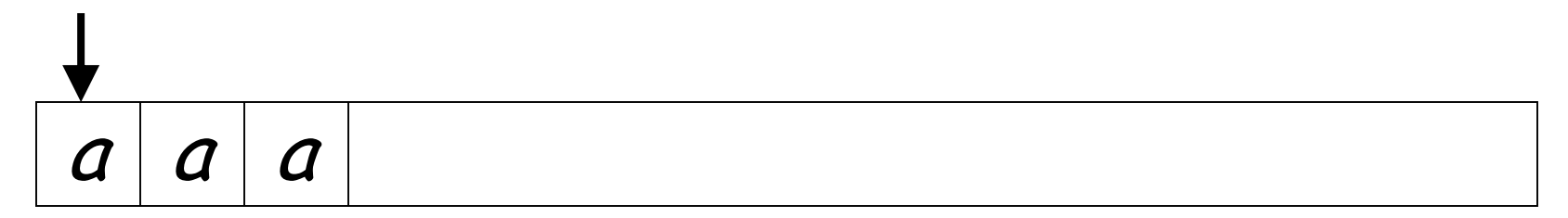

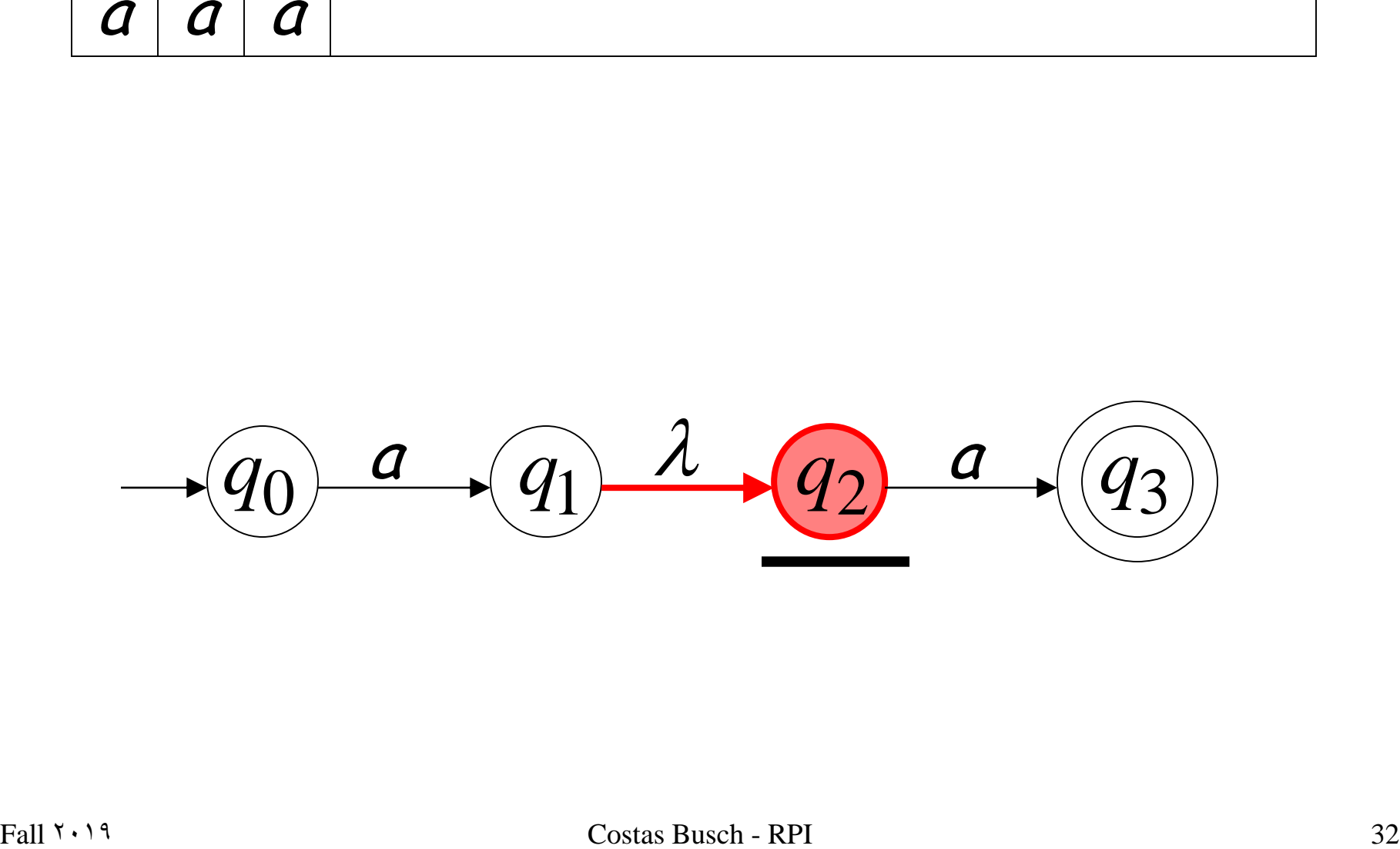

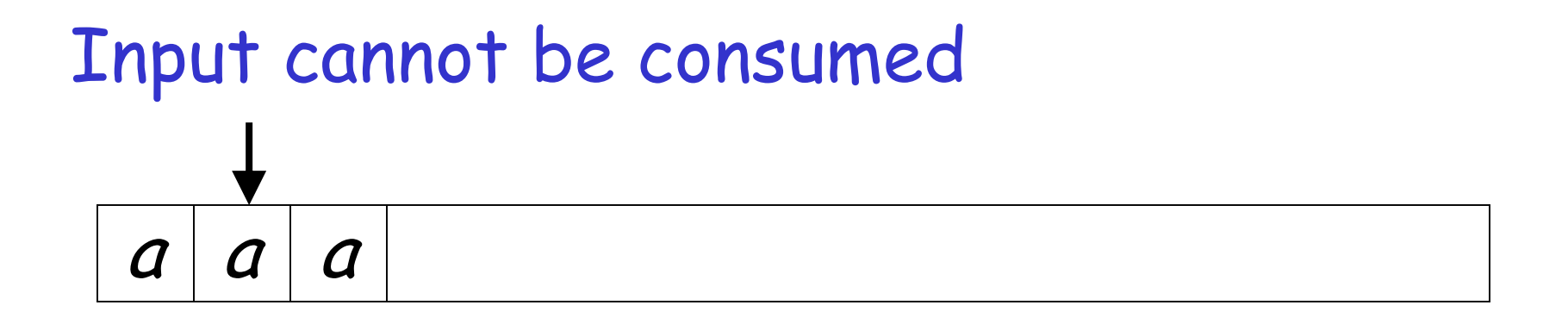

#### Automaton halts

"reject"

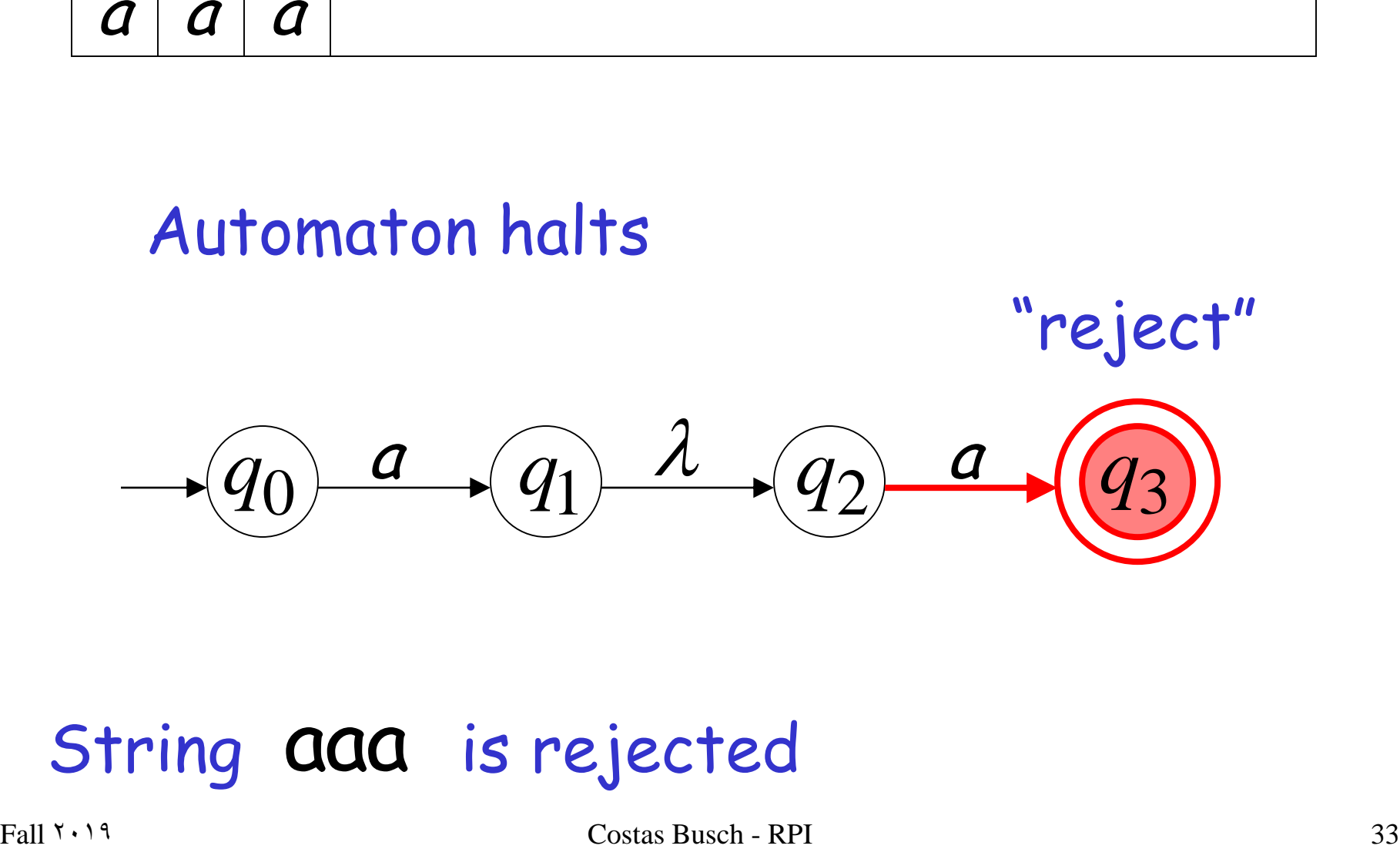

# Language accepted:  $L = \{aa\}$

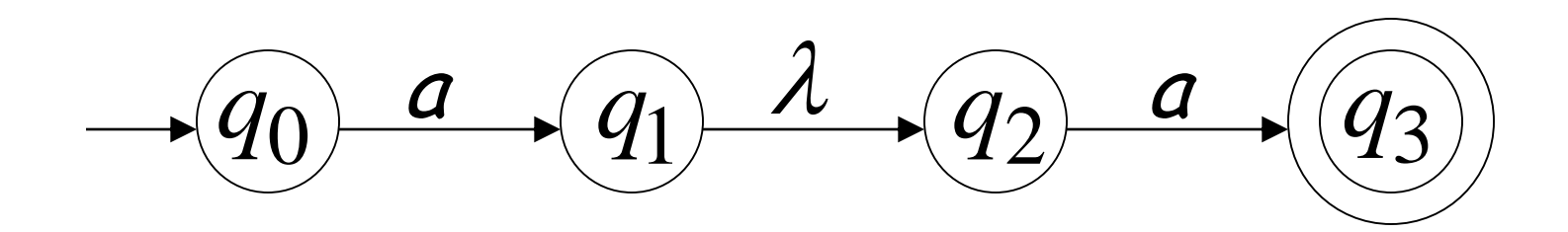

# Another NFA Example

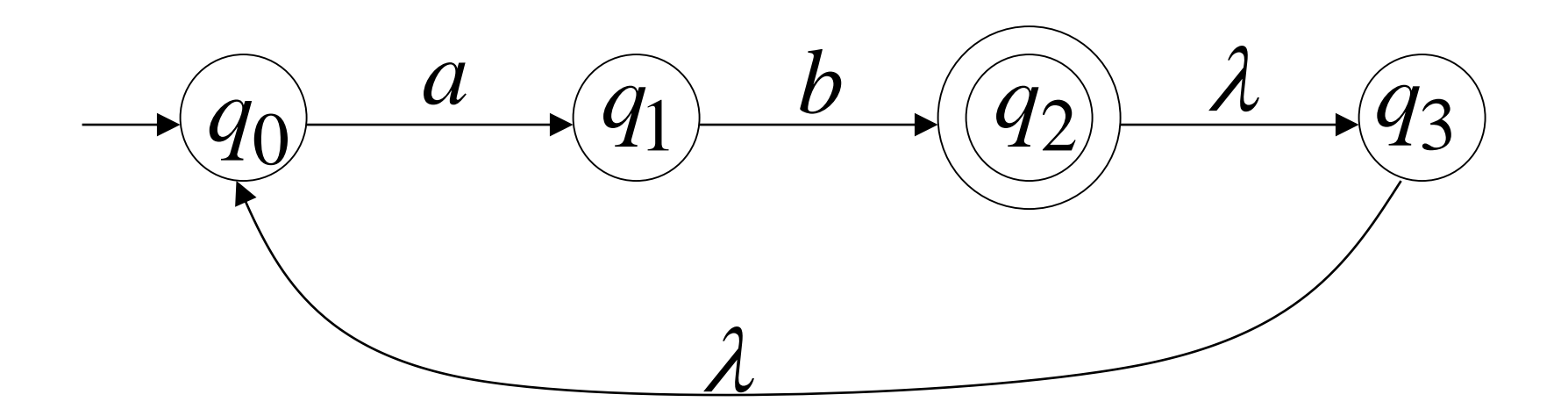

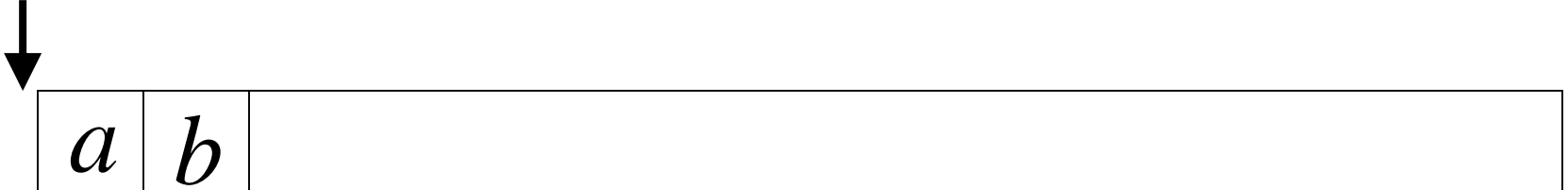

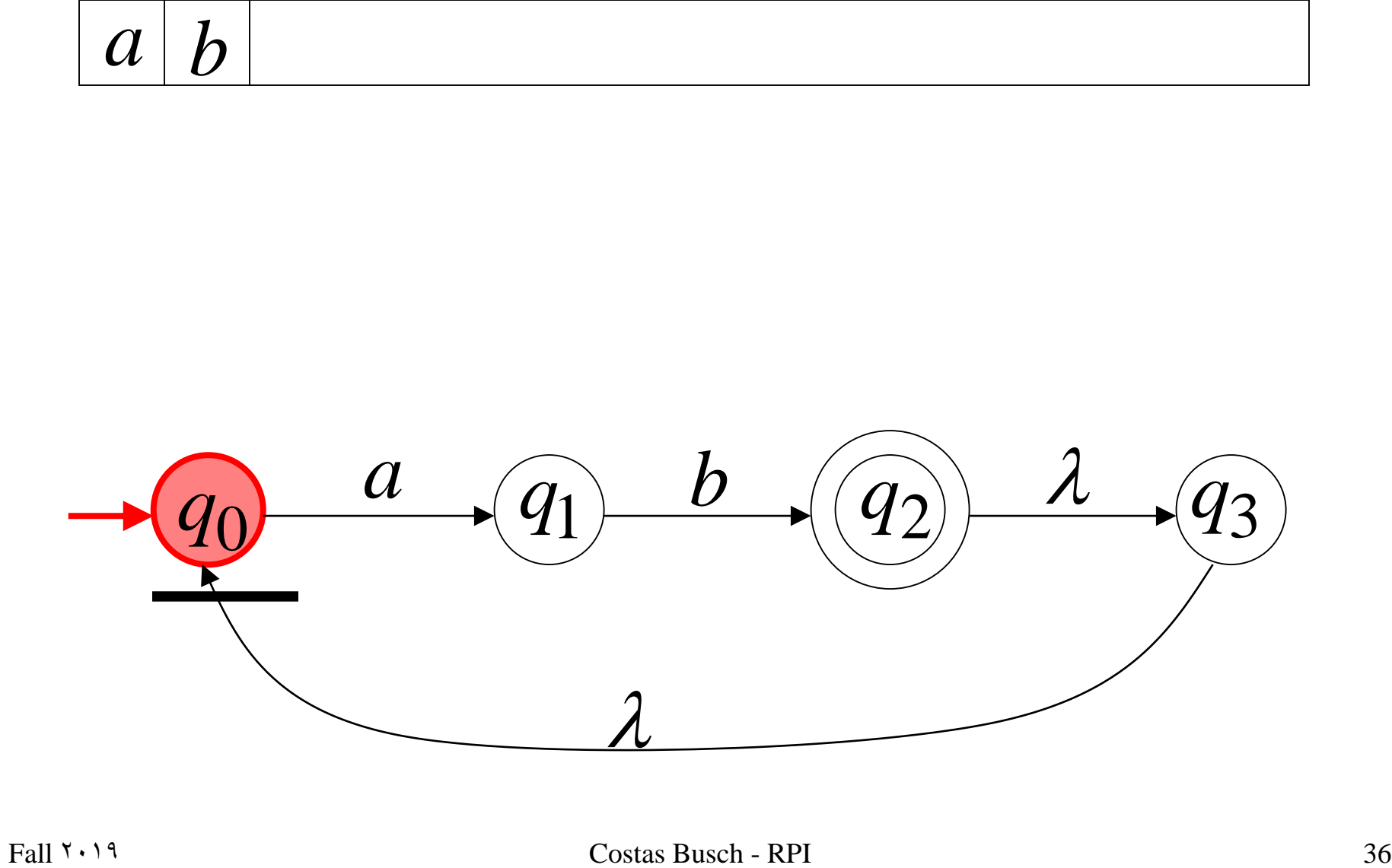
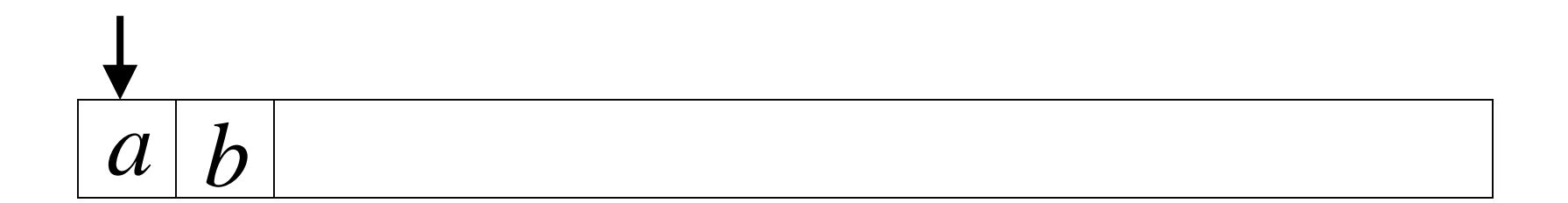

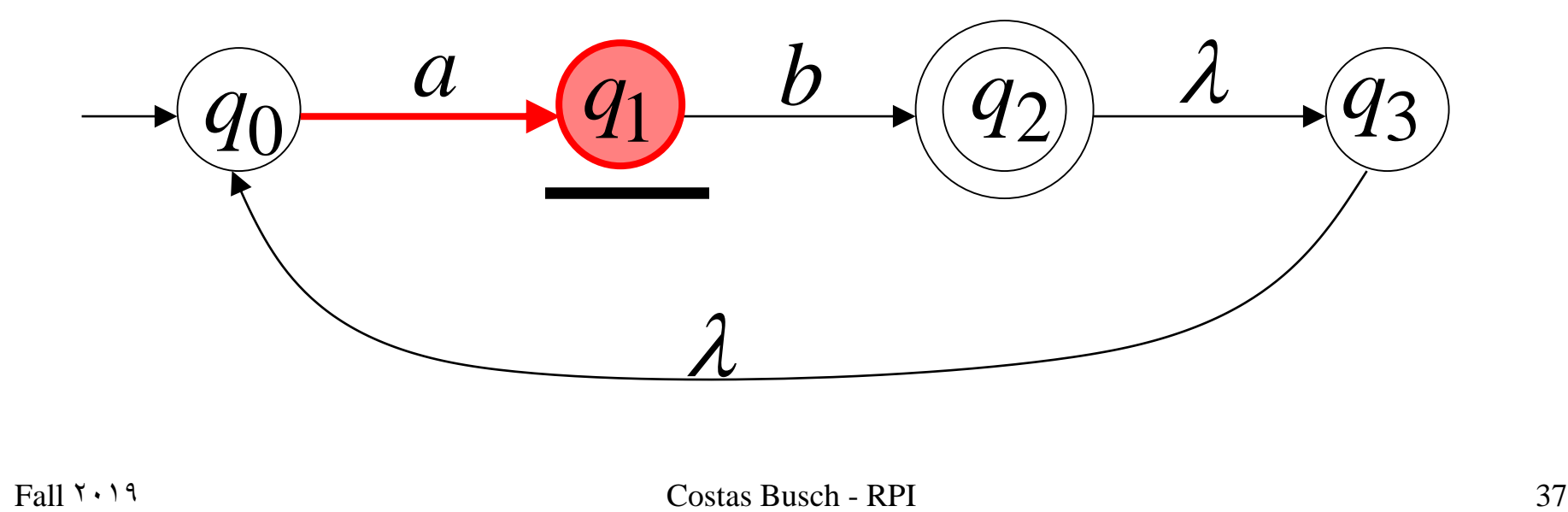

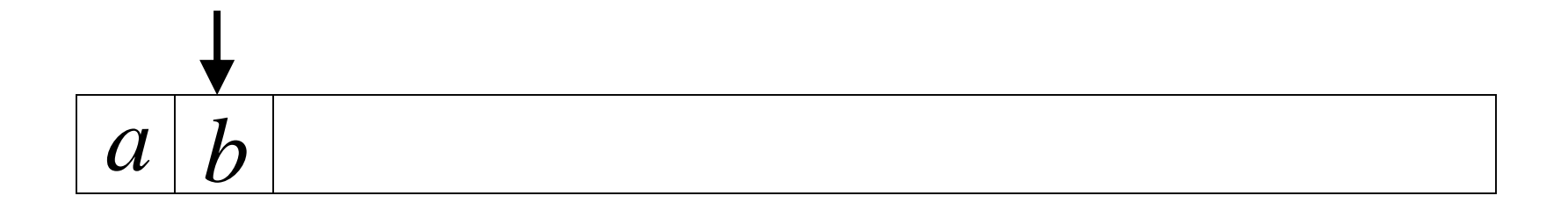

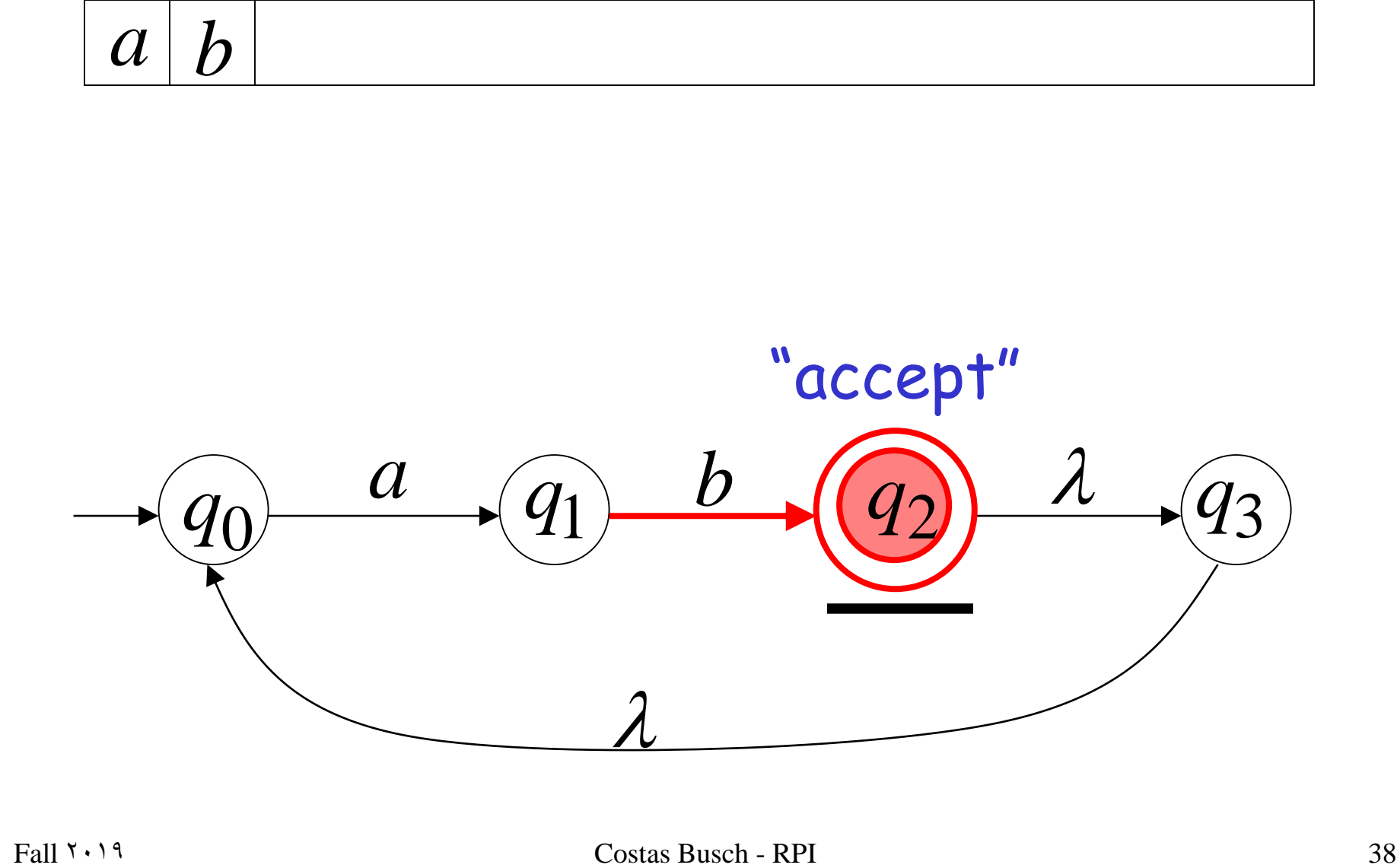

#### Another String

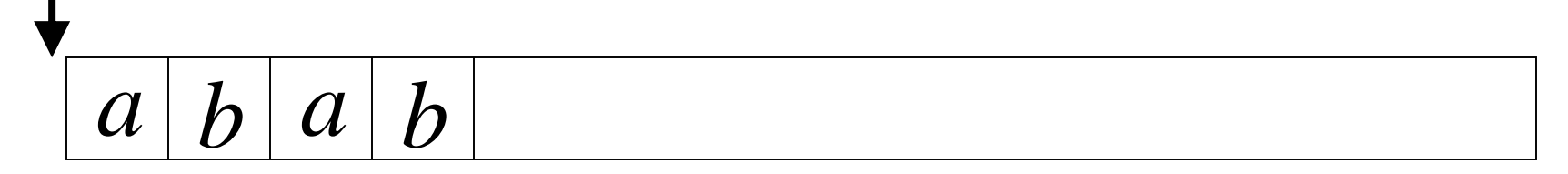

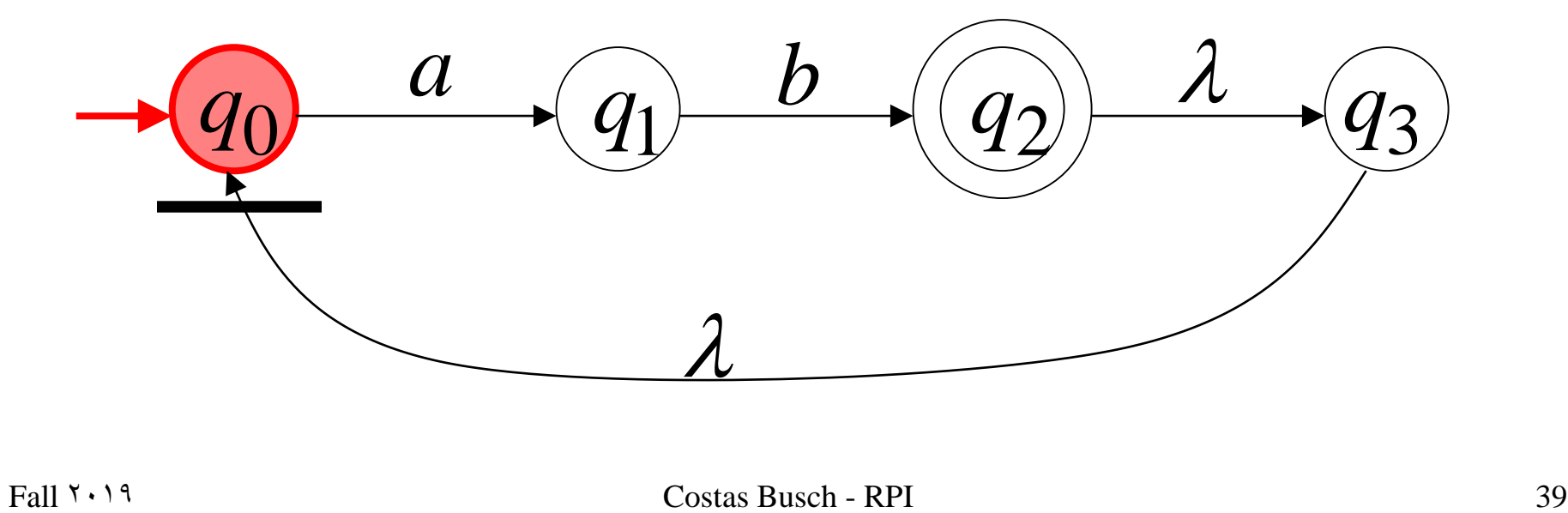

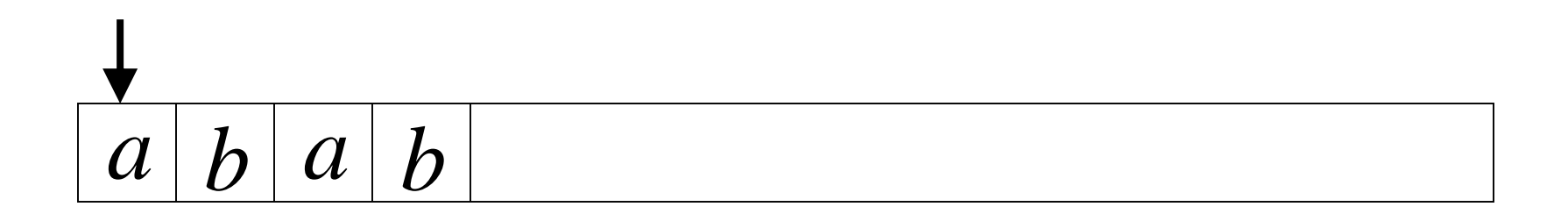

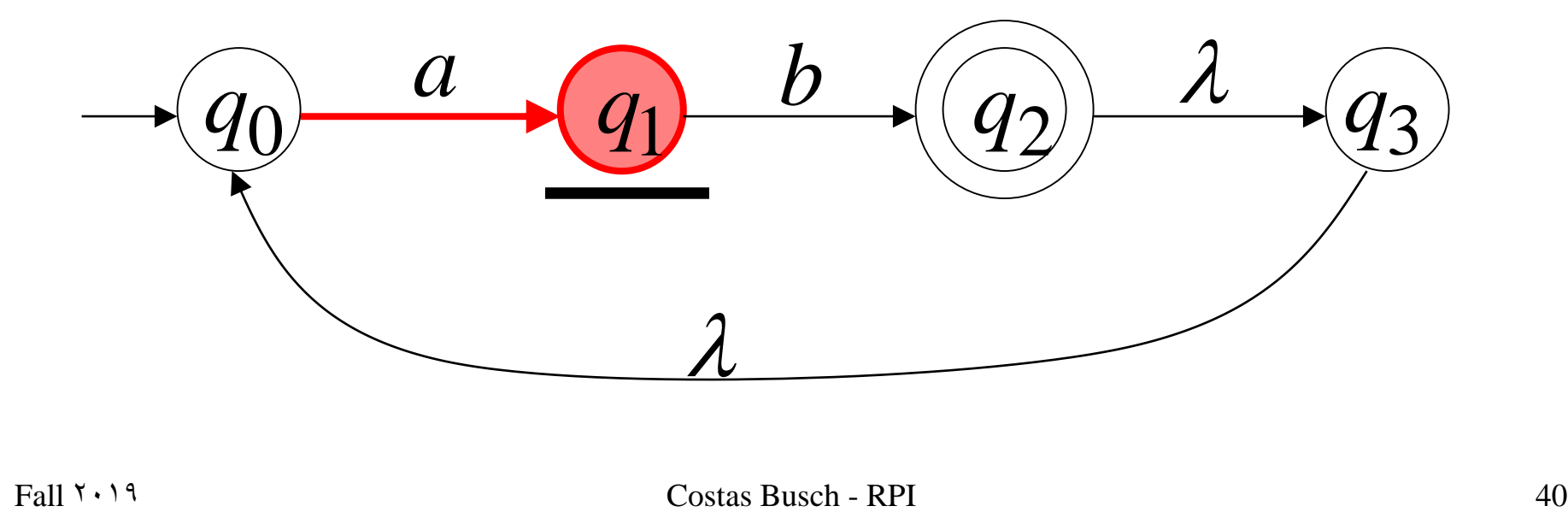

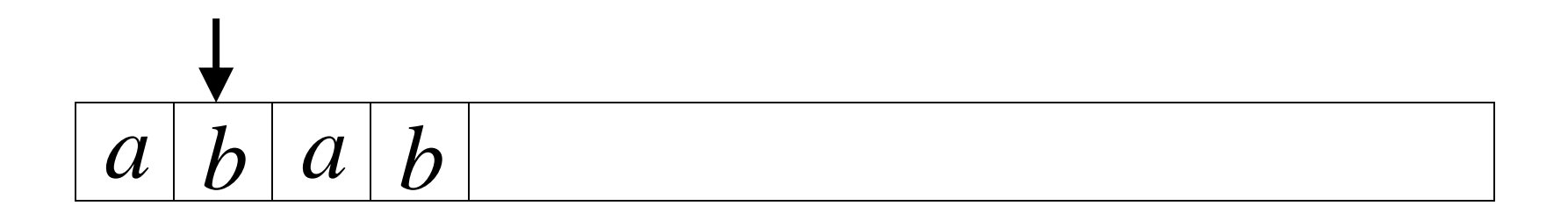

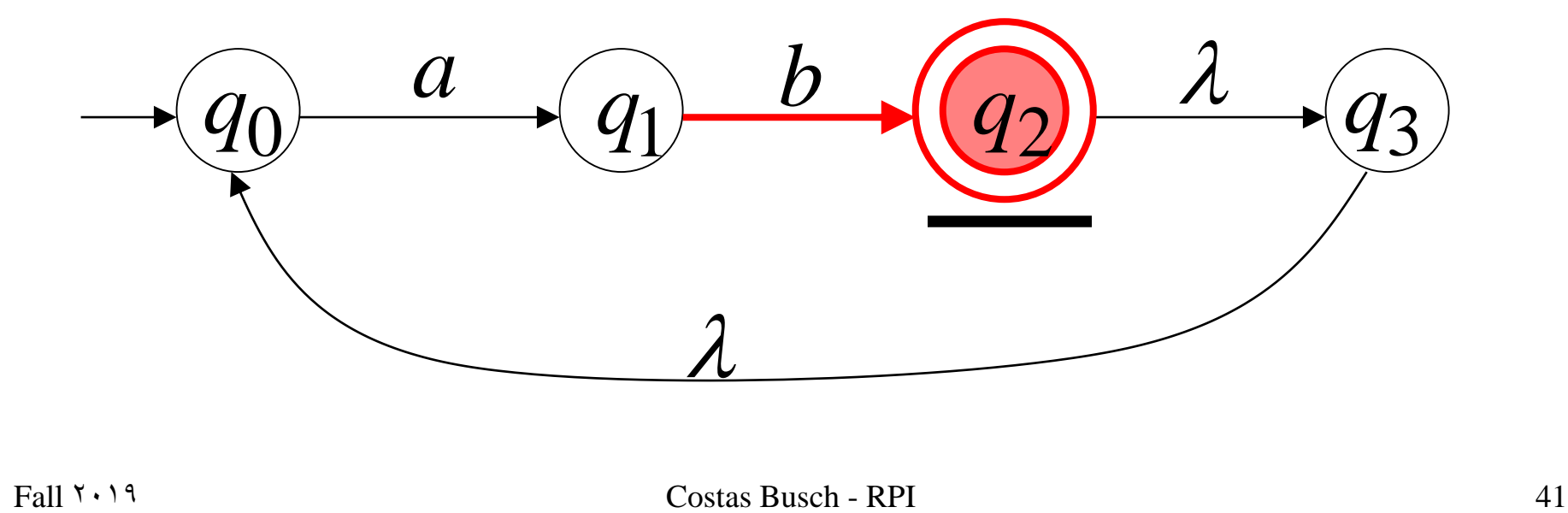

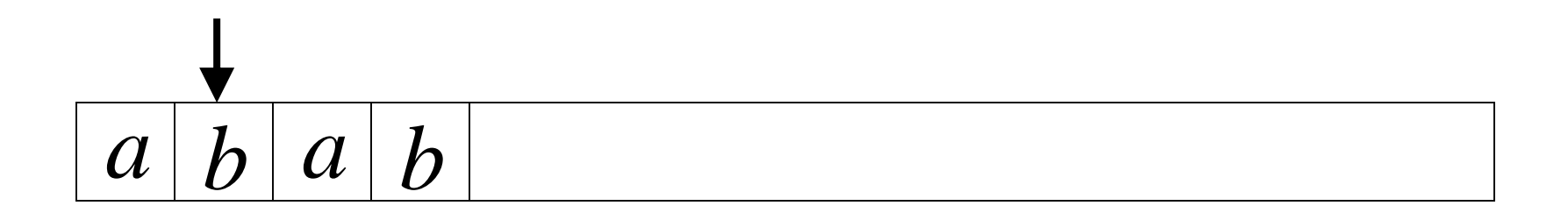

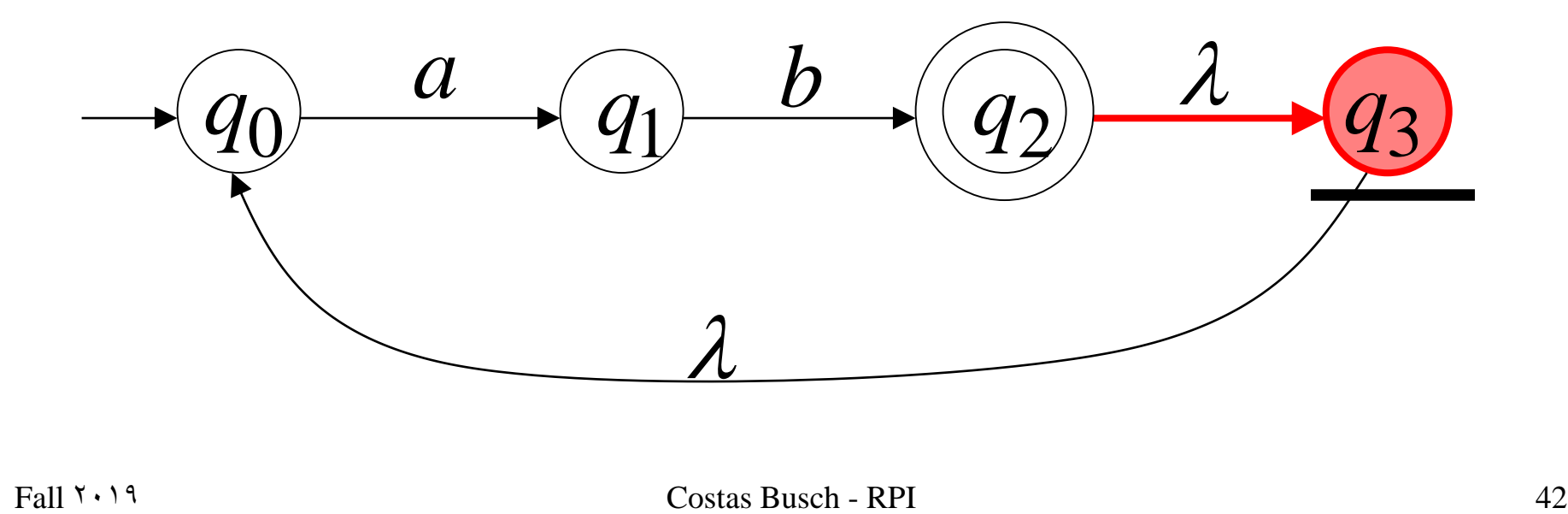

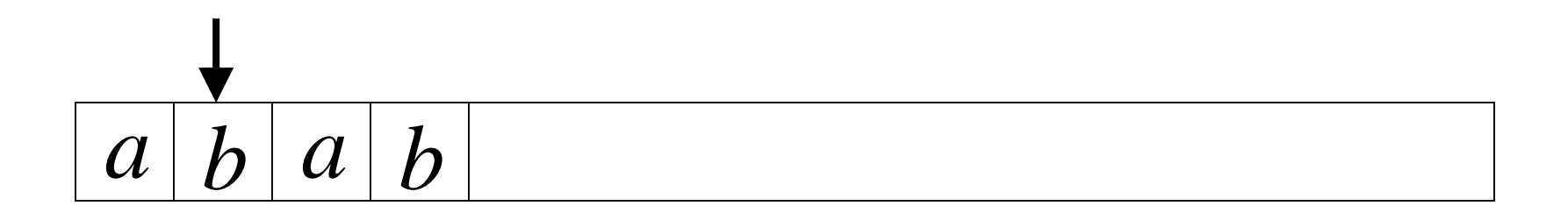

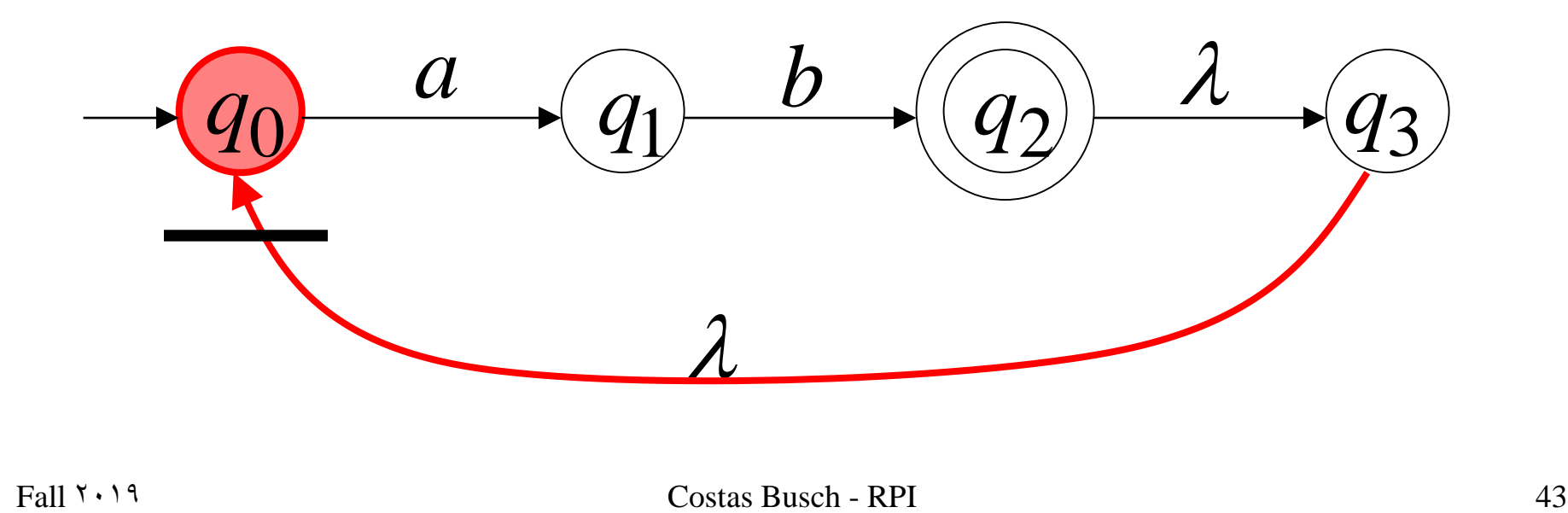

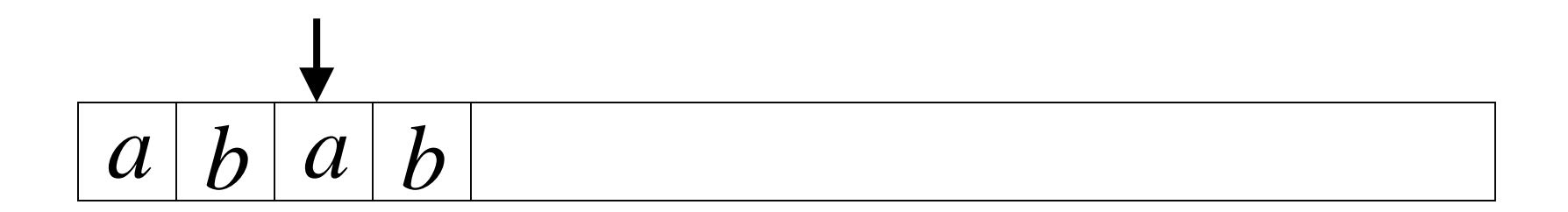

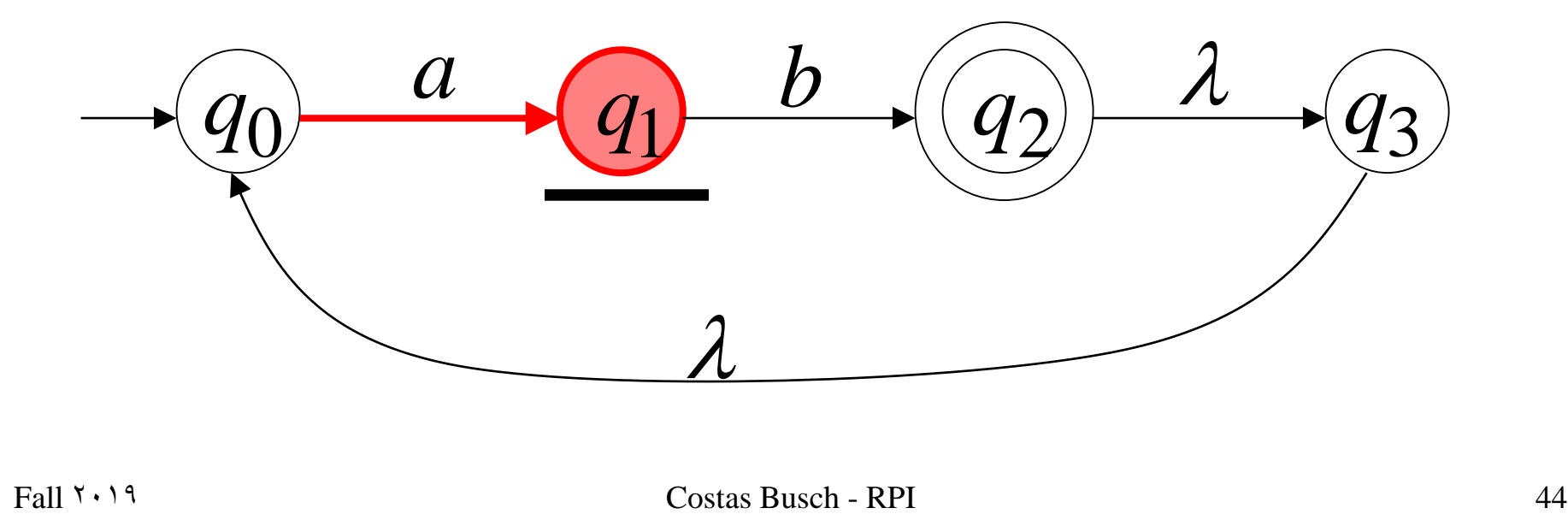

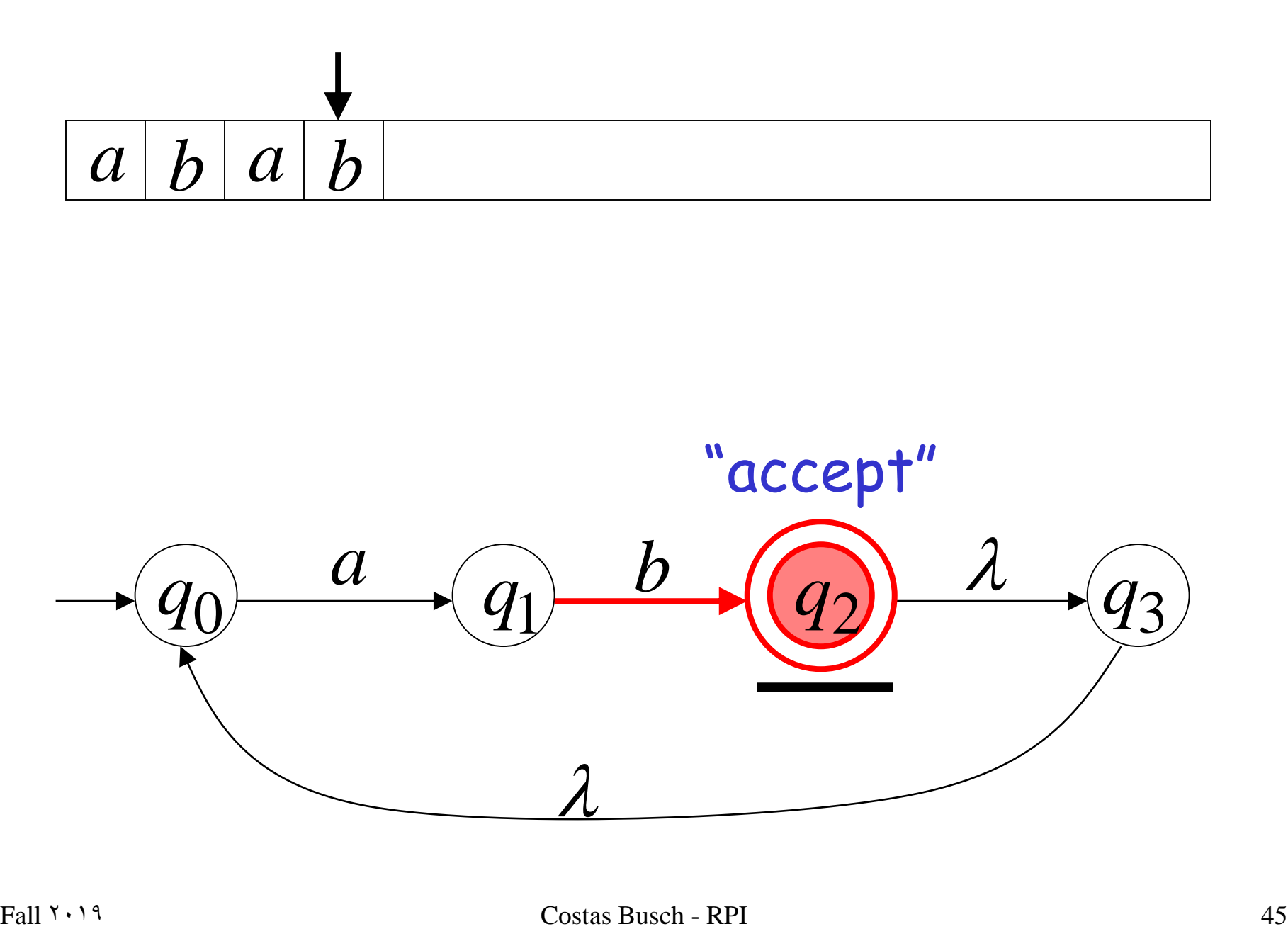

 $\lambda$ 

#### Language accepted

$$
L = \{ab, abab, ababab, ... \}
$$

$$
= \{ab\}^+
$$

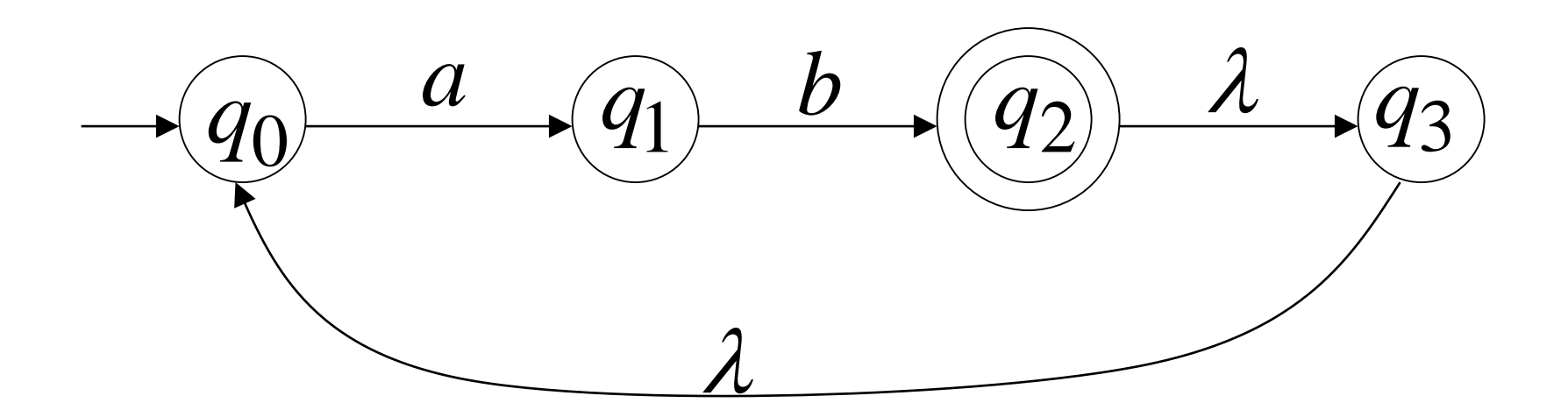

# Another NFA Example What is the language accepted??

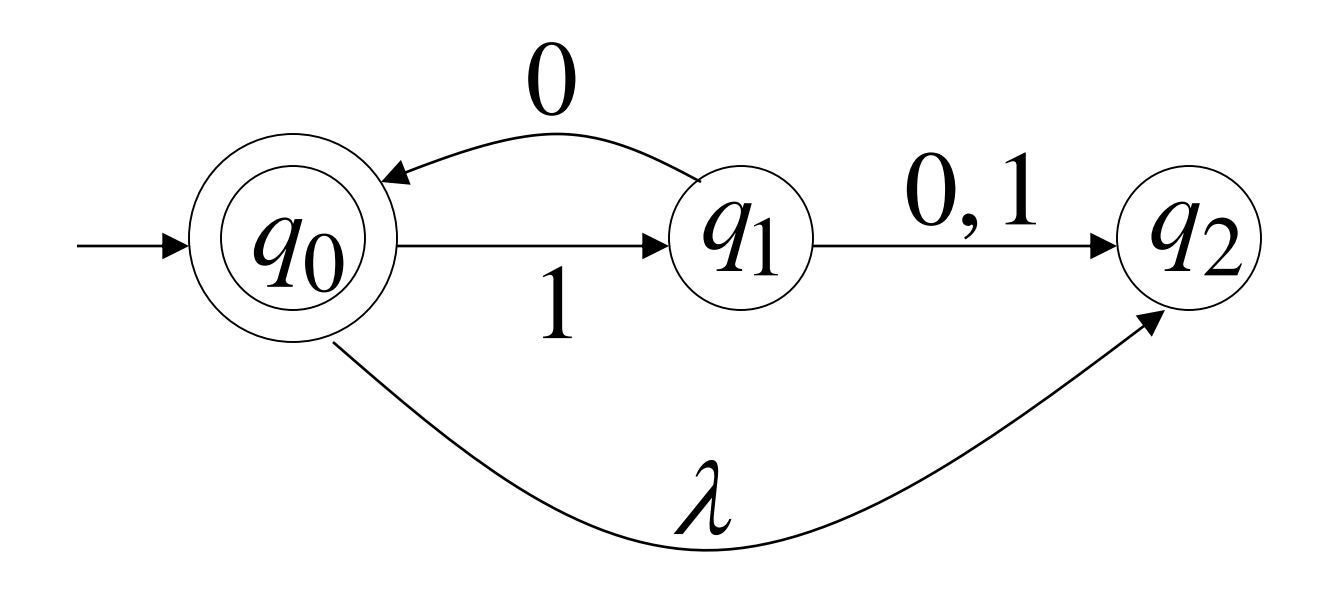

#### Language accepted

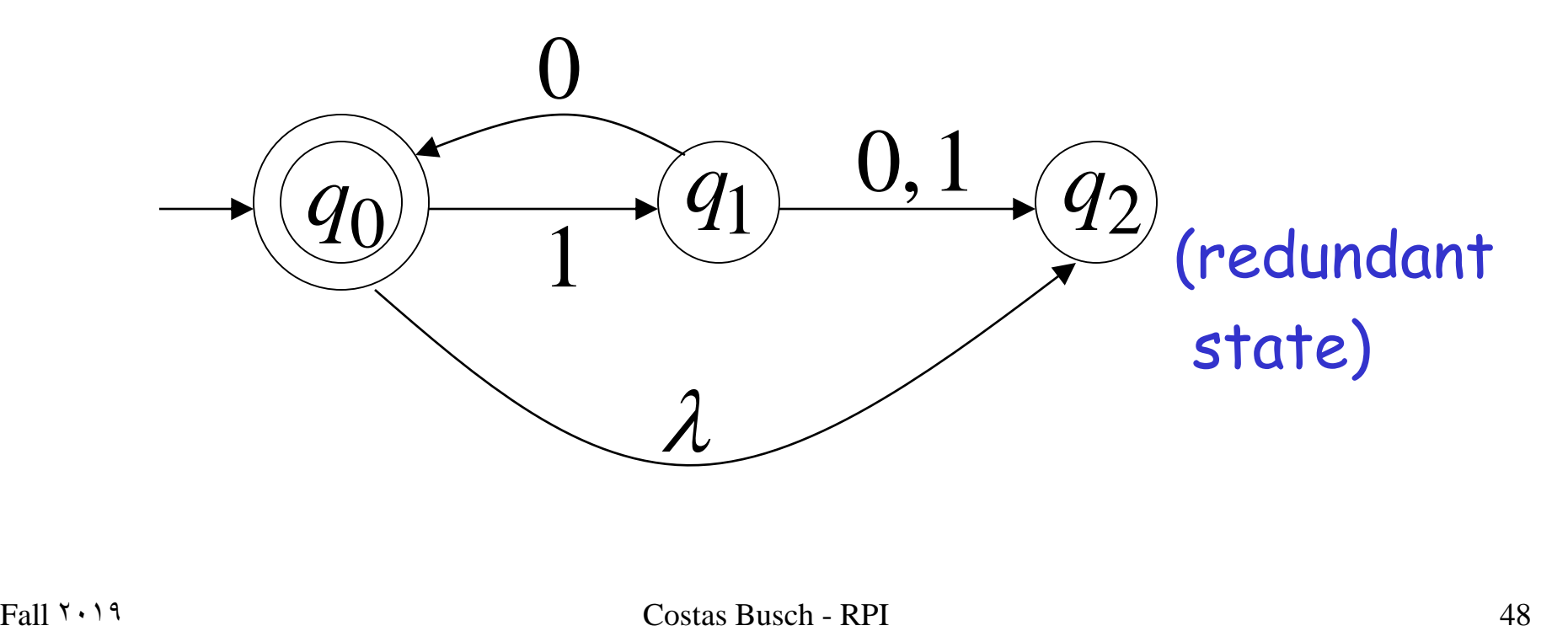

Remarks:

- $\cdot$  The  $\lambda$  symbol never appears on the input tape
- •Simple automata:

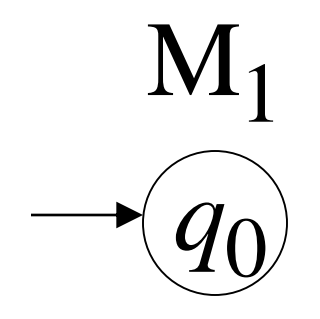

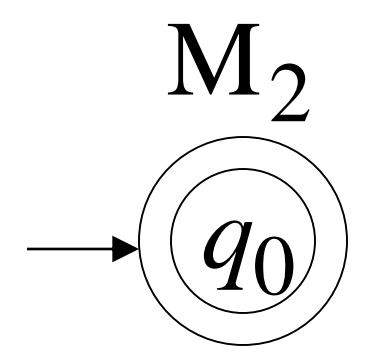

 $L(M_1) = \{\}\$   $L(M_2) = \{\lambda\}$ 

•NFAs are interesting because we can express languages easier than DFAs

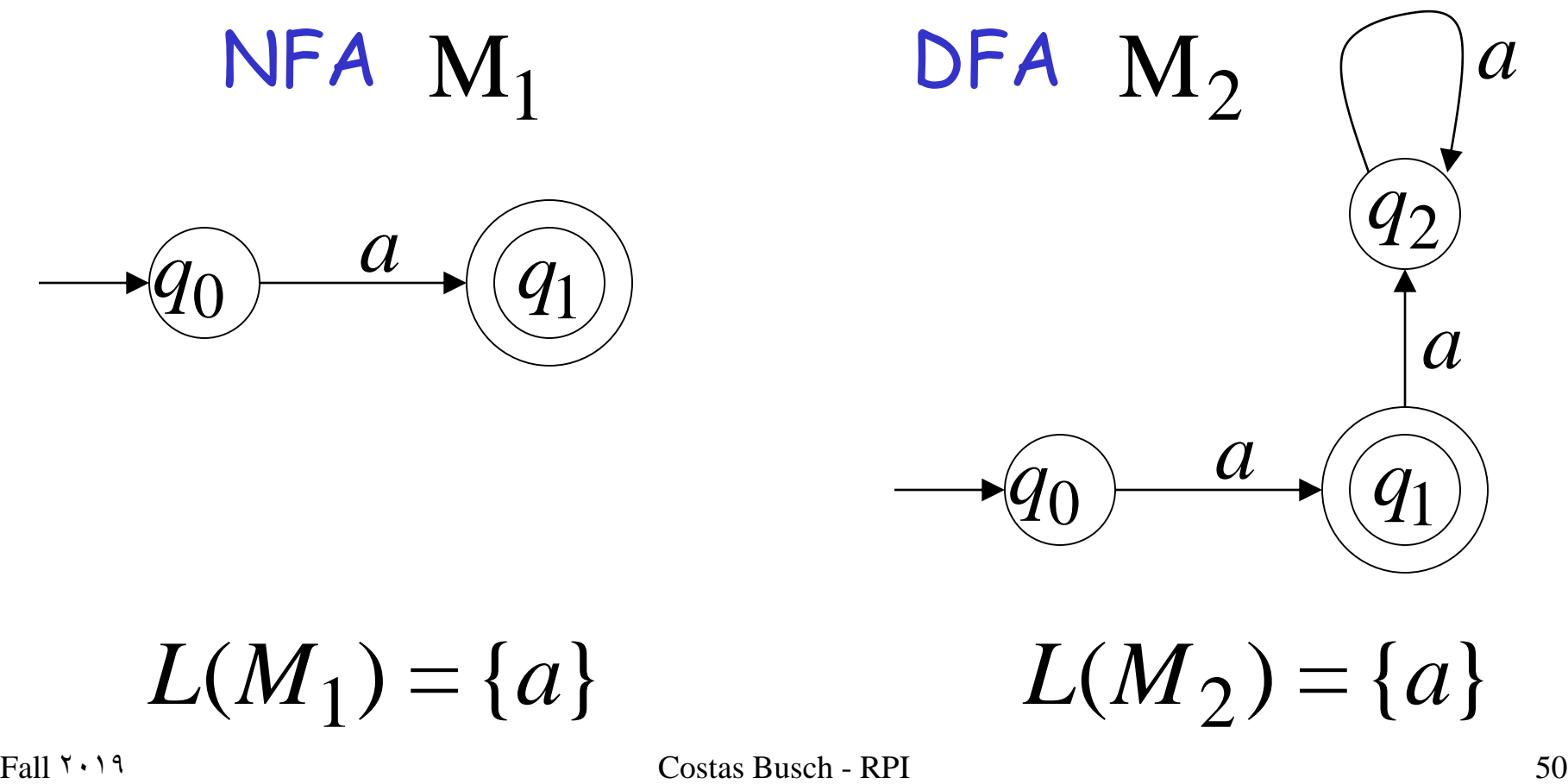

# Formal Definition of NFAs  $M = (Q, \Sigma, \delta, q_0, F)$

- $Q:$  Set of states, i.e.  $\{q_0, q_1, q_2\}$
- $\Sigma:$  Input aplhabet, i.e.  $\{a, b\}$   $\lambda \notin \Sigma$ <br>  $\delta:$  Transition function<br>  $q_0:$  Initial state<br>  $F:$  Accepting states
- $\delta$ : Transition function
- $q_0$ : Initial state
- *F* : Accepting states

### Transition Function  $\delta$

 $\delta(q, x) = \{q_1, q_2, ..., q_k\}$ 

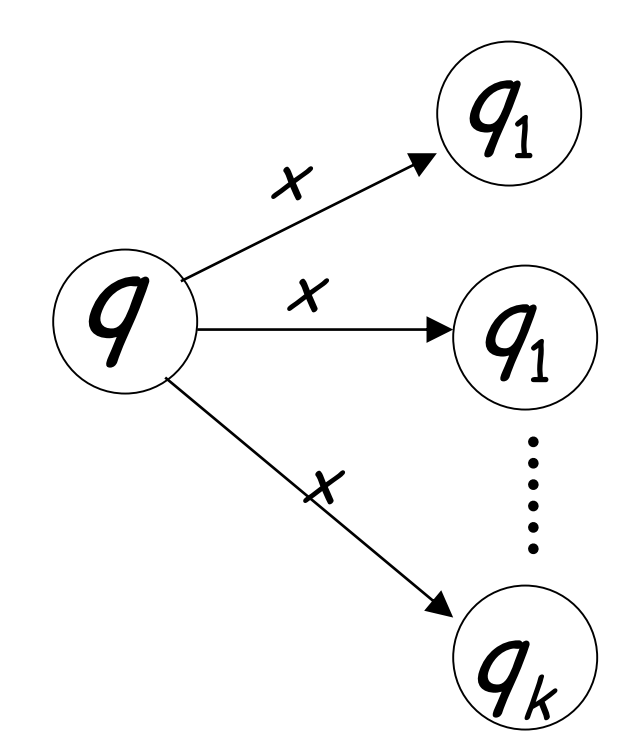

resulting states with following one transition with symbol  $x$ 

 $\delta(q_0, 1) = \{q_1\}$ 

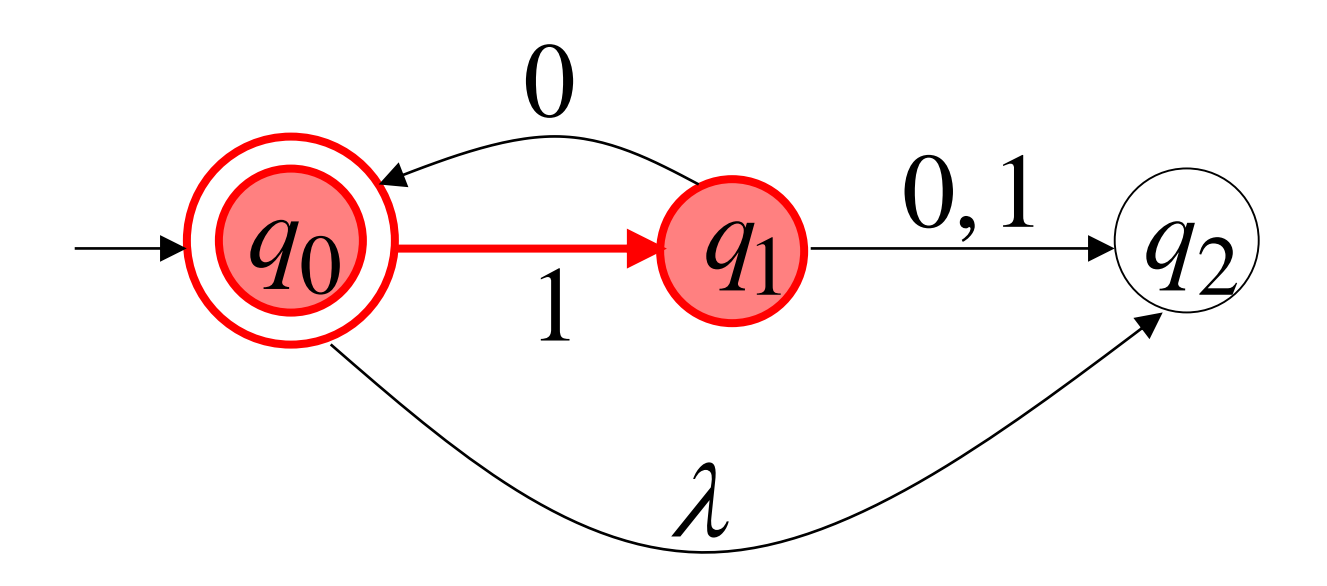

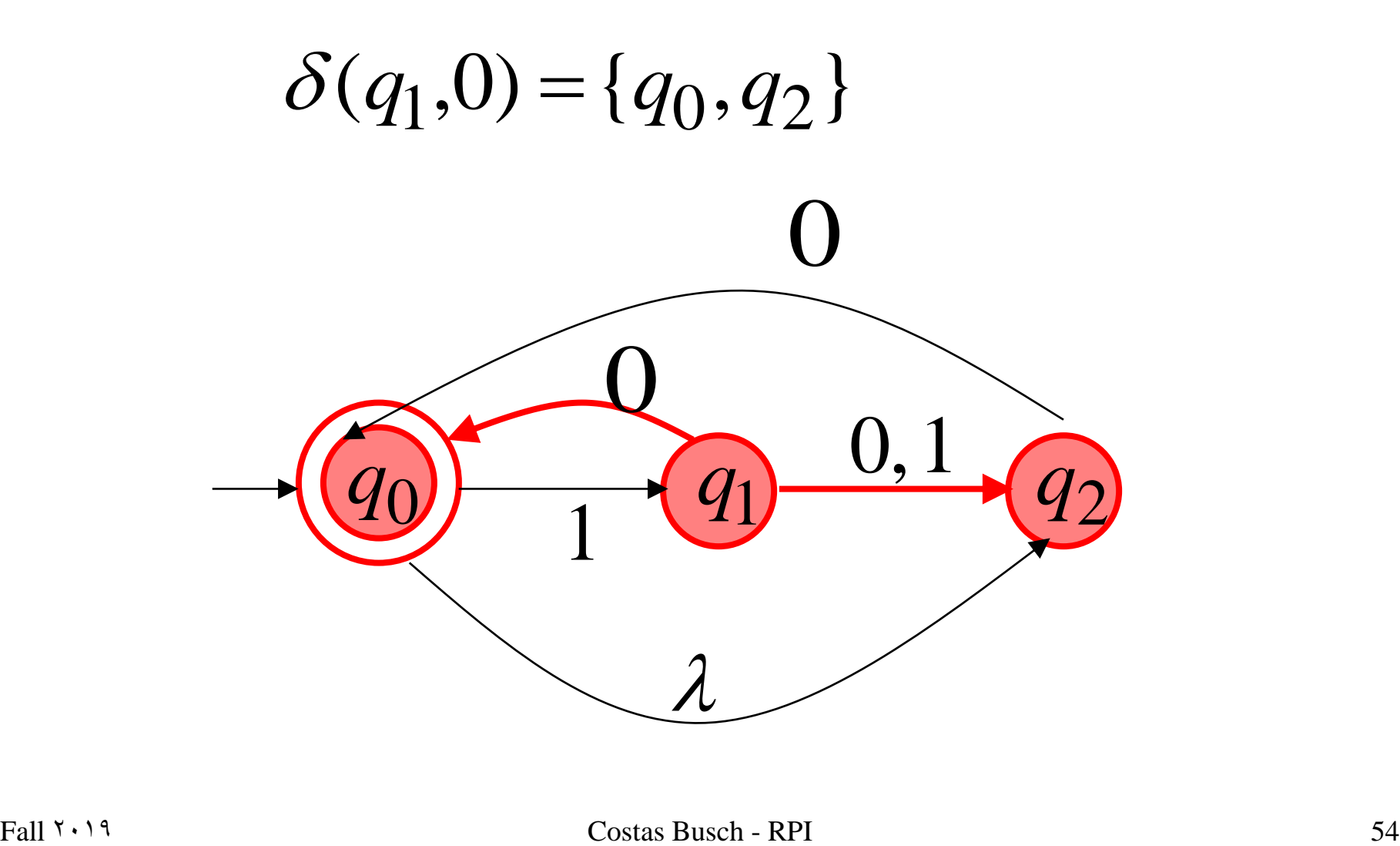

 $\delta(q_{0},\lambda) = \{q_{2}\}\$ 

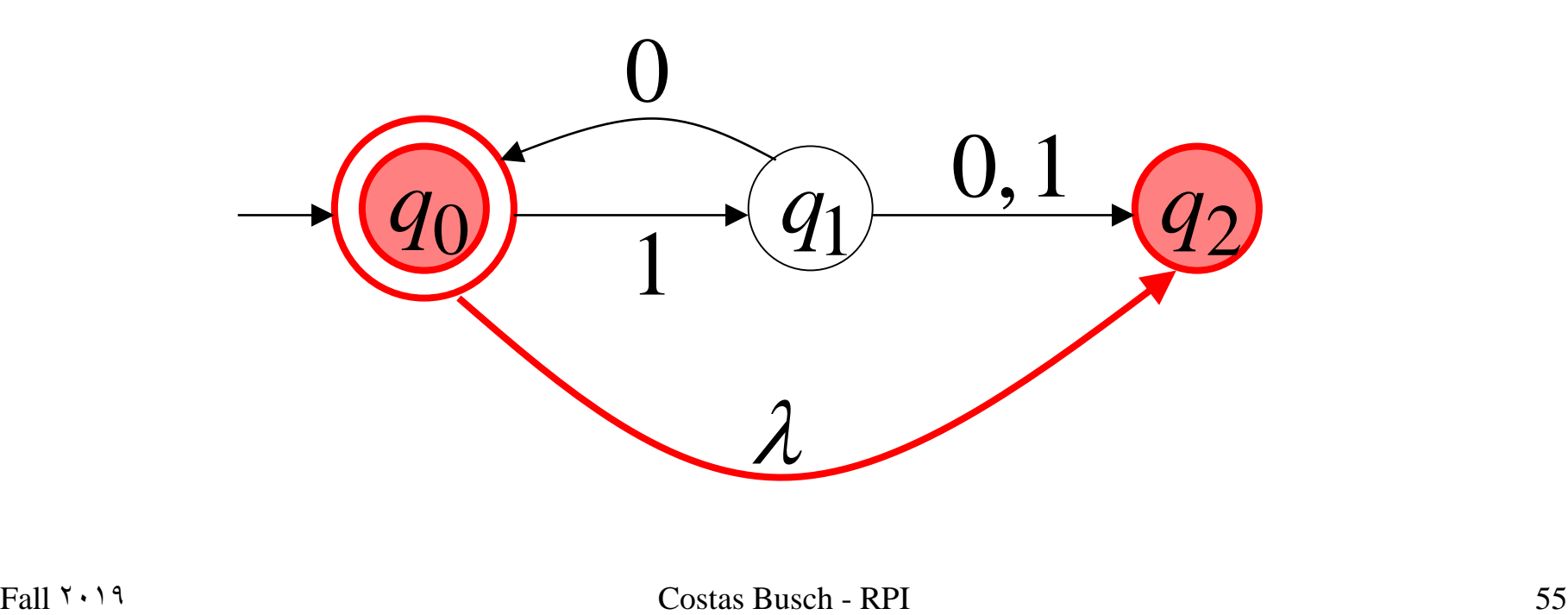

 $\delta(q_2,1) = \varnothing$ 

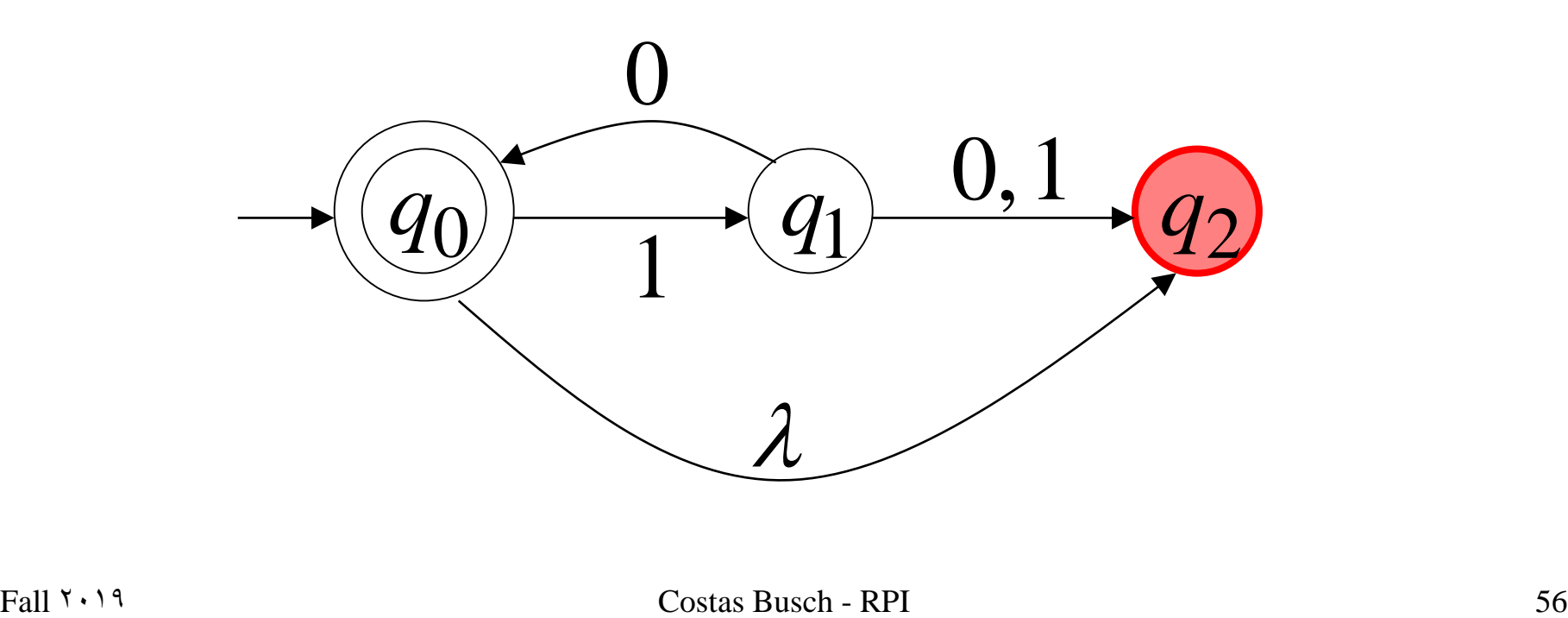

#### Extended Transition Function \*  $\delta$ Same with  $\delta$  but applied on strings

 $\delta^*(q_0, a) = \{q_i\}$ 

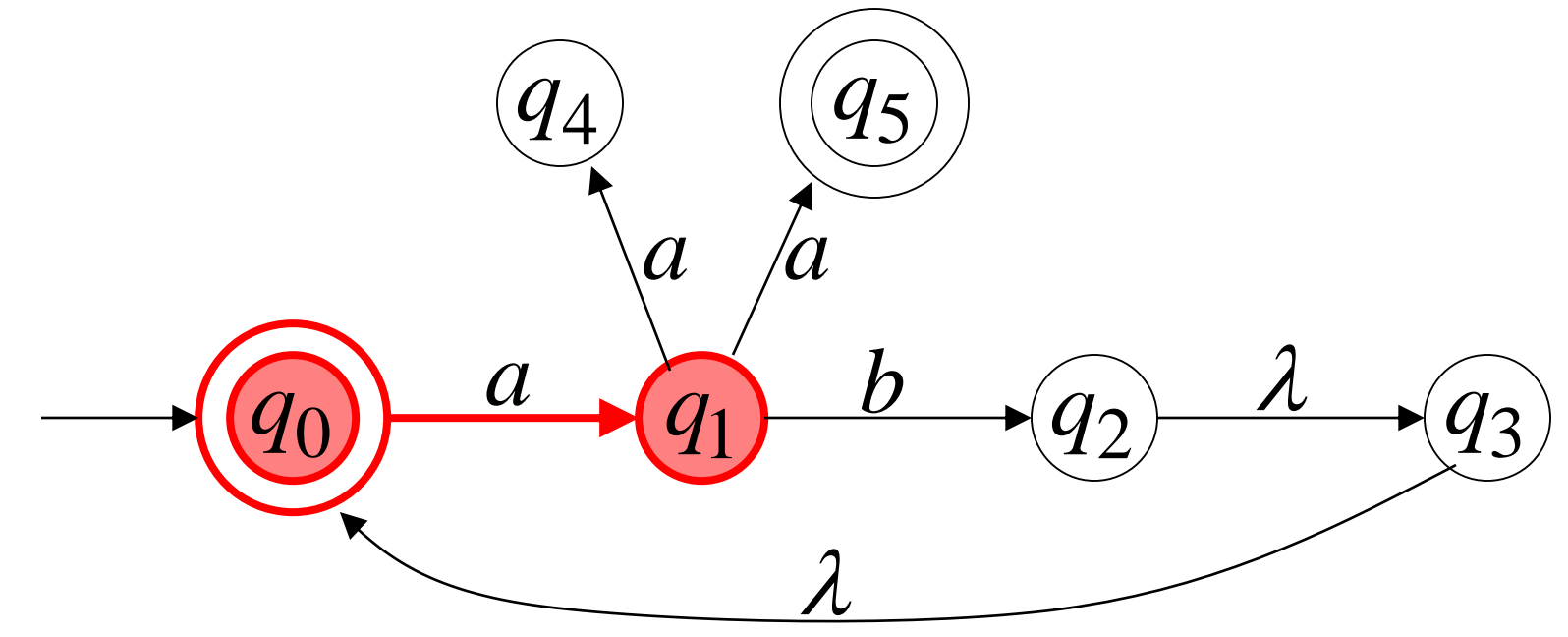

 $\delta^{*}(q_{0},aa) = \{q_{4},q_{5}\}$ 0 *q*  $\lambda$  $\binom{q_4}{4}$   $\binom{q_5}{4}$  $q_1$   $b \rightarrow q_2$   $\lambda \rightarrow q_3$ *a a a*  $b \rightarrow a \rightarrow \lambda$ 

 $\delta^{*}(q_0,ab)=\{q_2,q_3,q_0\}$ 0 *q*  $\lambda$  $(q_4)$   $(q_5)$  $q_1$  2  $q_2$  1  $q_3$ *a a a*  $b$  and  $\lambda$ 

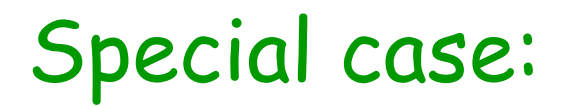

#### for any state q

 $q \in \delta^*(q, \lambda)$ 

In general

### $q_j \in \delta^*(q_j,w)$  : there is a walk from  $q_i$  to  $q_j$ with label *w*

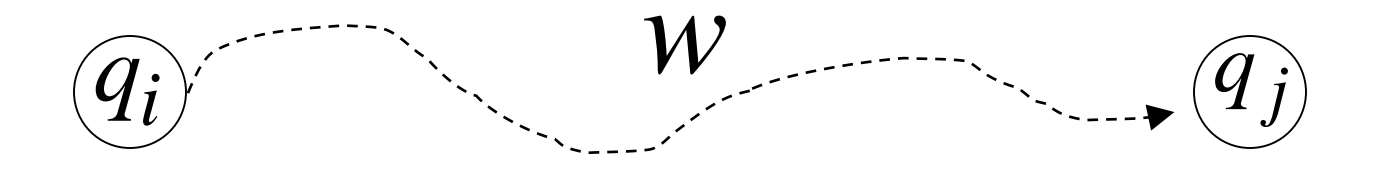

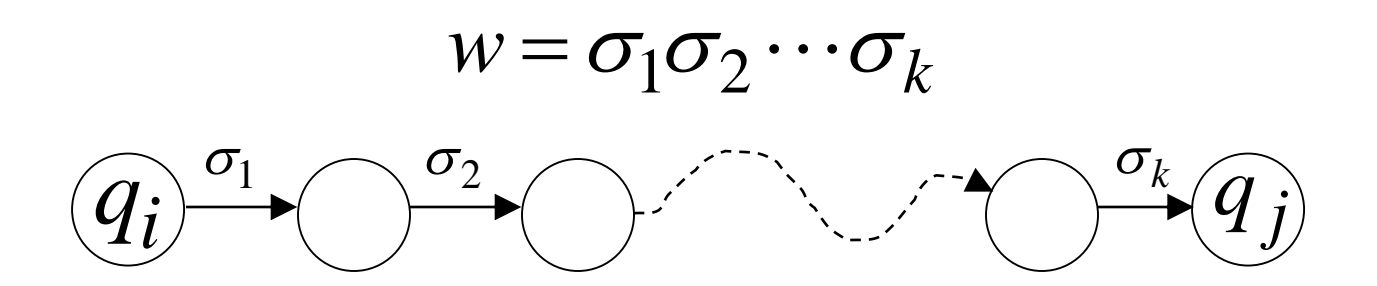

 $Fall 7.19$  Costas Busch - RPI 61

# The Language of an NFA *M* The language accepted by  $M$  is:  $L(M) = {w_1, w_2, ... w_n}$

where 
$$
\delta^*(q_0, w_m) = \{q_i, ..., q_k, ..., q_j\}
$$
  
and there is some  $q_k \in F$  (accepting state)

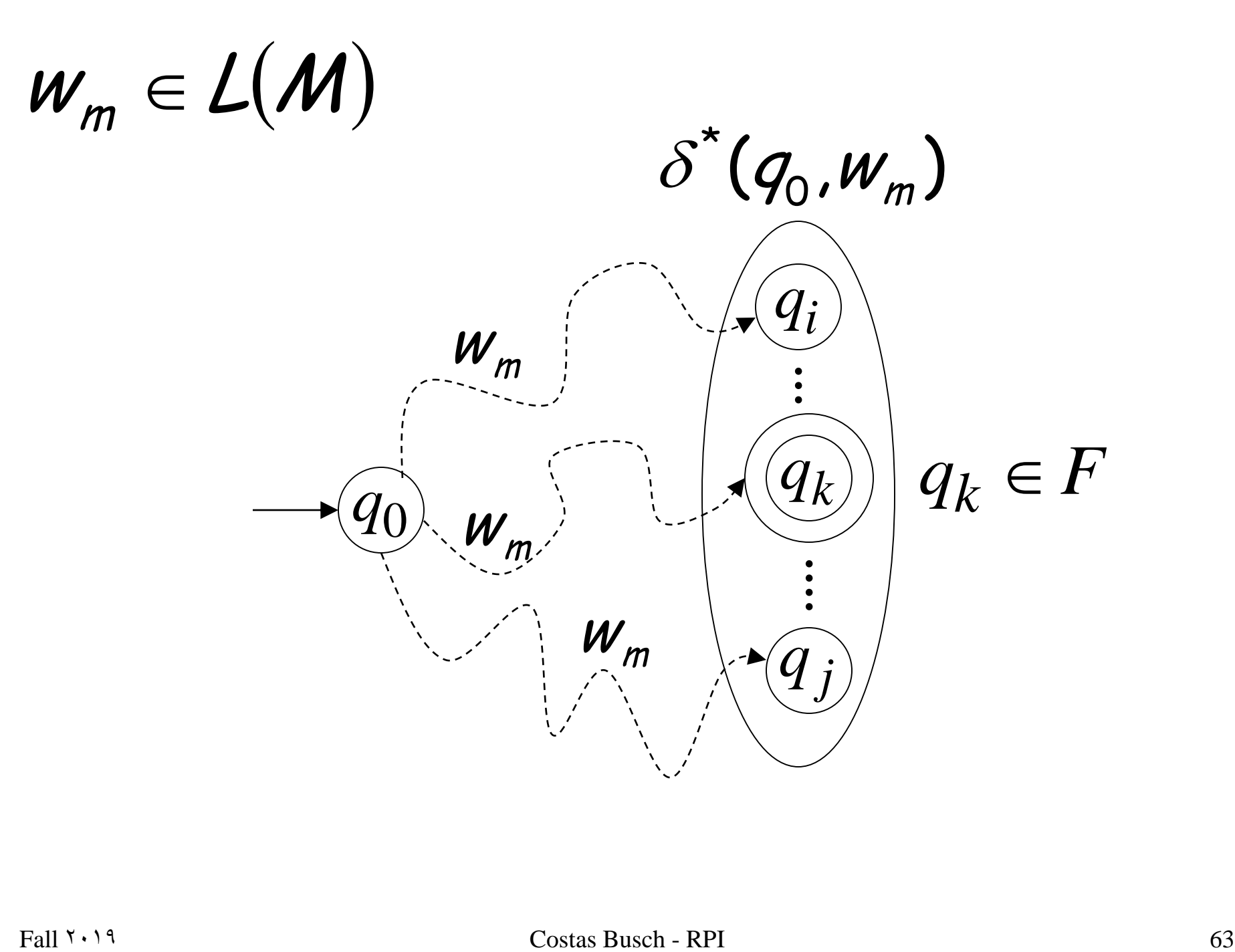

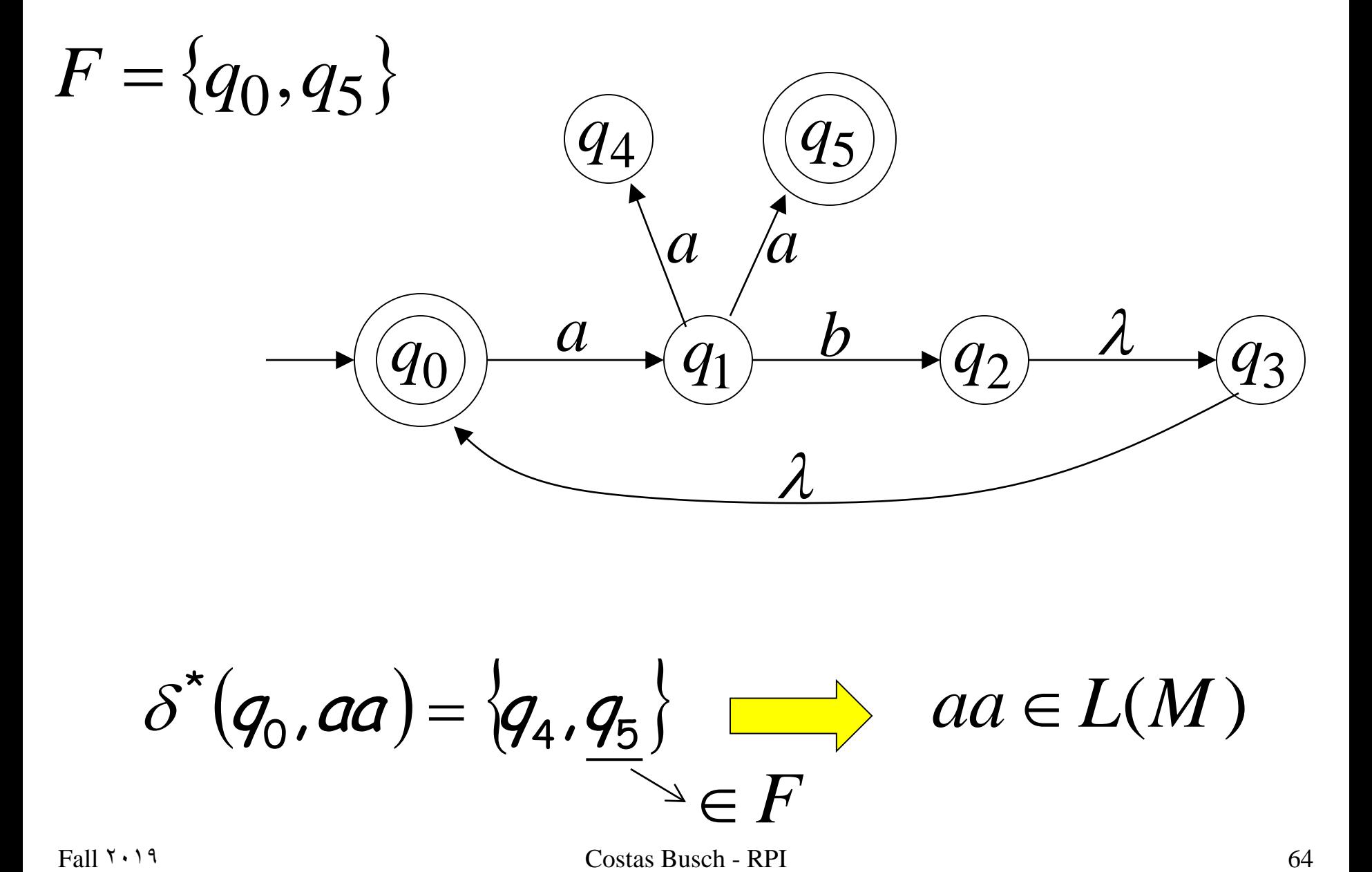

 $\delta^{*}(q_{0}, aa) = \{q_{4}, q_{5}\}$   $\longrightarrow$   $aa \in L(M)$  $\triangleq$   $\in$   $\overline{F}$ 

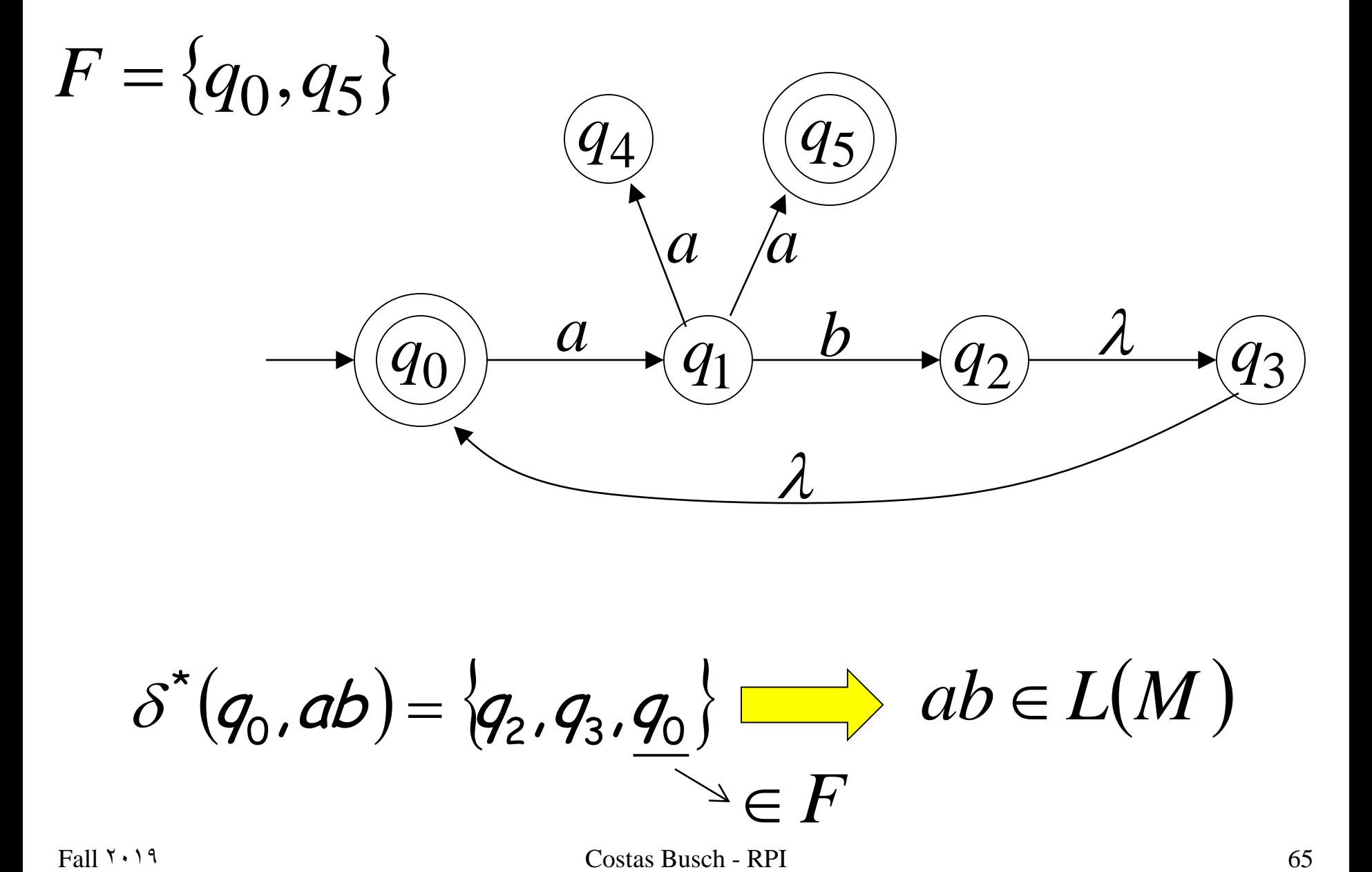

 $\delta^{*}(q_{0},ab)=\langle q_{2},q_{3},q_{0}\rangle$   $\longrightarrow ab\in L(M)$  $\triangleq$   $\in$   $F$ 

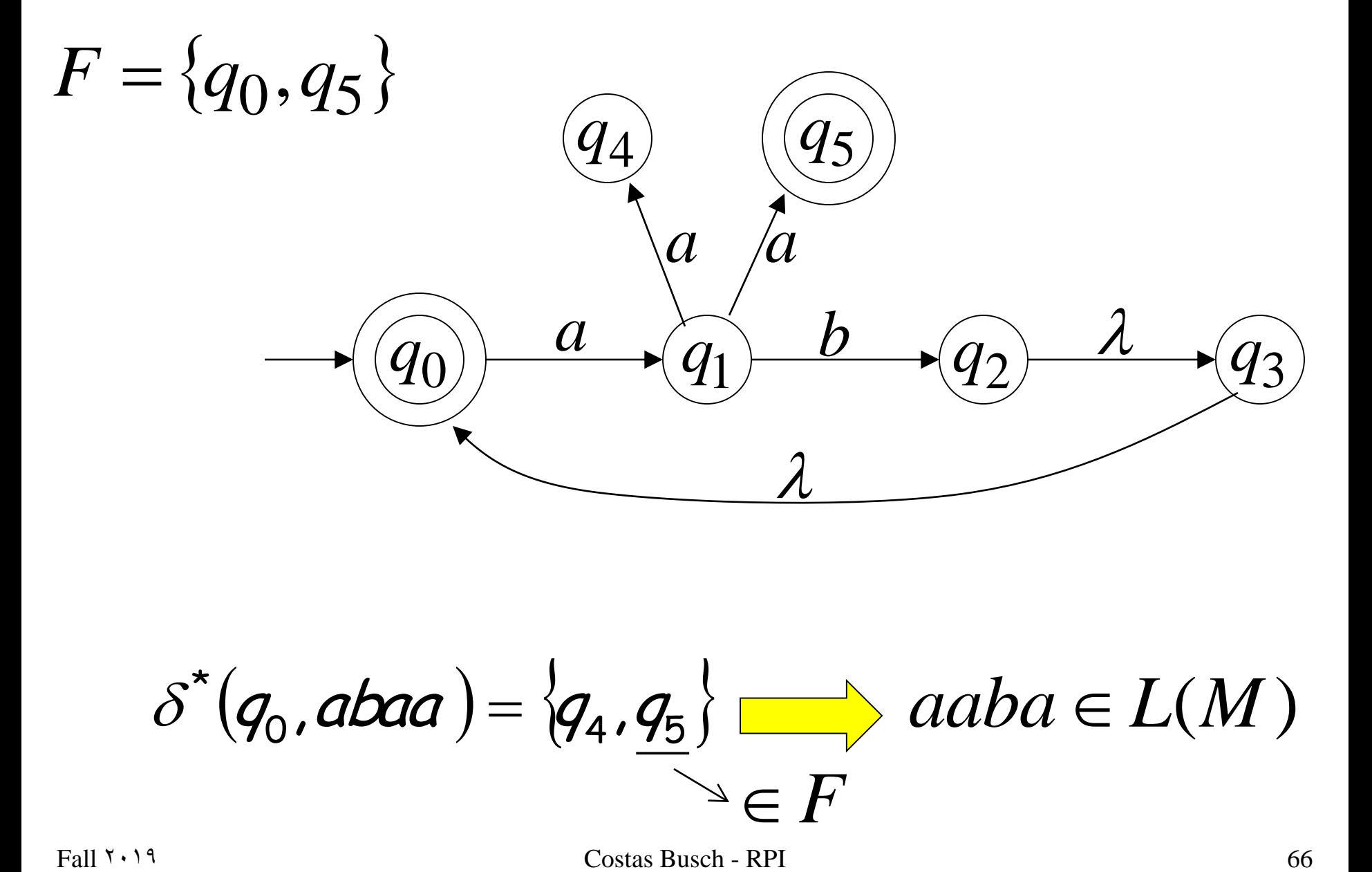

 $\delta^*(q_0, abaa) = \langle q_4, q_5 \rangle$   $\longrightarrow$  aaba  $\in L(M)$  $\triangleq$   $\in$   $F$ 

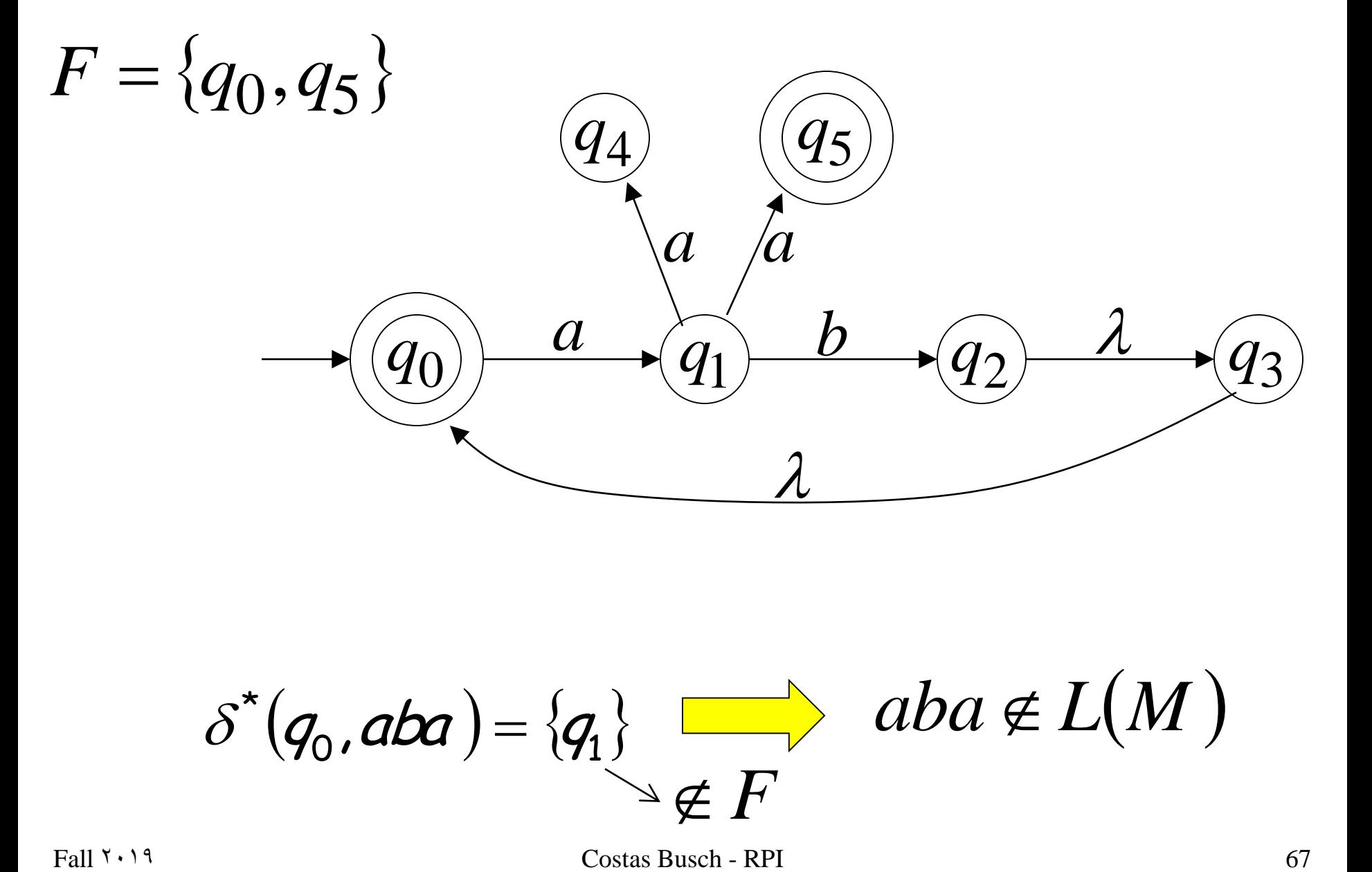

 $\mathcal{I}(\mathbf{\mathit{q}}_{0},\mathsf{a}\mathsf{b}\mathsf{a}) = \{\mathbf{\mathit{q}}_{1}\}$  $\delta^*(q_0, aba) = \{q_i\}$  **d**  $aba \notin L(M)$  $\notin F$ 

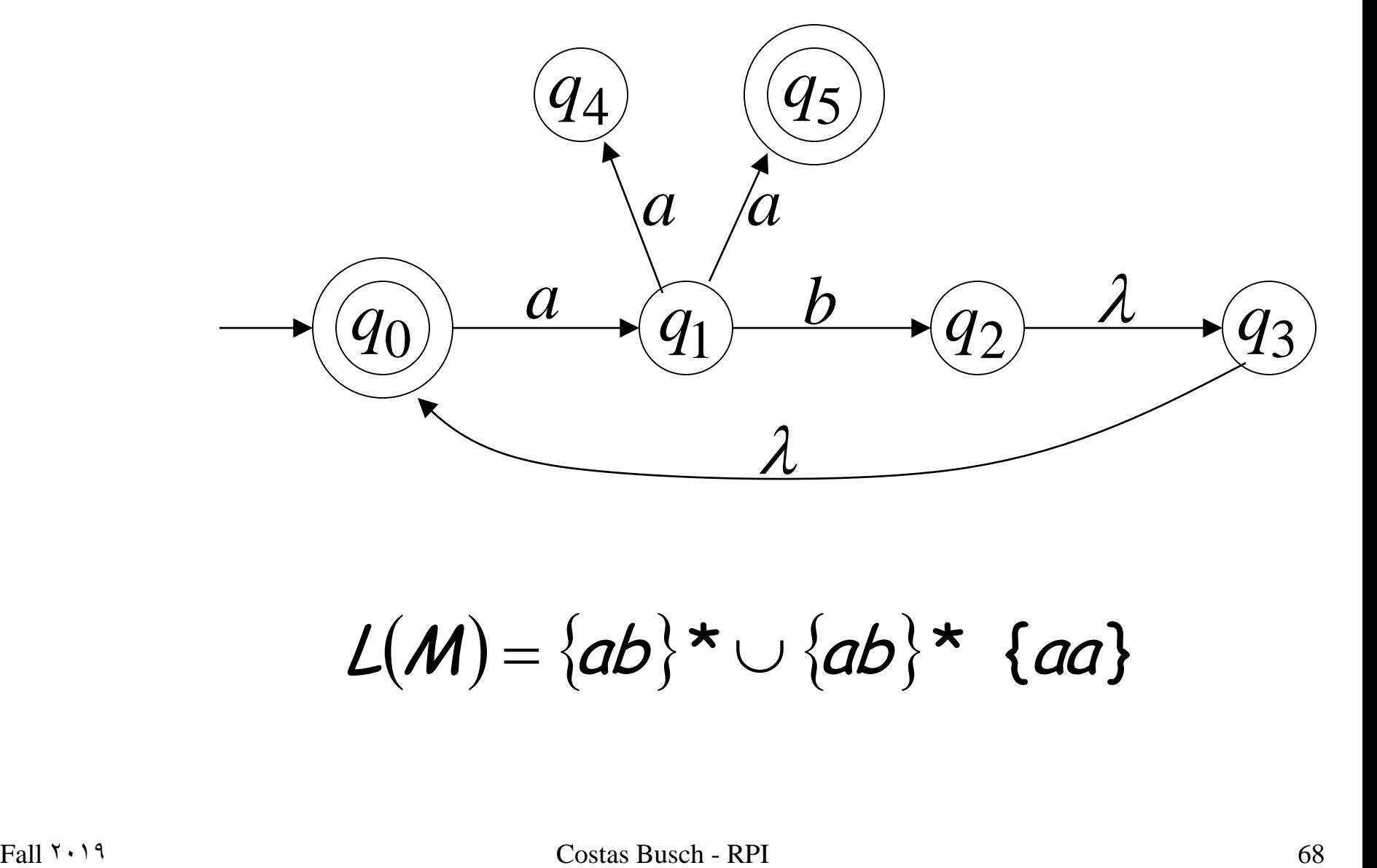

# $L(M) = {ab}^* \cup {ab}^*$  {aa}

### NFAs accept the Regular Languages

### Equivalence of Machines

Definition:

Machine  $M_1$  is equivalent to machine  $M_1$   $\,$  is equivalent to machine  $\,M_{\,2}$ 

# if  $L(M_1) = L(M_2)$

#### Example of equivalent machines

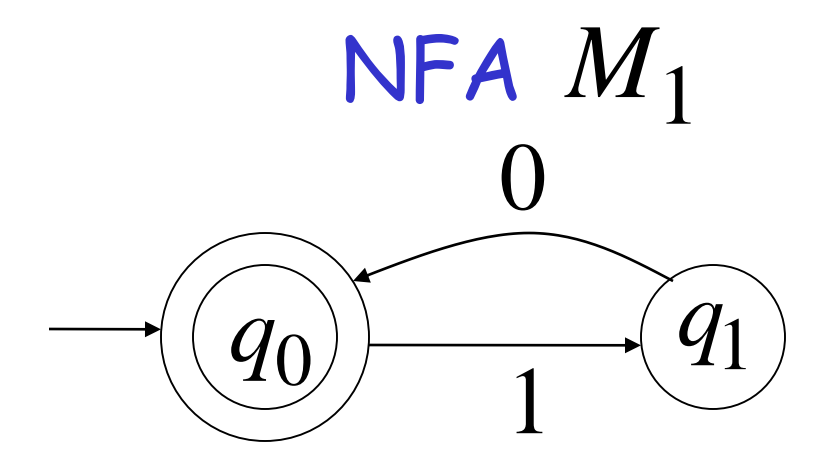

# $L(M_1) = \{10\}^*$

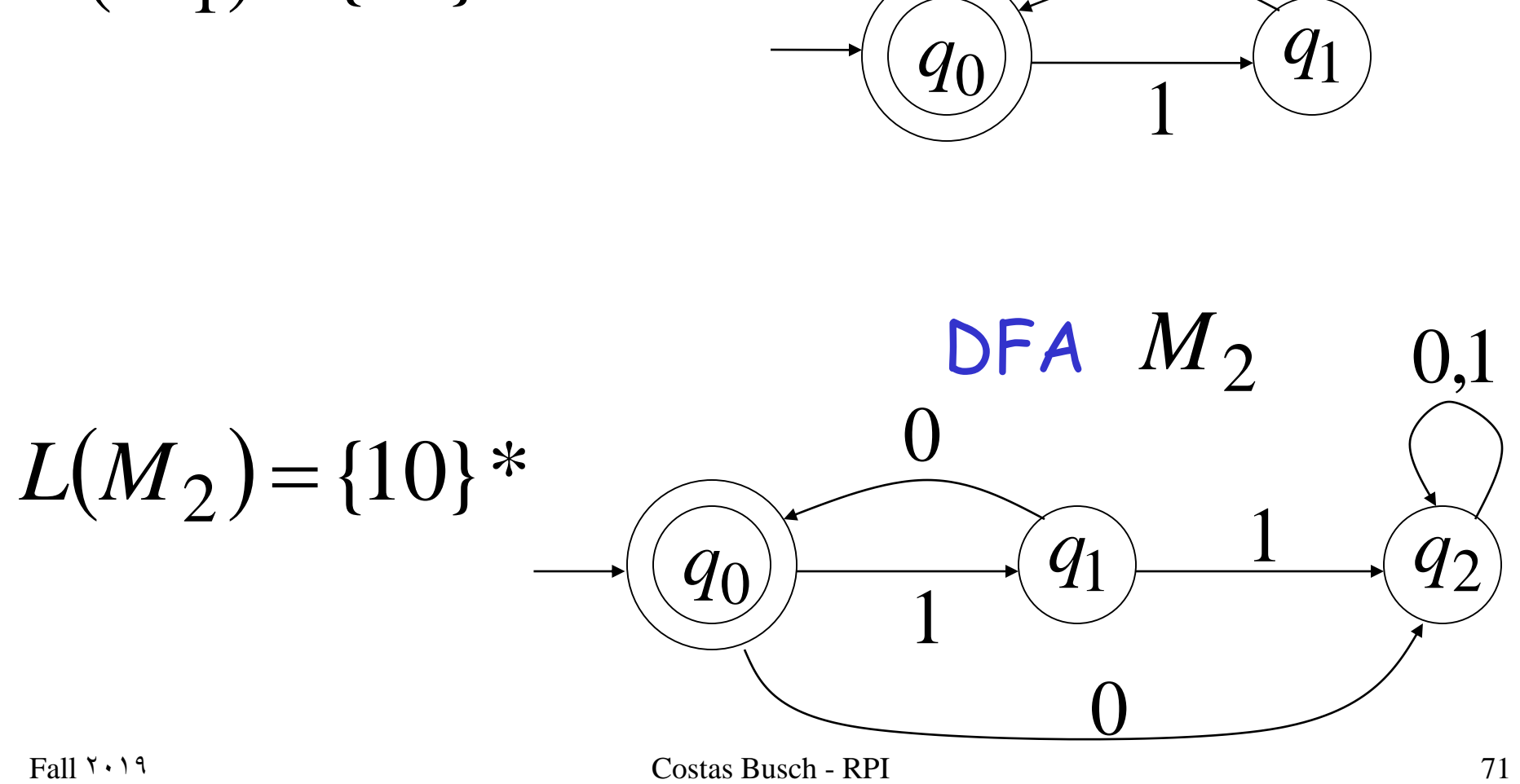

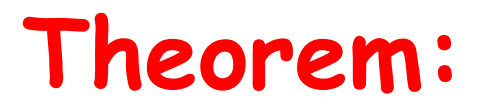

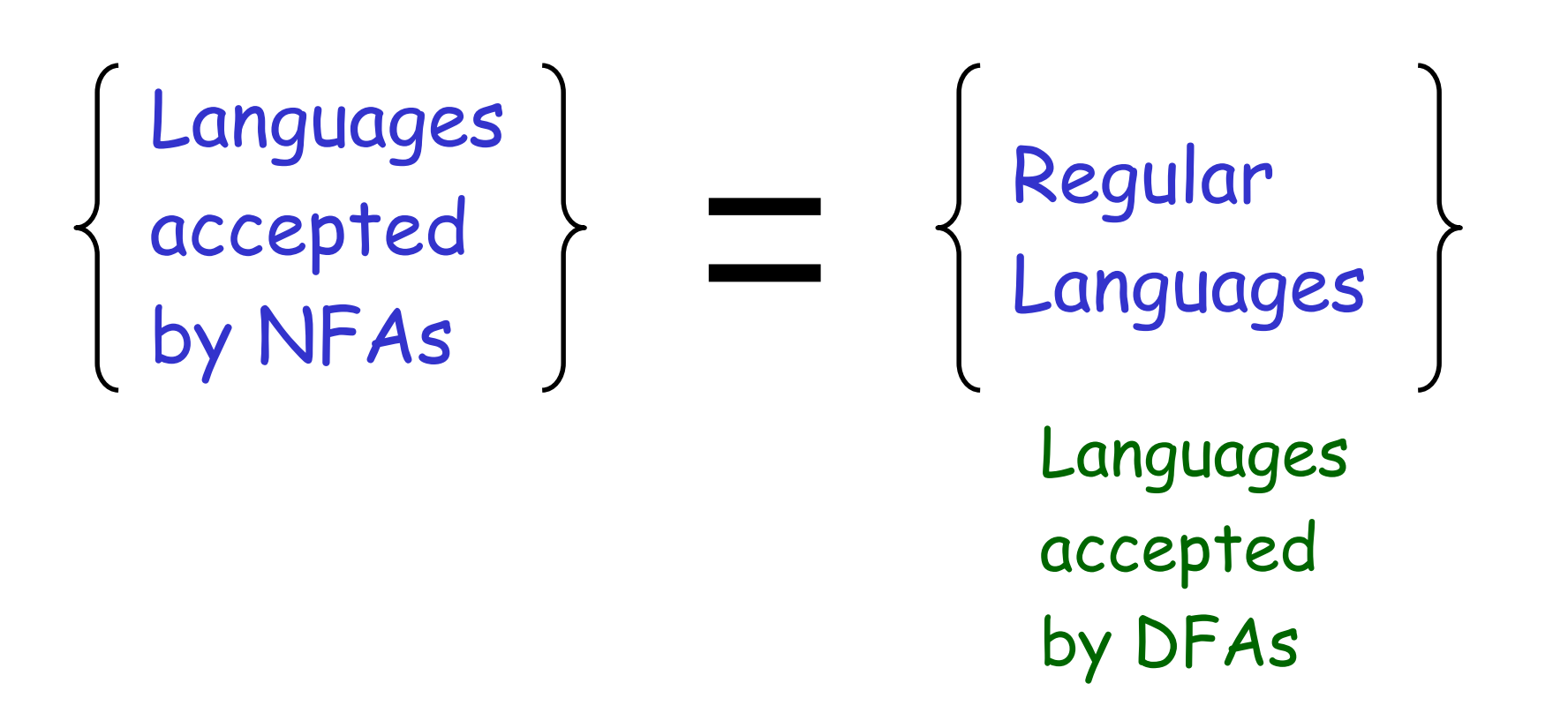

NFAs and DFAs have the same computation power, accept the same set of languages
### Conversion NFA to DFA

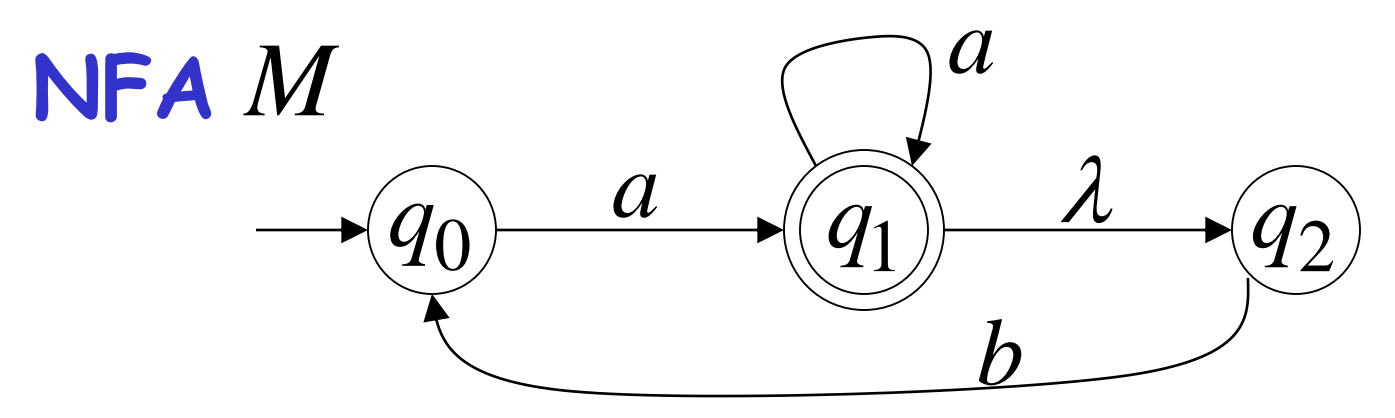

**DFA** *Mq*0

 $(q_{0}, a) = \{q_{1}, q_{2}\}$  $\delta^*(q_0, a) = \{q_1, q_2\}$ 

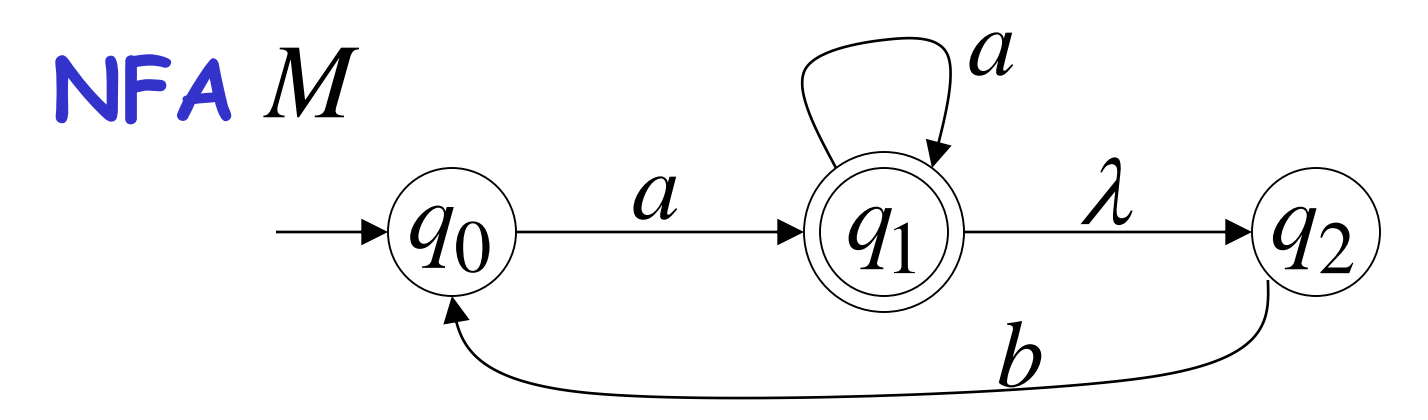

 $\longrightarrow$   $\begin{array}{ccc}\n\bullet & a & a \\
\hline\n0 & a & b\n\end{array}$ <br>  $\longrightarrow \begin{array}{ccc}\n\bullet & a & \nearrow \\
\bullet & \searrow \\
\bullet & \searrow \\
\end{array}$ <br>  $\longrightarrow \begin{array}{ccc}\n\bullet & \nearrow & \searrow \\
\bullet & \searrow & \searrow \\
\bullet & \searrow & \searrow \\
\end{array}$ <br>  $\begin{array}{ccc}\n\bullet & \searrow & \searrow & \nearrow \\
\bullet & \searrow & \searrow & \searrow \\
\bullet & \searrow & \searrow & \searrow \\
\bullet & \searrow & \searrow & \searrow \\
\end{array}$ **DFA** *M*  $\{q_0\}$   $\qquad \qquad (q_1, q_2)$ *a*

 $\delta^*(q_0, b) = \varnothing$  empty set

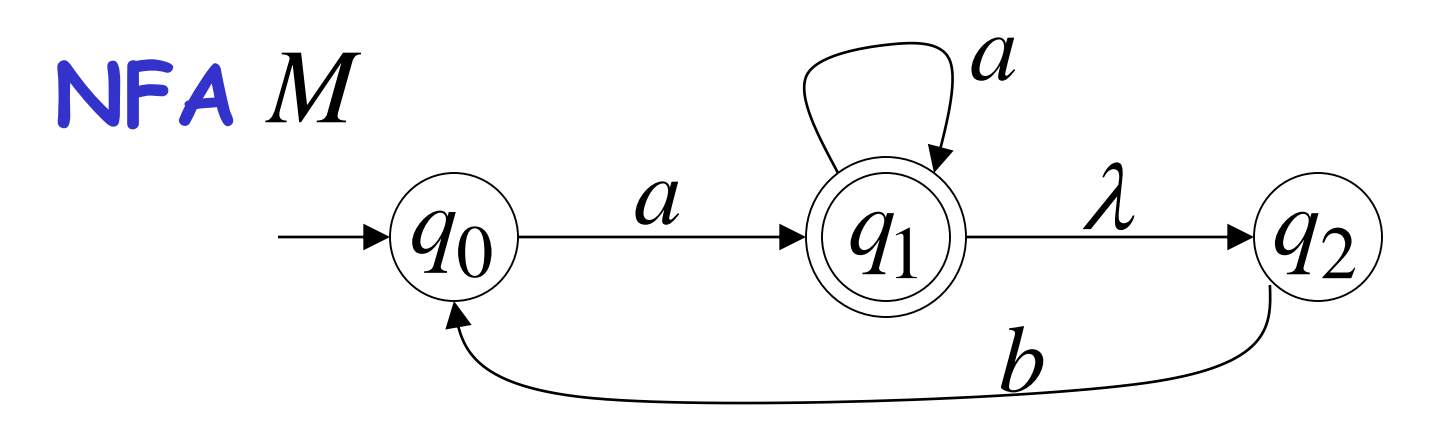

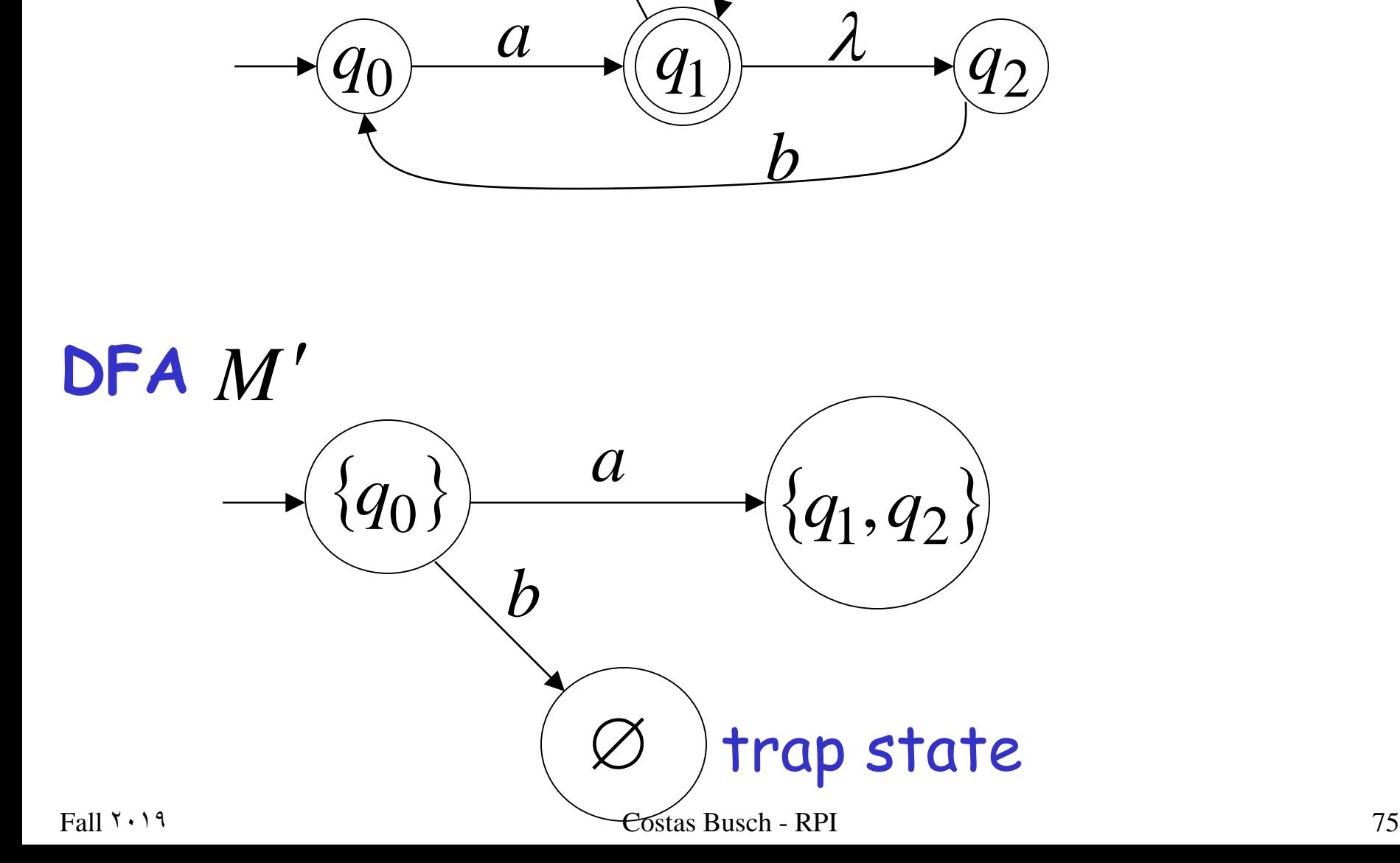

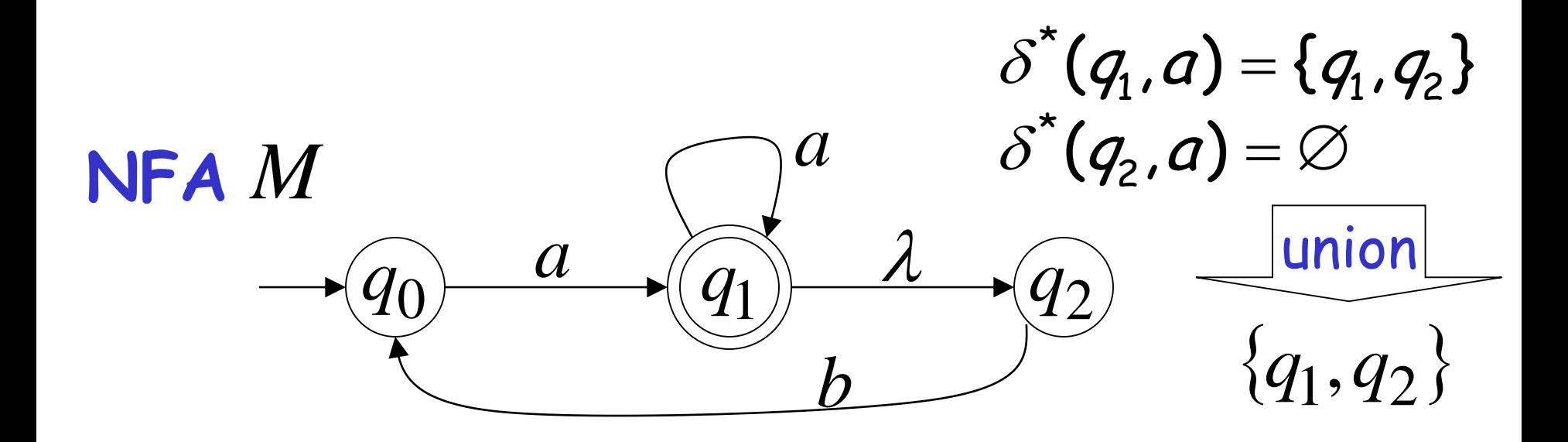

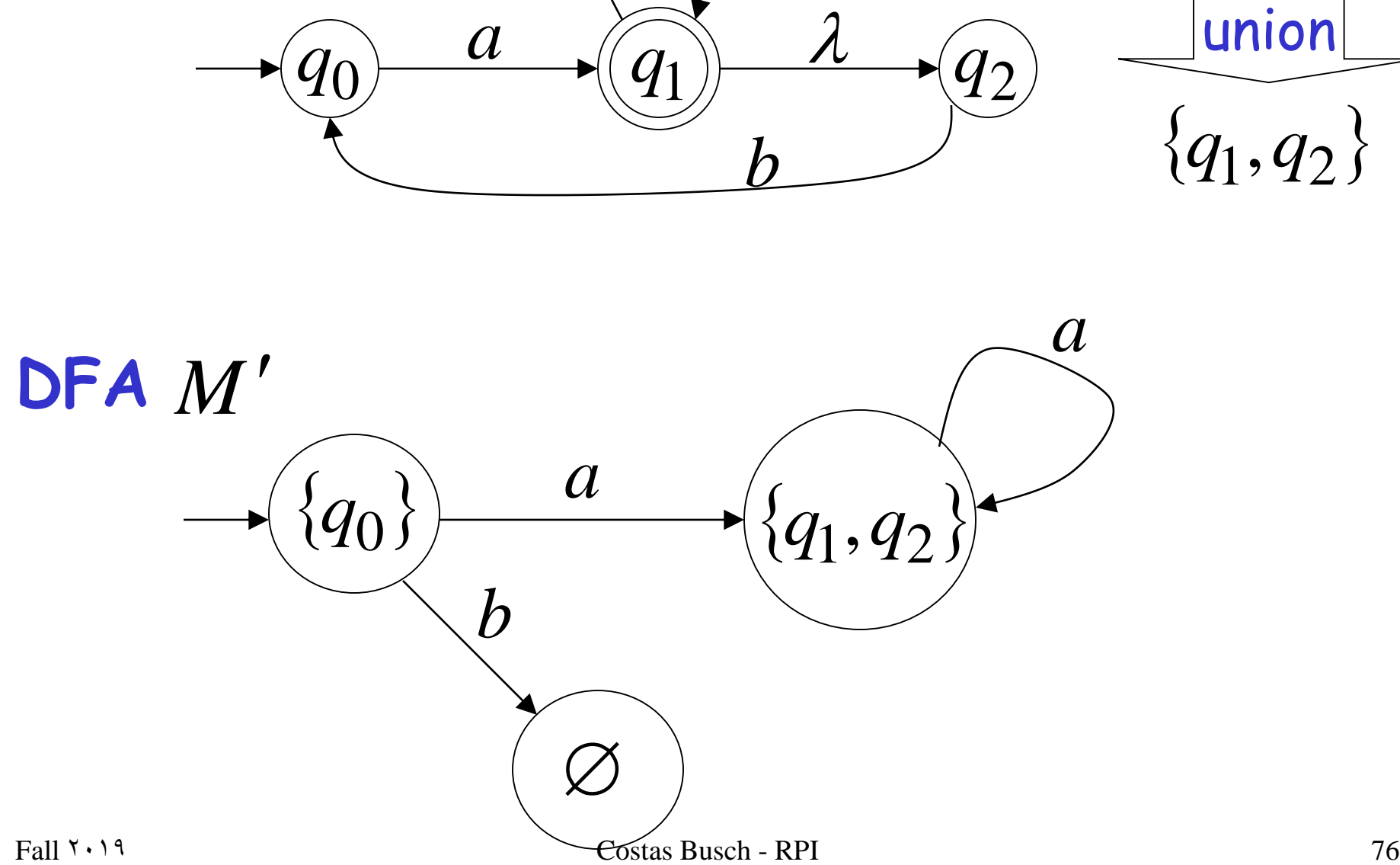

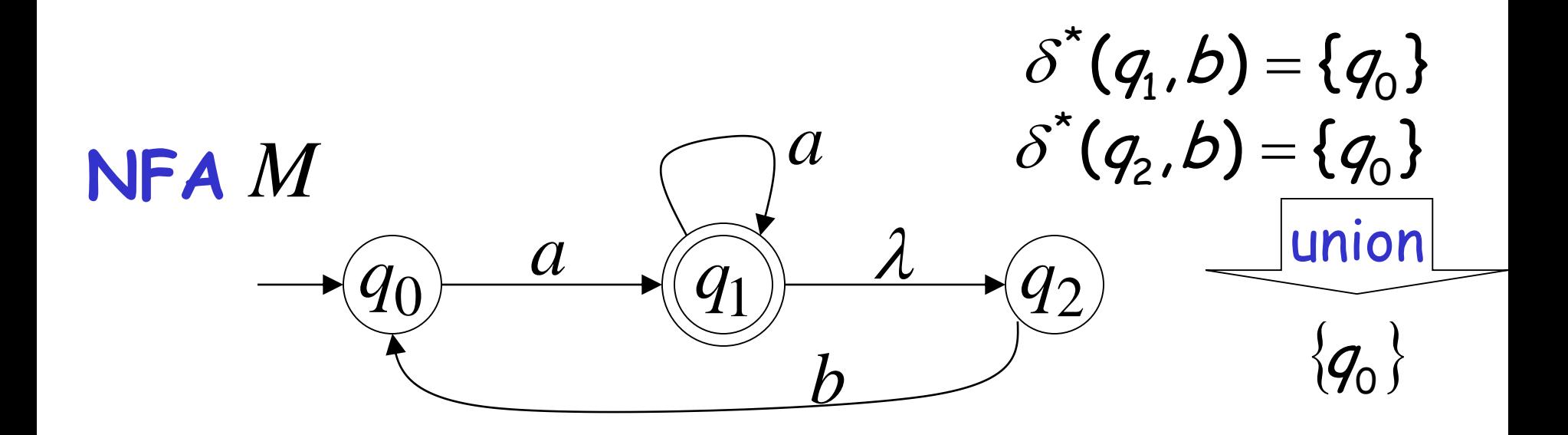

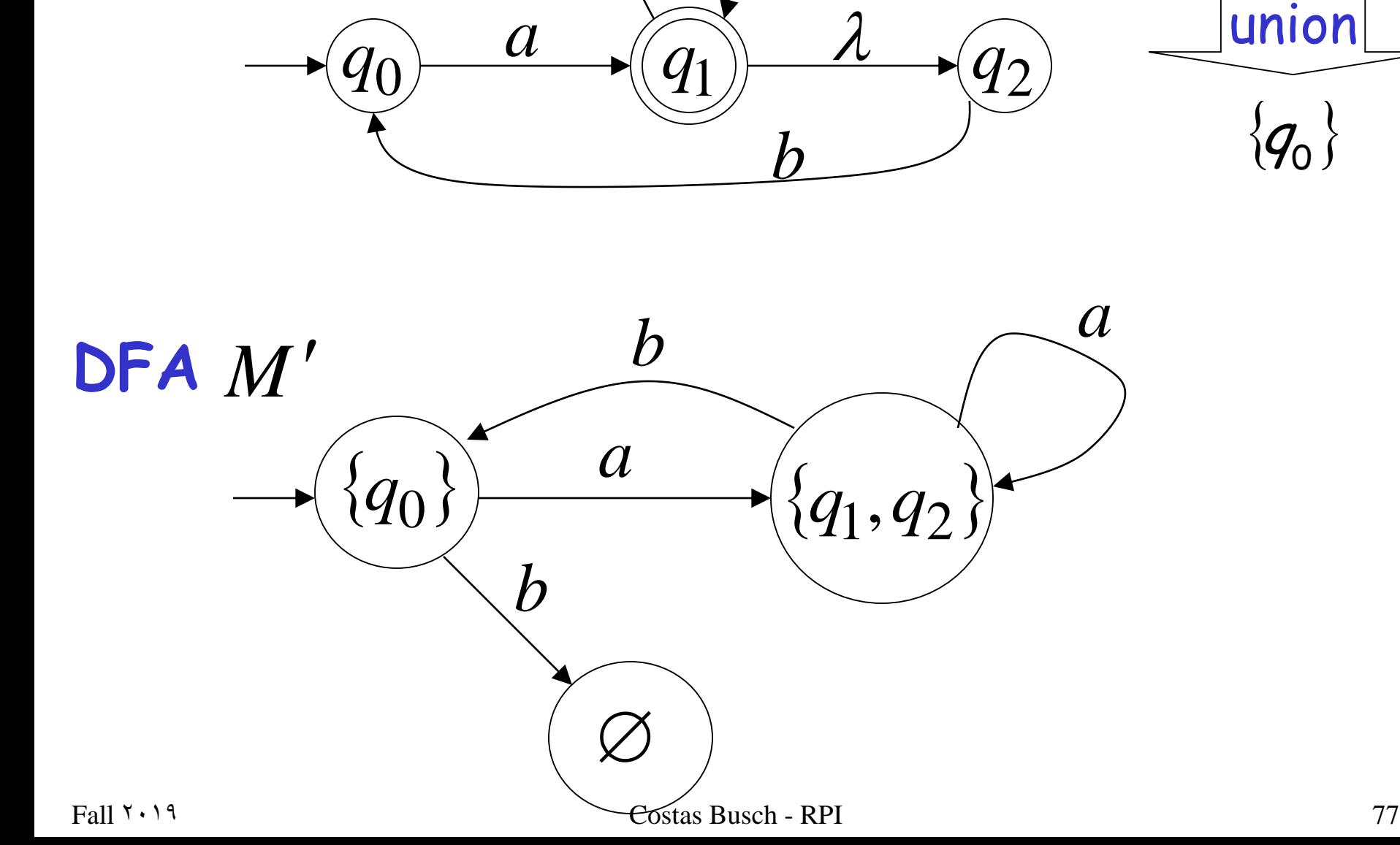

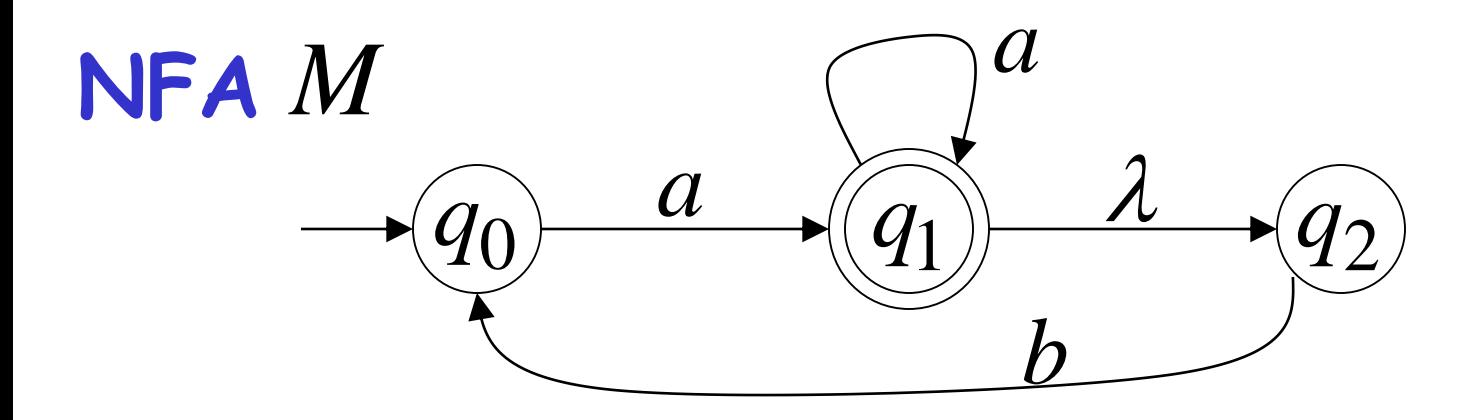

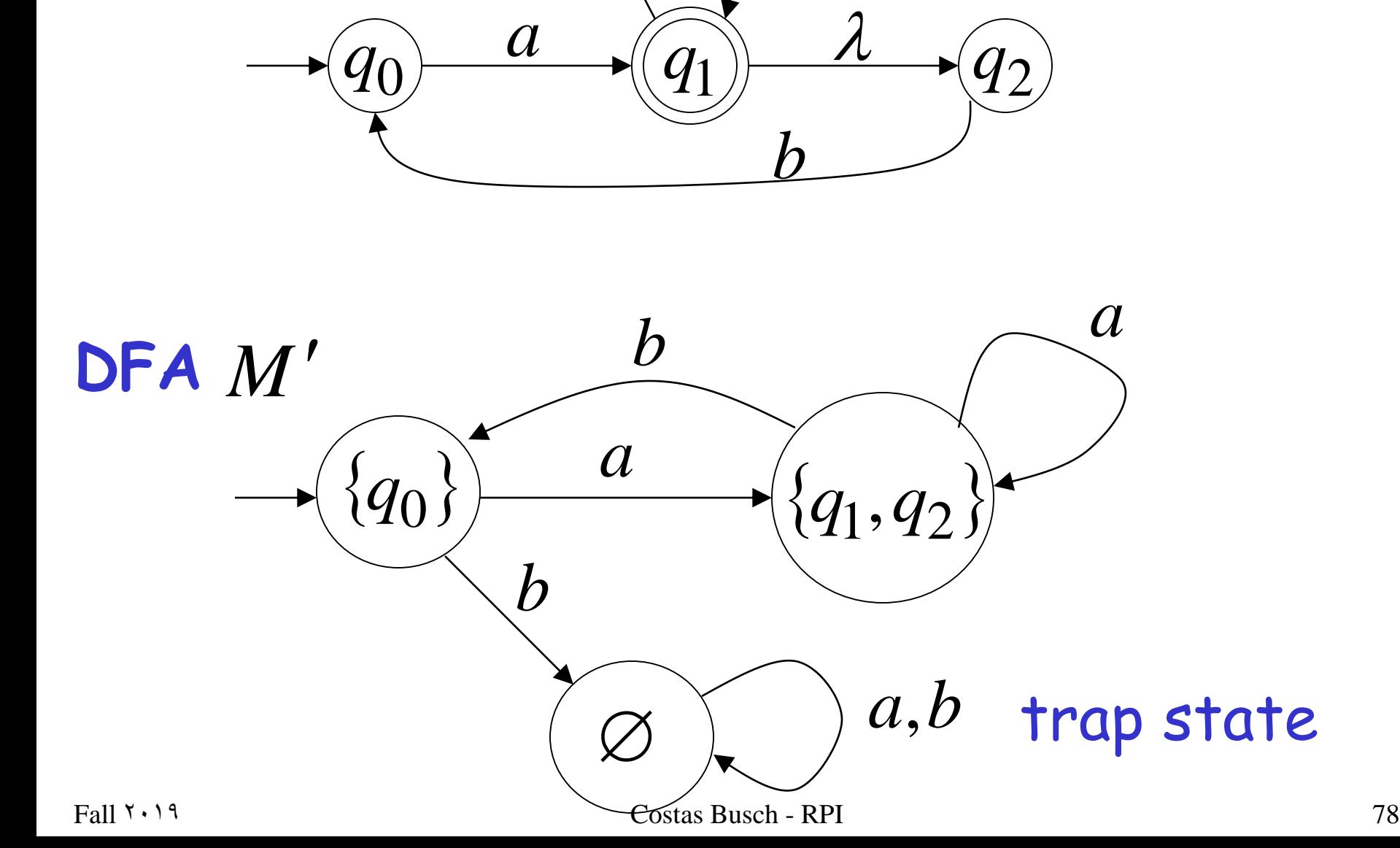

#### END OF CONSTRUCTION

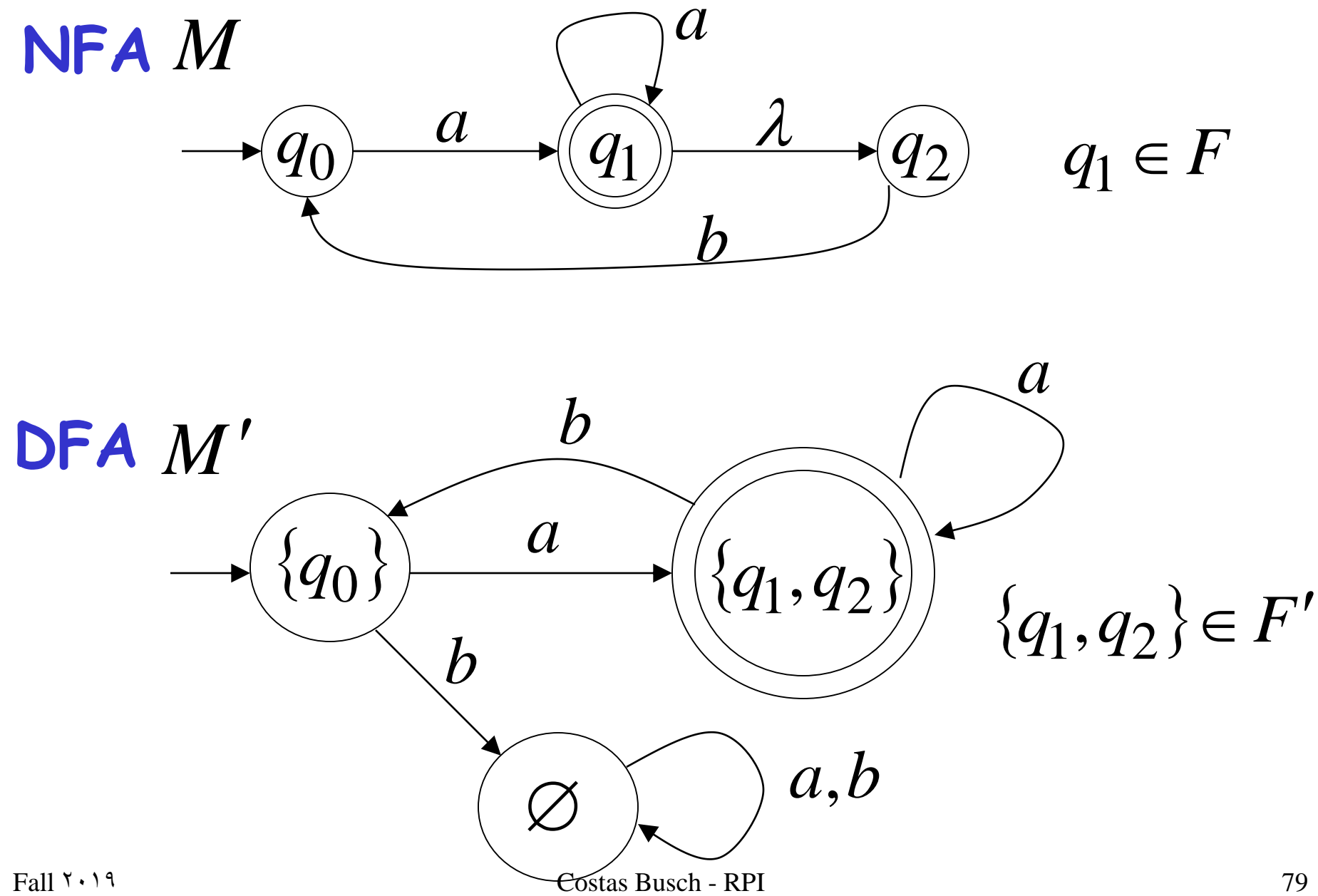

### General Conversion Procedure

### Input: an NFA *M*

# Output: an equivalent DFA *M* with  $L(M) = L(M')$

# The NFA has states  $q_0, q_1, q_2, \ldots$

# The DFA has states from the power set  $\varnothing$ , { $q_0$ }, { $q_1$ }, { $q_0$ ,  $q_1$ }, { $q_1$ ,  $q_2$ ,  $q_3$ }, ....

### Conversion Procedure Steps

# **1.** Initial state of NFA: 0*q*

# Initial state of DFA:  $\{q_0\}$

step

### Example

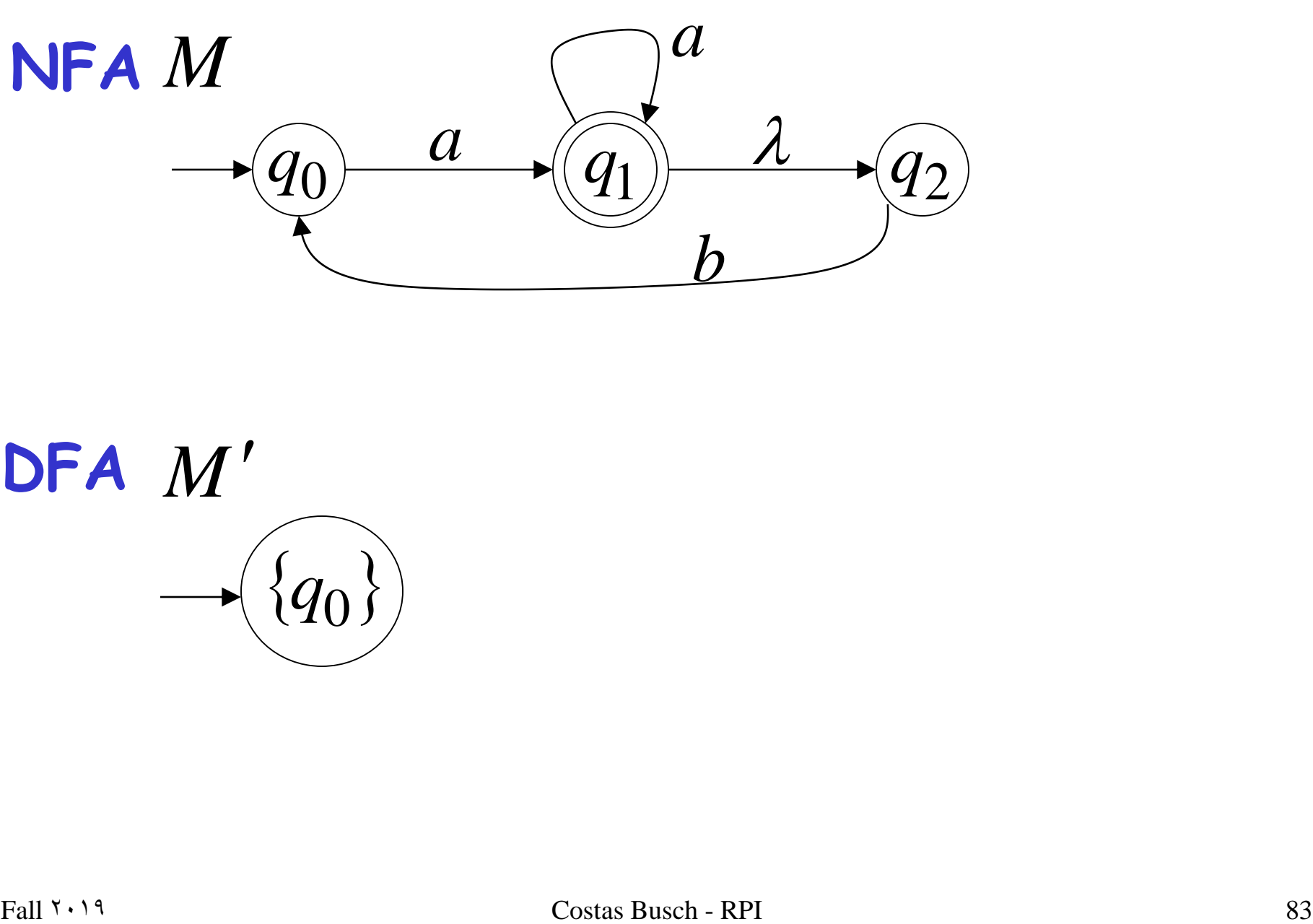

**DFA** *M*  $q_0$ 

**2.** For every DFA's state  $\{q_i, q_j, ..., q_m\}$ step

compute in the NFA

\n
$$
\begin{array}{c}\n\delta^{\star}(q, a) \\
\cup \delta^{\star}(q, a) \\
\vdots \\
\omega \delta^{\star}(q_n, a)\n\end{array}\n\bigg\} = \{q'_{k}, q'_{l}, ..., q'_{n}\}
$$
\nUsing the following equations:

\n
$$
\begin{array}{c}\n\cup \delta^{\star}(q_{m}, a) \\
\vdots \\
\omega \delta^{\star}(q_{m}, a)\n\end{array}
$$

add transition to DFA  $\delta$ {{ $q_i, q_j, ..., q_m$ }, a}={ $q'_k, q'_j, ..., q'_n$ }

Fall  $\gamma \cdot 19$  Costas Busch - RPI 84

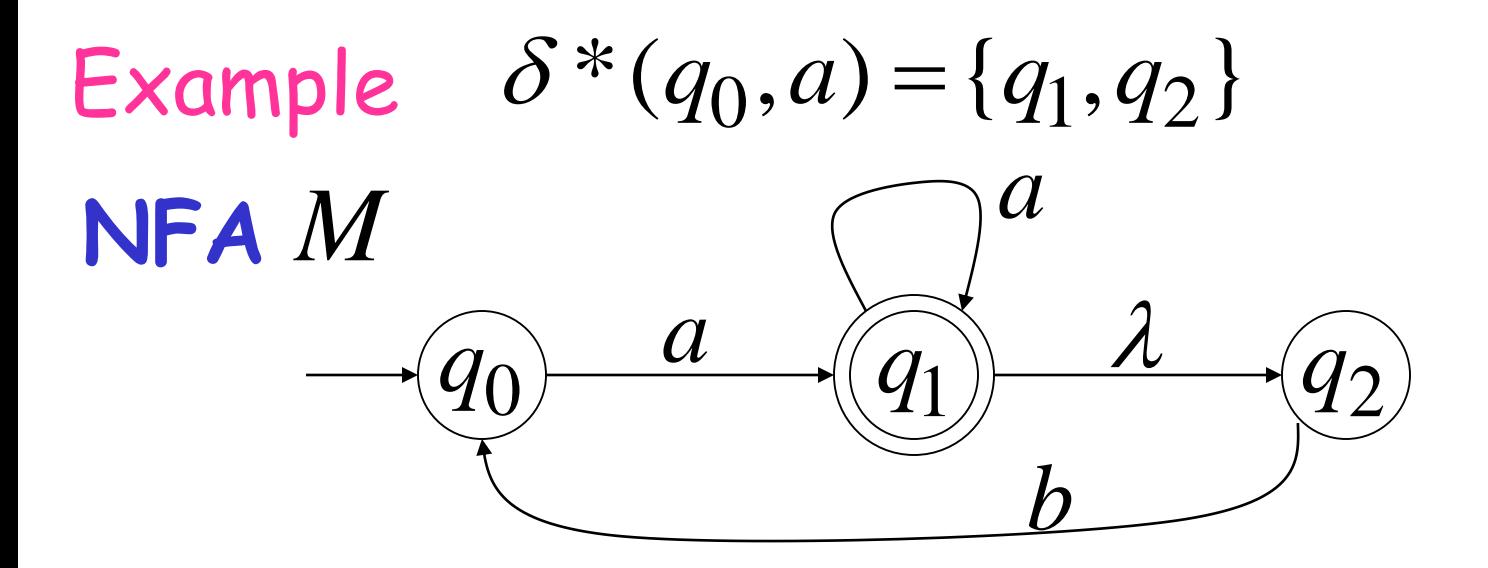

 $\overline{P(A)}$   $\overline{P(A)}$   $\overline{Q}(q_0)$ <br>  $\overline{Q}(q_0)$   $\overline{Q}(q_1, q_2)$ <br>  $\overline{Q}(q_0)$   $\overline{Q}(q_1, q_2)$ <br>  $\overline{Q}(q_1, q_2)$ <br>  $\overline{Q}(q_1, q_2)$ <br>  $\overline{Q}(q_1, q_2)$ <br>  $\overline{Q}(q_1, q_2)$ <br>  $\overline{Q}(q_1, q_2)$  $\{q_0\}$   $\qquad \qquad (q_1)$  $\{q_1, q_2\}$ *a* **DFA**  $\delta({q_0}, a) = {q_1, q_2}$ *M*

step

### **3.** Repeat Step 2 for every state in DFA and symbols in alphabet until no more states can be added in the DFA

#### Example

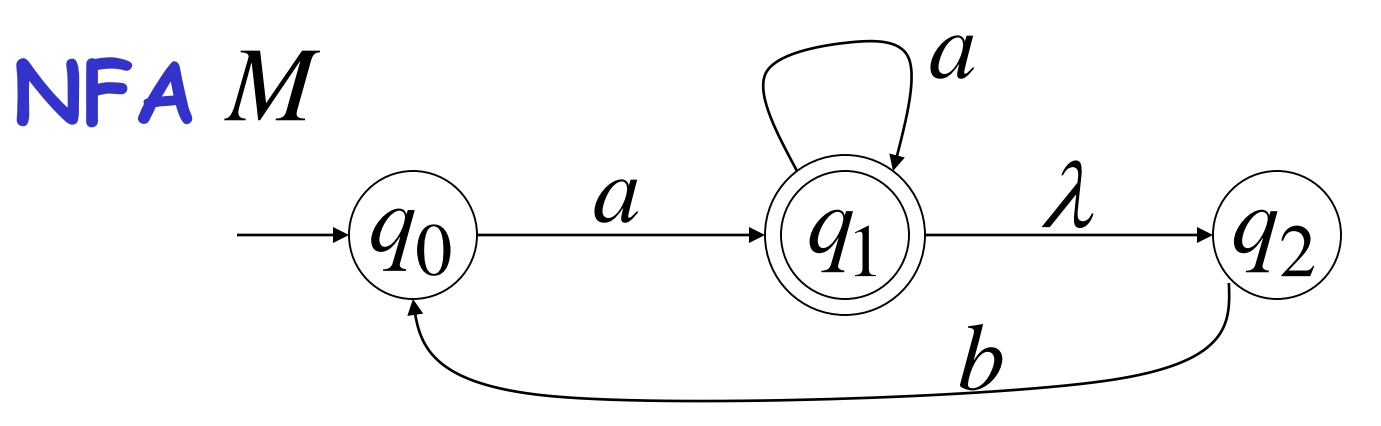

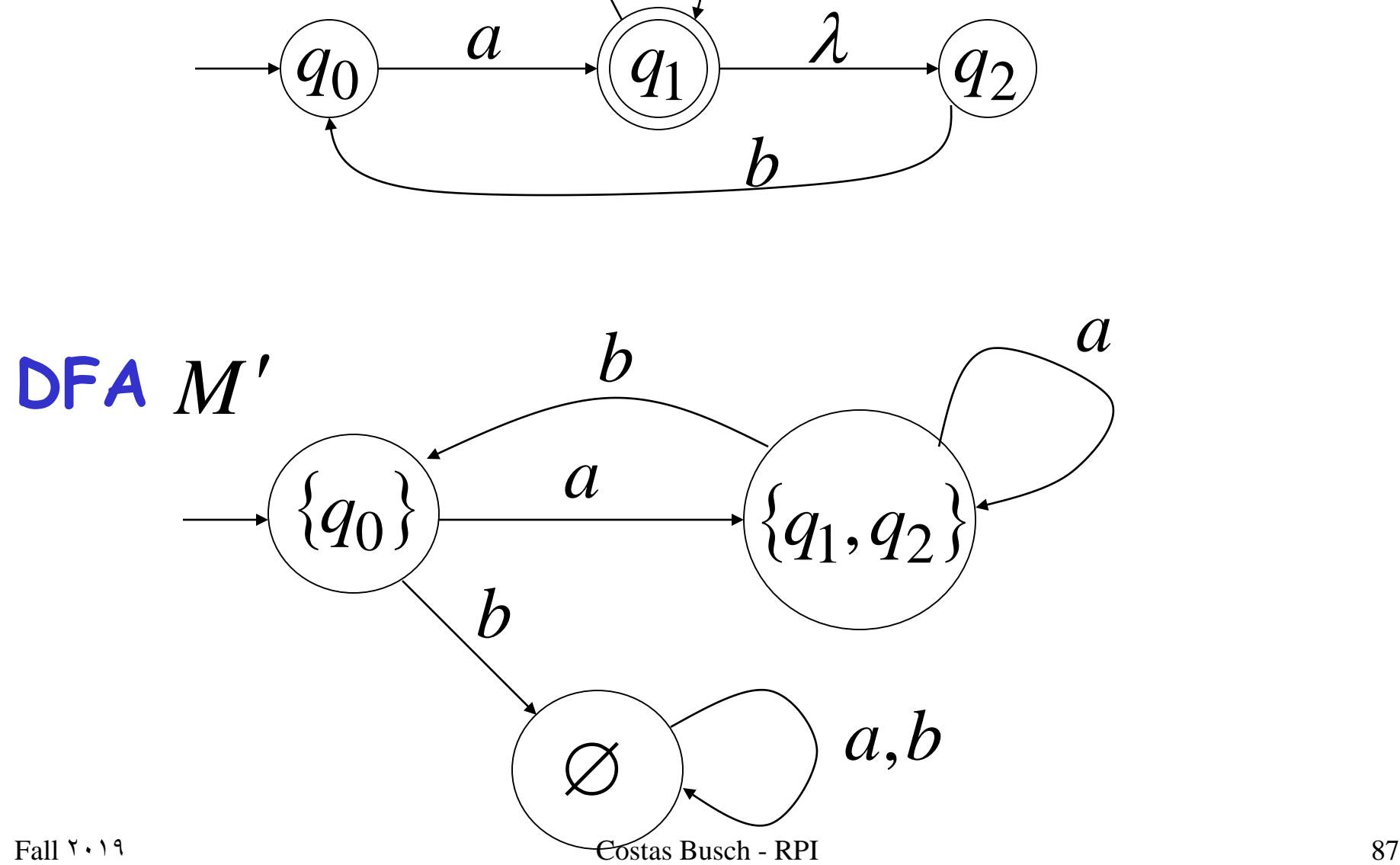

### **4.** For any DFA state  $\{q_i, q_j, ..., q_m\}$ step

### if some  $q_j$  is accepting state in NFA

# Then,  $\{q_i, q_j, ..., q_m\}$ is accepting state in DFA

#### Example

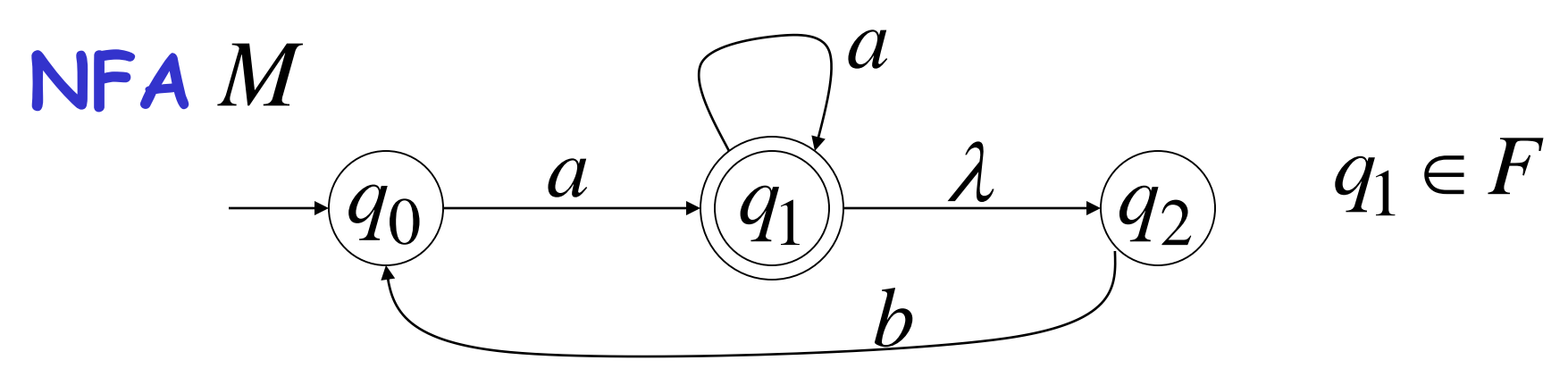

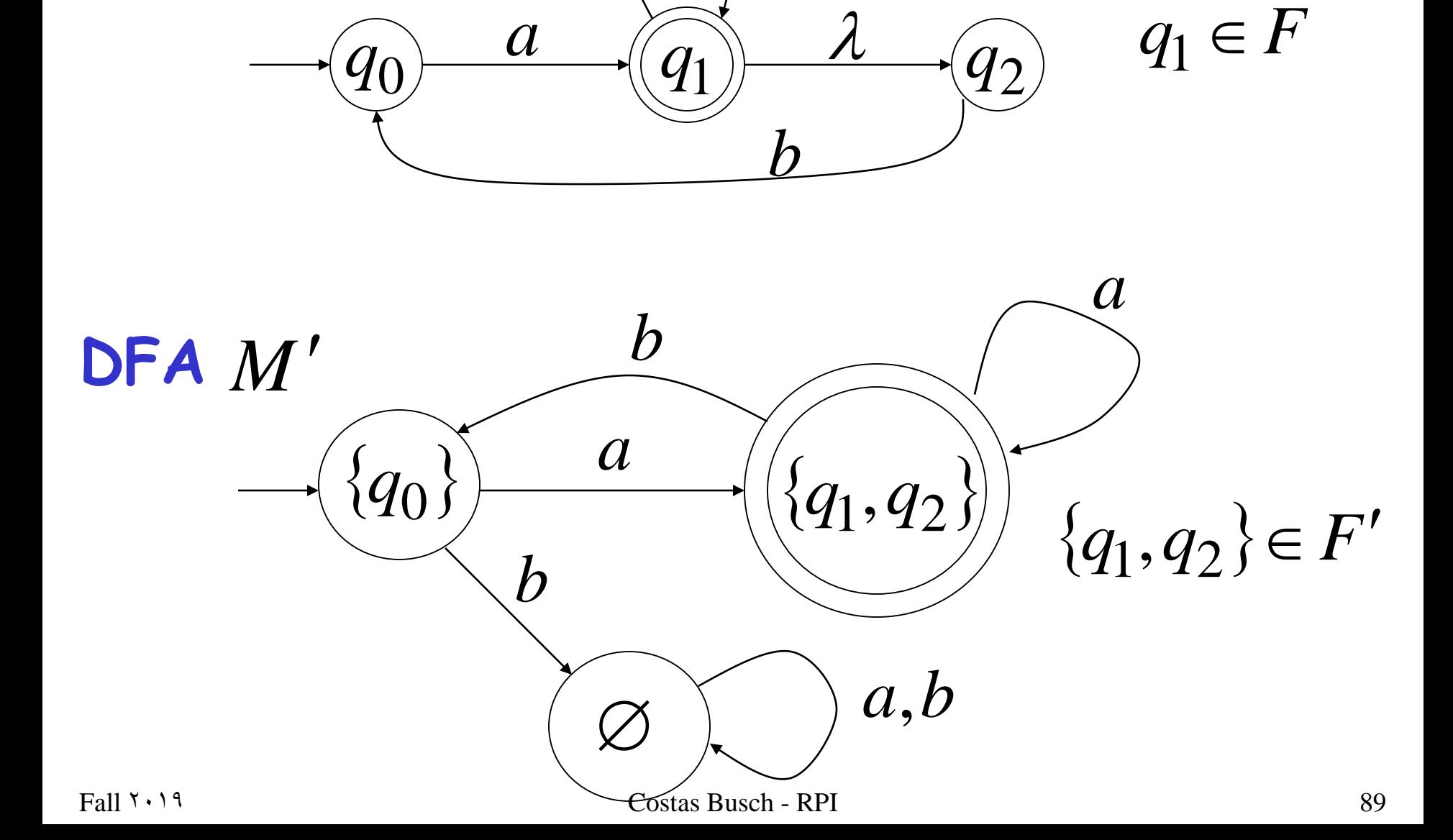